### **Министерство образования и науки Российской Федерации**

федеральное государственное автономное образовательное учреждение

высшего образования

# **«НАЦИОНАЛЬНЫЙ ИССЛЕДОВАТЕЛЬСКИЙ ТОМСКИЙ ПОЛИТЕХНИЧЕСКИЙ УНИВЕРСИТЕТ»**

Институт кибернетики

Направление подготовки информационные системы и технологии Кафедра Автоматики и компьютерных систем\_

## **БАКАЛАВРСКАЯ РАБОТА**

**Тема работы**

**Программное обеспечение, основанное на нейросетевых алгоритмах, для поиска** 

**пользователей социальных сетей, компетентных в заданной предметной области.**

## УДК 004.775:316.472.4

Студент

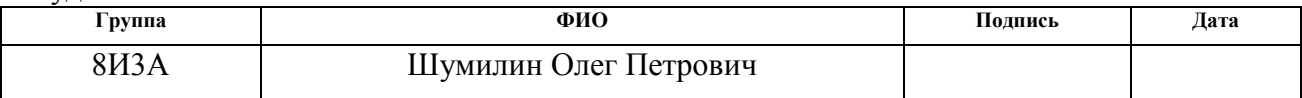

Руководитель

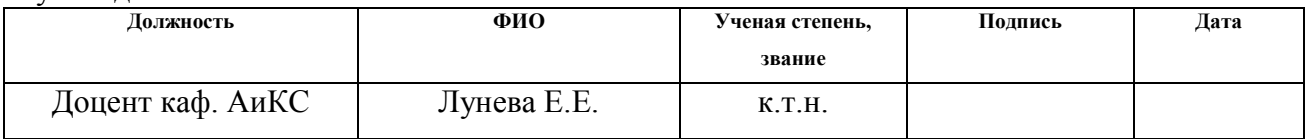

## **КОНСУЛЬТАНТЫ:**

По разделу «Финансовый менеджмент, ресурсоэффективность и ресурсосбережение»

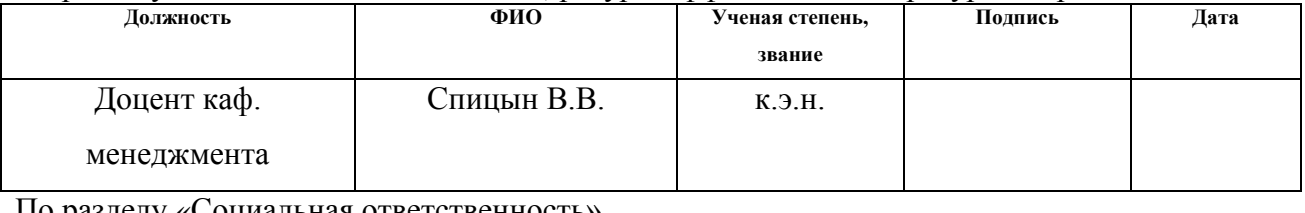

По разделу «Социальная ответственность»

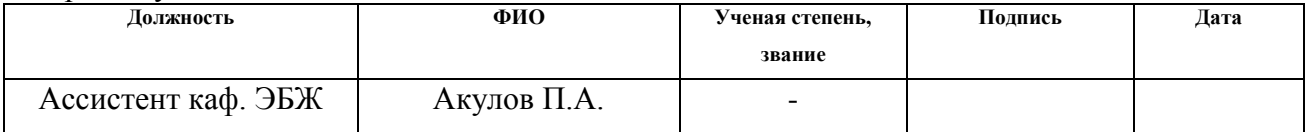

## **ДОПУСТИТЬ К ЗАЩИТЕ:**

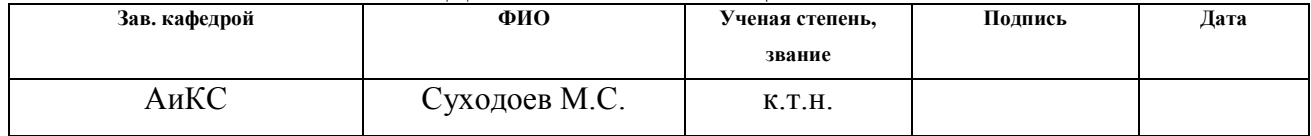

# **РЕЗУЛЬТАТЫ ОБУЧЕНИЯ**

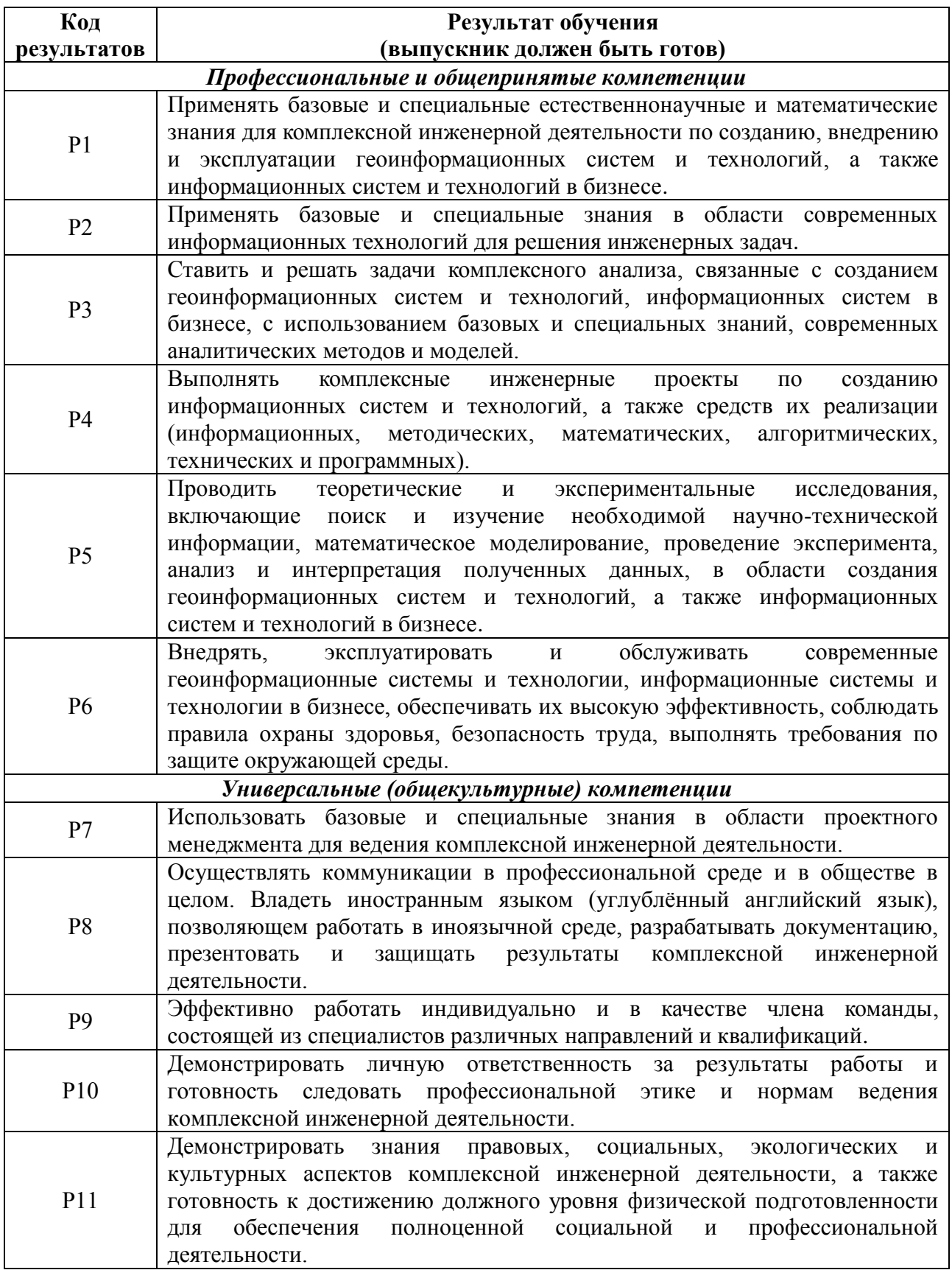

### **Министерство образования и науки Российской Федерации**

федеральное государственное автономное образовательное учреждение высшего образования **«НАЦИОНАЛЬНЫЙ ИССЛЕДОВАТЕЛЬСКИЙ ТОМСКИЙ ПОЛИТЕХНИЧЕСКИЙ УНИВЕРСИТЕТ»**

Институт Кибернетики

Направление подготовки (специальность) 09.03.02 Информационные системы и технологии

Кафедра Автоматики и Компьютерных Систем

УТВЕРЖДАЮ: Зав. кафедрой \_\_\_\_\_\_\_ М.С. Суходоев (Подпись) (Дата) (Ф.И.О.)

#### **ЗАДАНИЕ**

### **на выполнение выпускной квалификационной работы**

В форме:

бакалаврской работы

(бакалаврской работы, дипломного проекта/работы, магистерской диссертации)

Студенту:

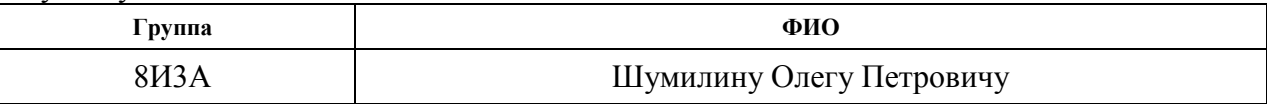

Тема работы:

Программное обеспечение, основанное на нейросетевых алгоритмах, для поиска пользователей социальных сетей, компетентных в заданной предметной области.

Утверждена приказом директора (дата, номер) Приказ №786/с

Срок сдачи студентом выполненной работы:

### **ТЕХНИЧЕСКОЕ ЗАДАНИЕ:**

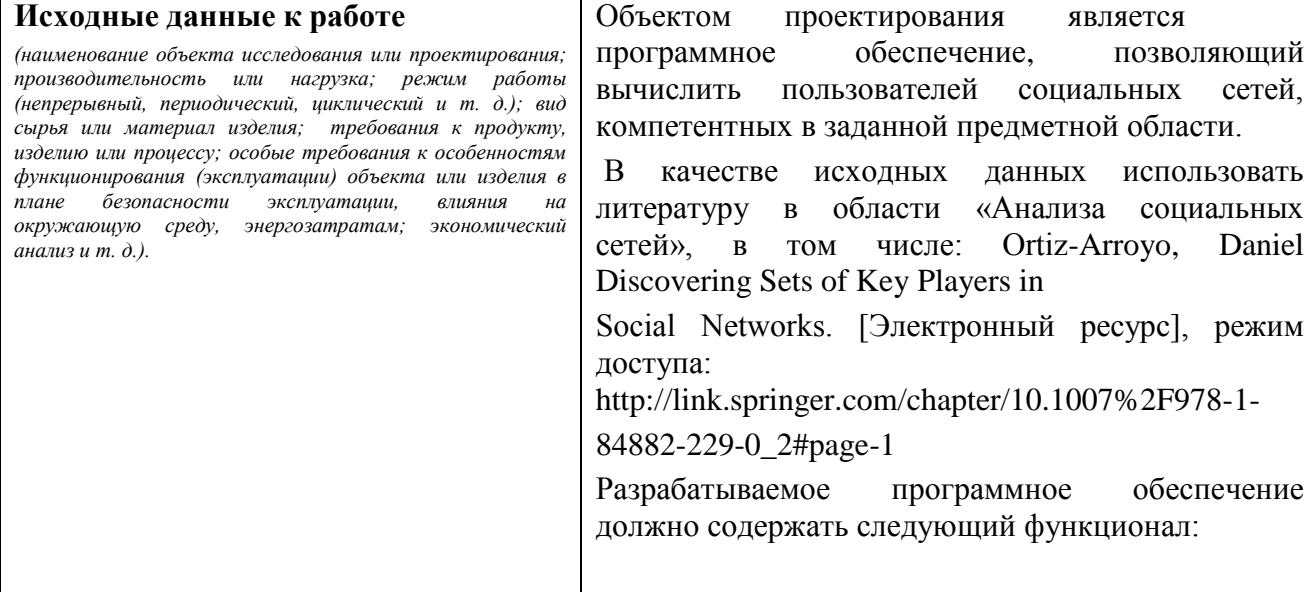

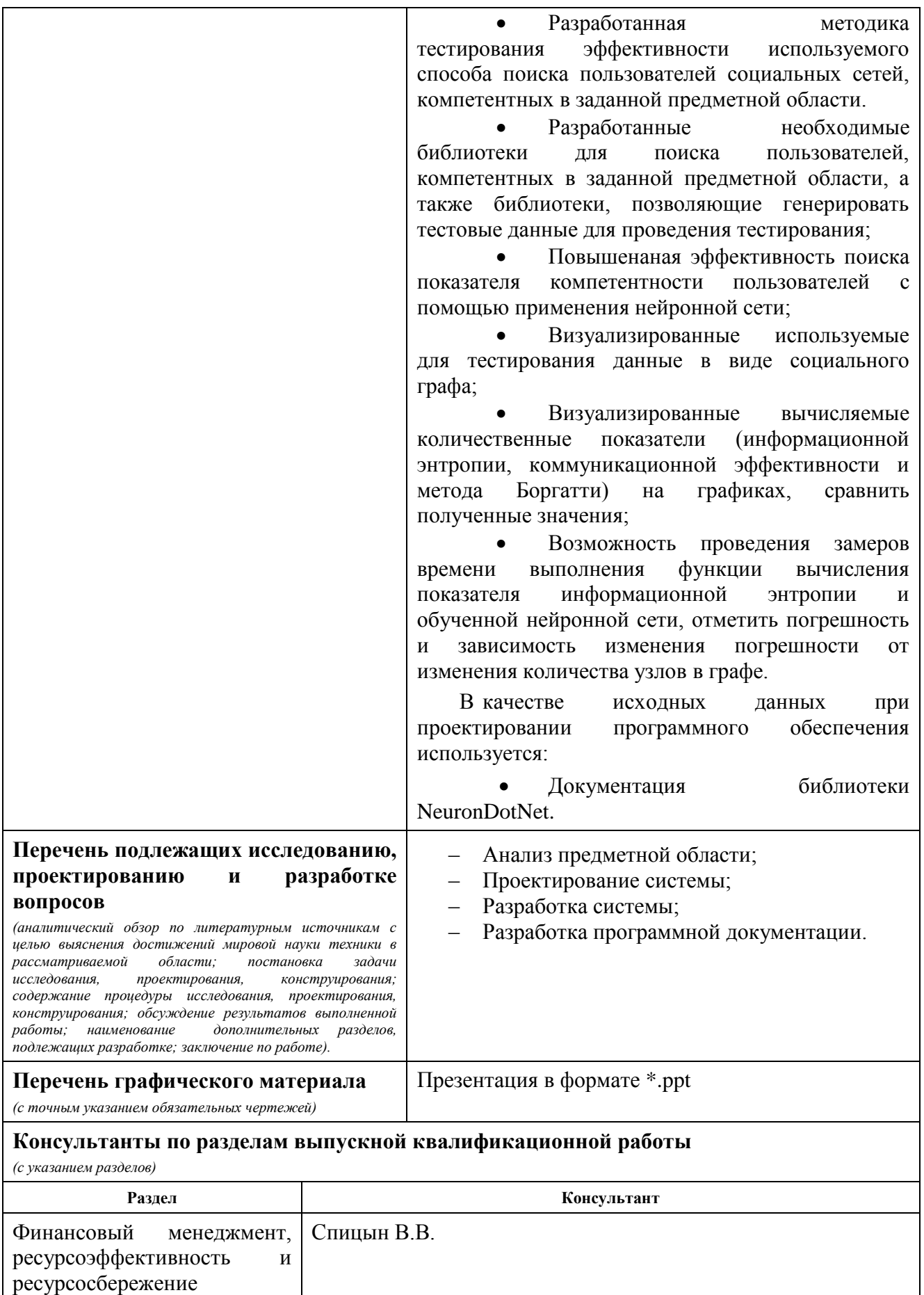

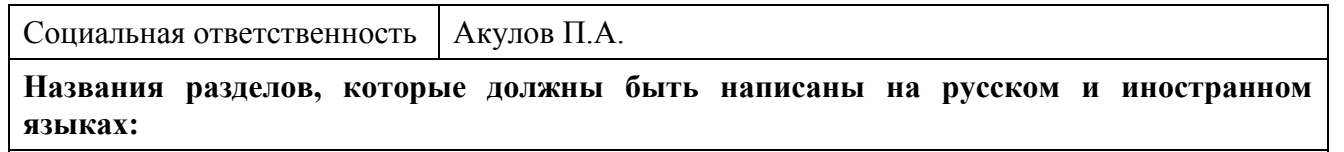

Заключение

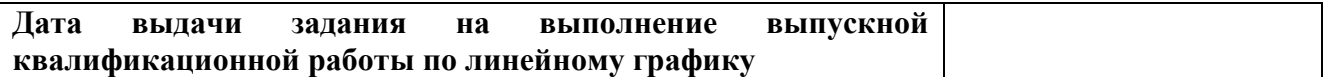

## **Задание выдал руководитель:**

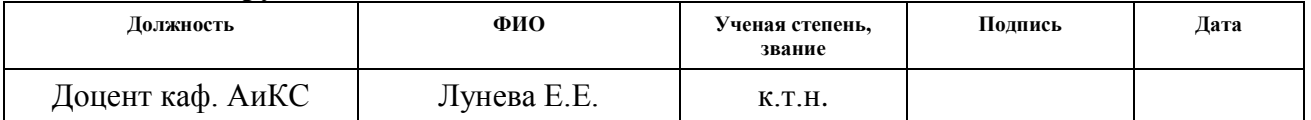

## **Задание принял к исполнению студент:**

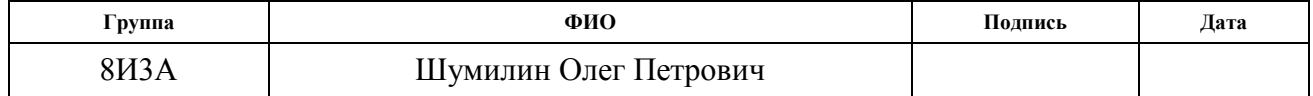

### **Министерство образования и науки Российской Федерации**

федеральное государственное автономное образовательное учреждение высшего образования **«НАЦИОНАЛЬНЫЙ ИССЛЕДОВАТЕЛЬСКИЙ ТОМСКИЙ ПОЛИТЕХНИЧЕСКИЙ УНИВЕРСИТЕТ»**

Институт кибернетики Направление подготовки – 09.03.02 Информационные системы и технологии Уровень образования – бакалавриат Кафедра автоматики и компьютерных систем Период выполнения – весенний семестр 2017 учебного года

Форма представления работы:

бакалаврская работа

(бакалаврская работа, дипломный проект/работа, магистерская диссертация)

## **КАЛЕНДАРНЫЙ РЕЙТИНГ-ПЛАН выполнения выпускной квалификационной работы**

Срок сдачи студентом выполненной работы:

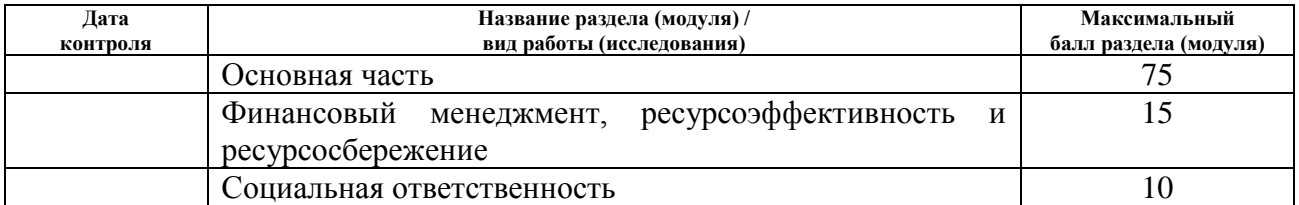

Составил преподаватель:

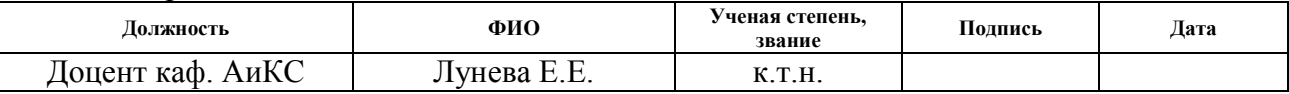

#### **СОГЛАСОВАНО:**

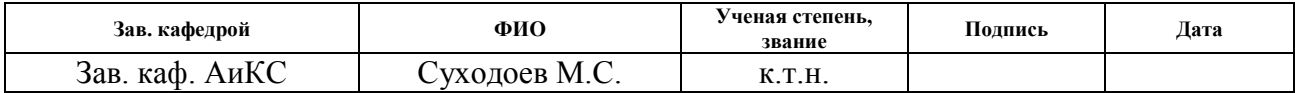

## **ЗАДАНИЕ ДЛЯ РАЗДЕЛА «ФИНАНСОВЫЙ МЕНЕДЖМЕНТ, РЕСУРСОЭФФЕКТИВНОСТЬ И РЕСУРСОСБЕРЕЖЕНИЕ»**

Студенту:

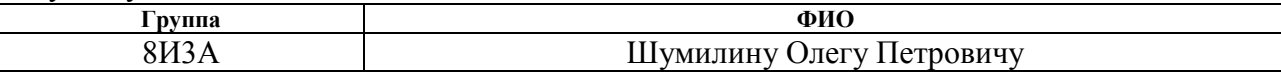

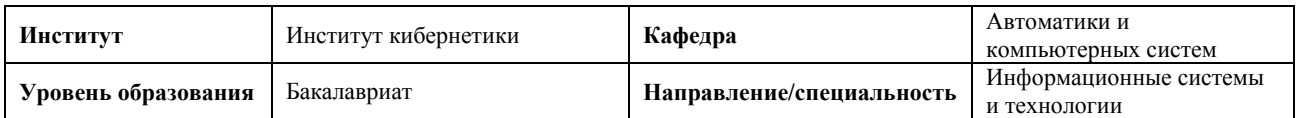

### **Исходные данные к разделу «Финансовый менеджмент, ресурсоэффективность и ресурсосбережение»:**

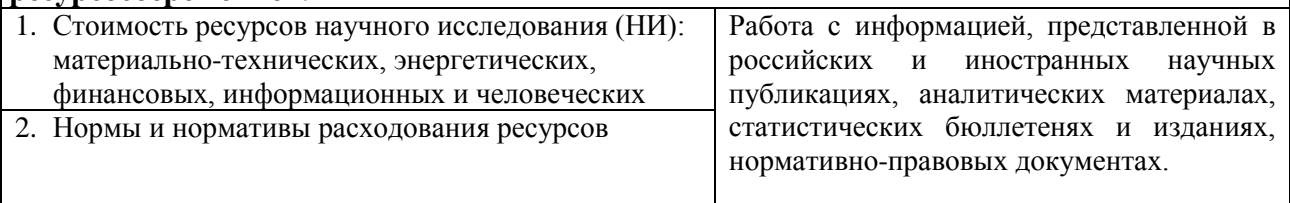

# **Перечень вопросов, подлежащих исследованию, проектированию и разработке:**

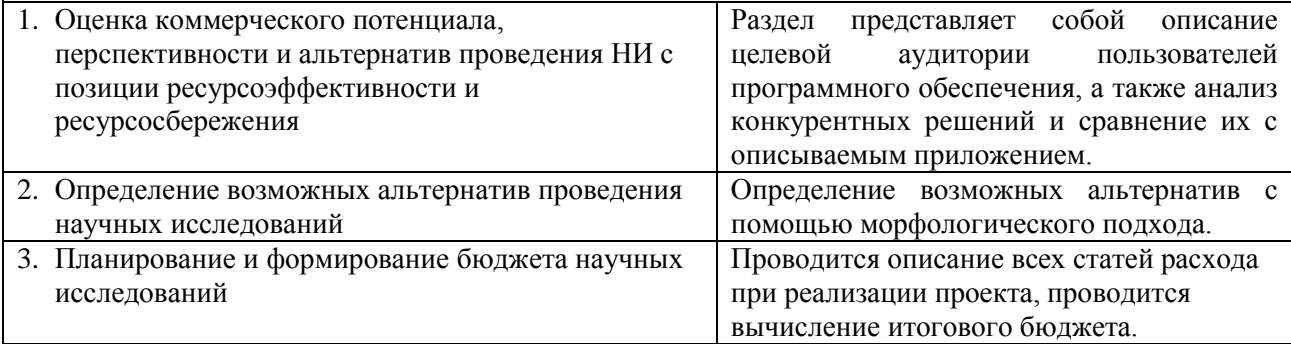

**Дата выдачи задания для раздела по линейному графику** 06.02.2017

#### **Задание выдал консультант:**

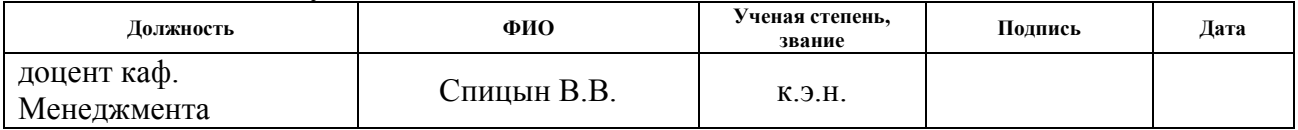

### **Задание принял к исполнению студент:**

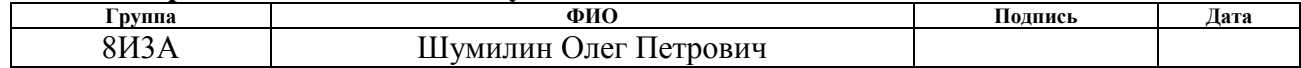

# **ЗАДАНИЕ ДЛЯ РАЗДЕЛА «СОЦИАЛЬНАЯ ОТВЕТСТВЕННОСТЬ»**

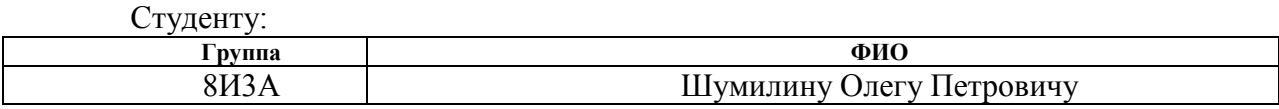

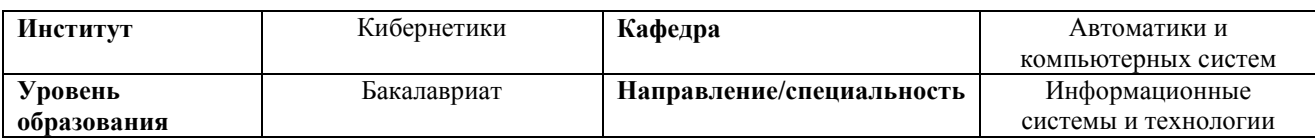

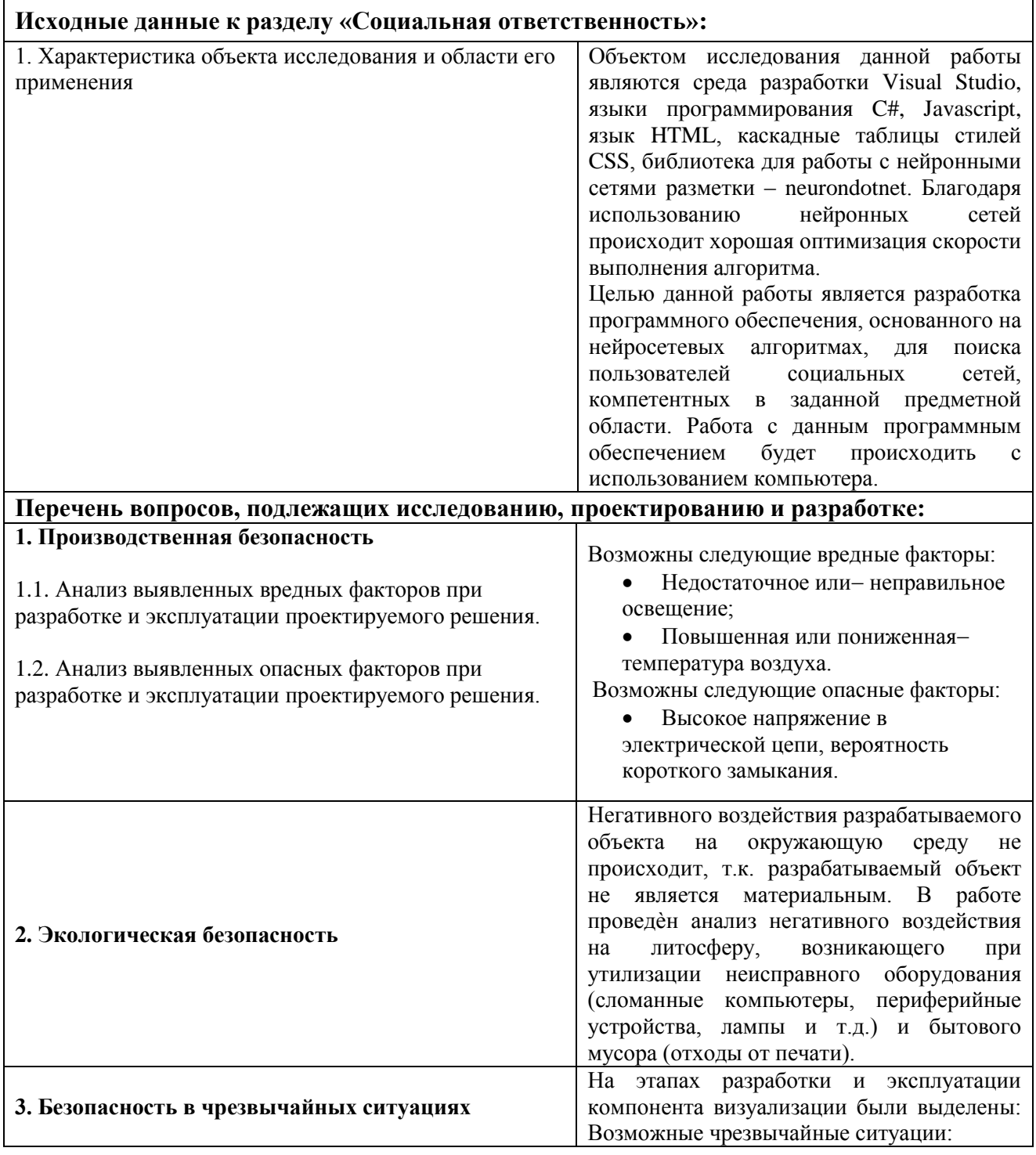

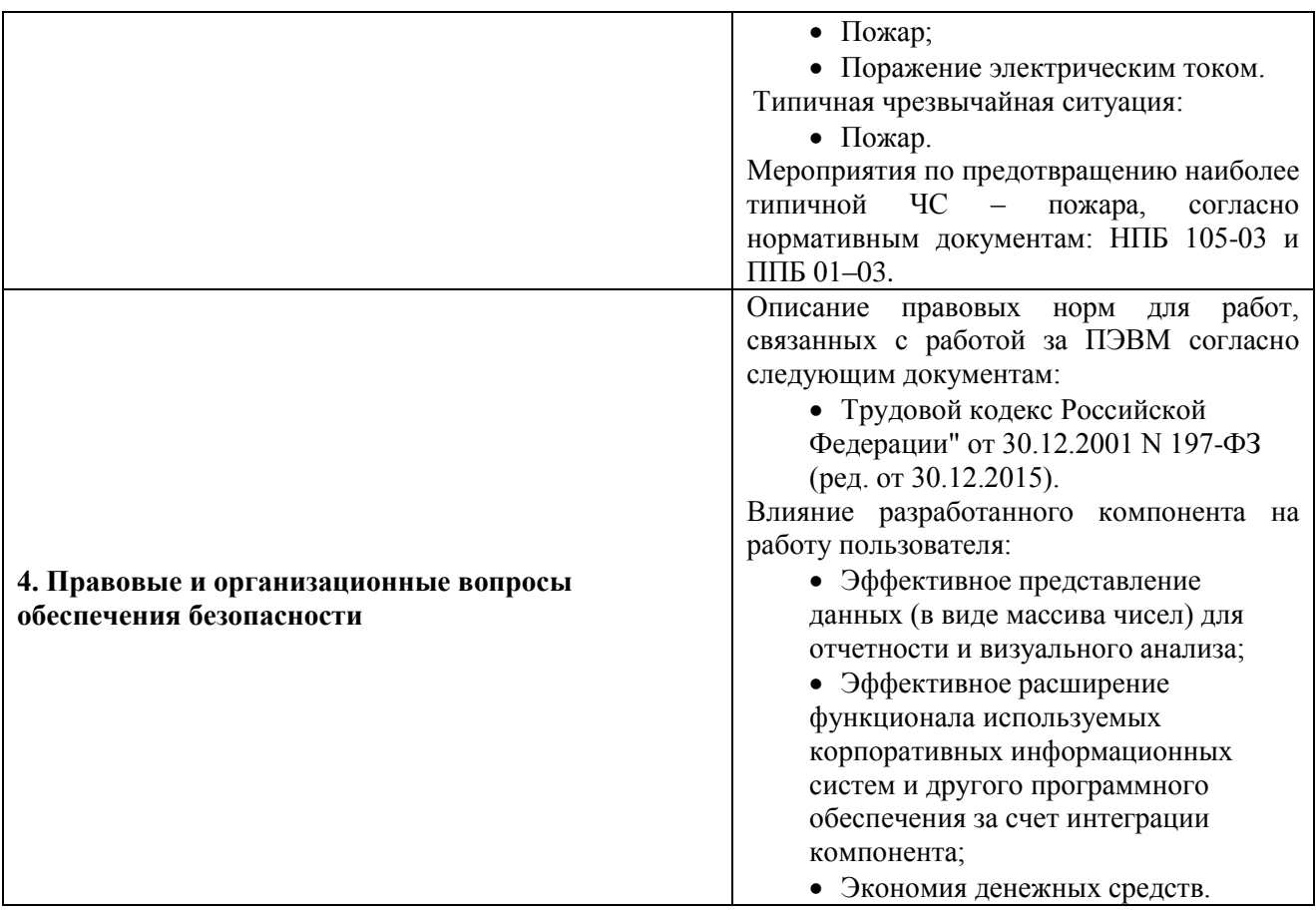

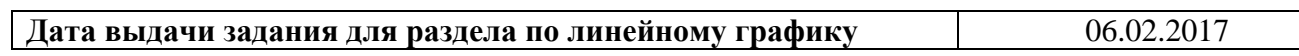

### **Задание выдал консультант:**

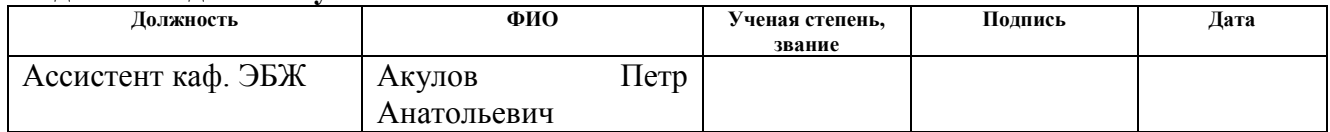

# **Задание принял к исполнению студент:**

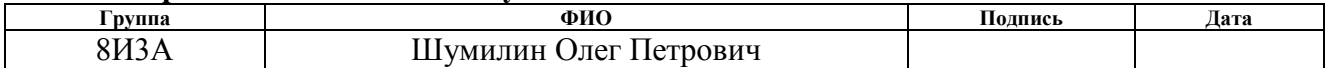

### **РЕФЕРАТ**

Выпускная квалификационная работа содержит: 89 страниц, 13 рисунков, 20 таблиц, 17 источников, 8 приложений.

Ключевые слова: социальный граф, нейронная сеть, информационная энтропия, боргатти, социальная сеть.

Объектом исследования является поиск пользователей социальных сетей, компетентных в заданной предметной области.

Цель работы: разработка программного обеспечения, основанного на нейросетевых алгоритмах, для вычисления пользователей социальных сетей, компетентных в заданной предметной области, на случайно построенных социальных графах, сравнение методов поиска влиятельных пользователей, а также визуализация данных и визуализация социального графа.

В разделе «Теоретический анализ задачи вычисления компетентности пользователей социальных сетей в заданной предметной области» проведен обзор существующих теоретических и практических наработок по теме вычисления пользователей социальных сетей, компетентных в заданной предметной области. Показана актуальность решаемой задачи. Поставлена цель работы и определены решаемые задачи.

Раздел «Проектирование и реализация программного обеспечения для поиска «влиятельных» пользователей» представляет собой описание важных этапов создания программного приложения – его проектирования и реализации.

Раздел «Финансовый менеджмент» содержит анализ конкурентных технических решений, SWOT-анализ, планирование научноисследовательских работ.

Раздел «Социальная ответственность» представляет собой описание экологической безопасности и производственной безопасности при эксплуатации разработанного программного компонента.

# **ОБОЗНАЧЕНИЯ И СОКРАЩЕНИЯ**

ГОСТ – Межгосударственный стандарт.

ПЭВМ – персональная электронно-вычислительная машина.

СанПиН – [Санитарные нормы и правила.](http://www.tehdoc.ru/sanitary.htm)

JavaScript – прототипно-ориентированный сценарный язык программирования.

HTML – стандартизированный язык разметки документов во Всемирной паутине.

CSS – формальный язык описания внешнего вида документа, написанного с использованием языка разметки.

ASP.NET – технология создания веб-приложений и веб-сервисов от компании Майкрософт.

MVC – [Model-View-Controller –](https://ru.wikipedia.org/wiki/Model-View-Controller) схема использования нескольких [шаблонов проектирования.](https://ru.wikipedia.org/wiki/%D0%A8%D0%B0%D0%B1%D0%BB%D0%BE%D0%BD_%D0%BF%D1%80%D0%BE%D0%B5%D0%BA%D1%82%D0%B8%D1%80%D0%BE%D0%B2%D0%B0%D0%BD%D0%B8%D1%8F)

SWOT-анализ (Strengths, Weaknesses, Opportunities, Threats) – метод стратегического планирования, заключающийся в выявлении факторов внутренней и внешней среды организации.

# **ОГЛАВЛЕНИЕ**

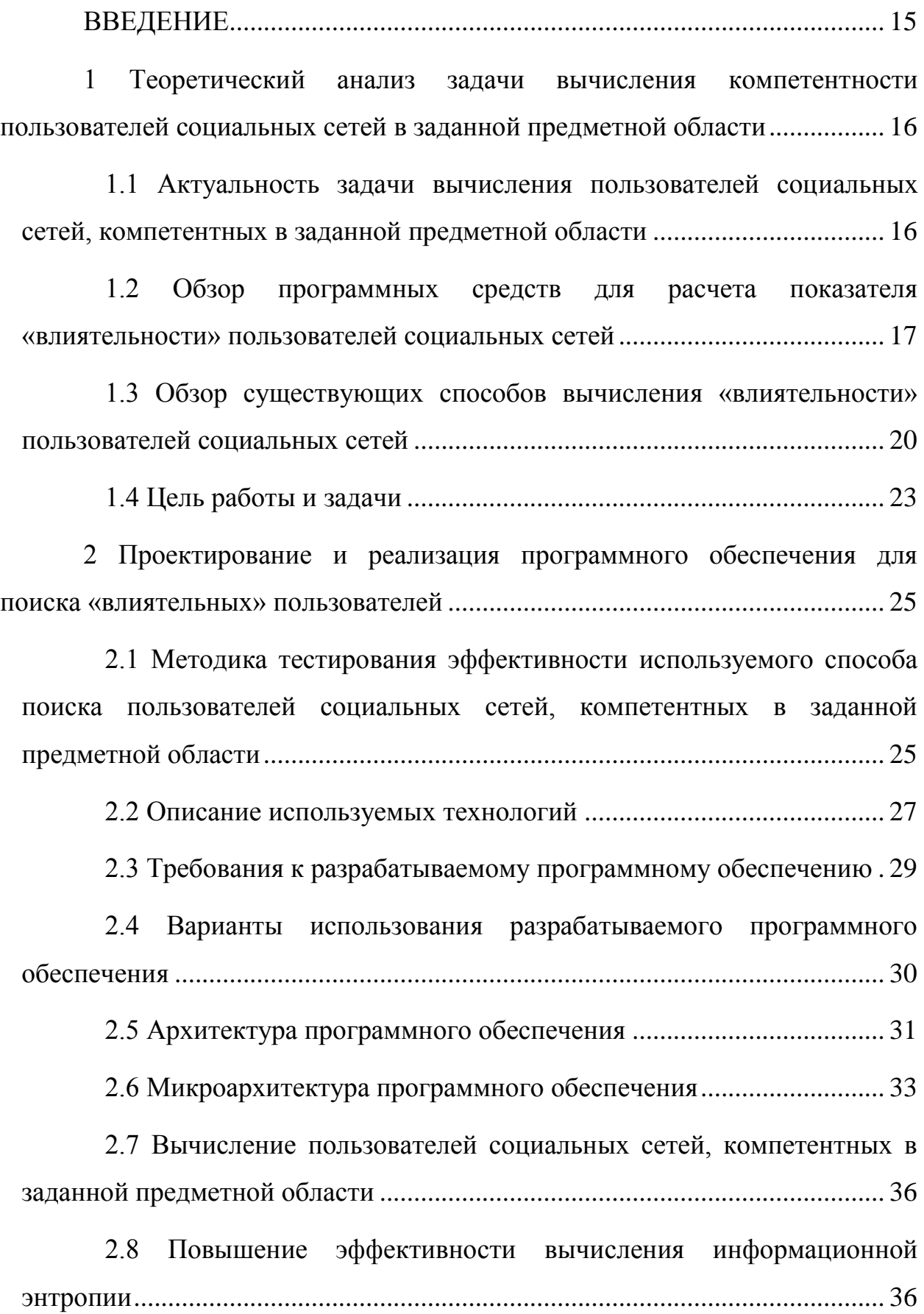

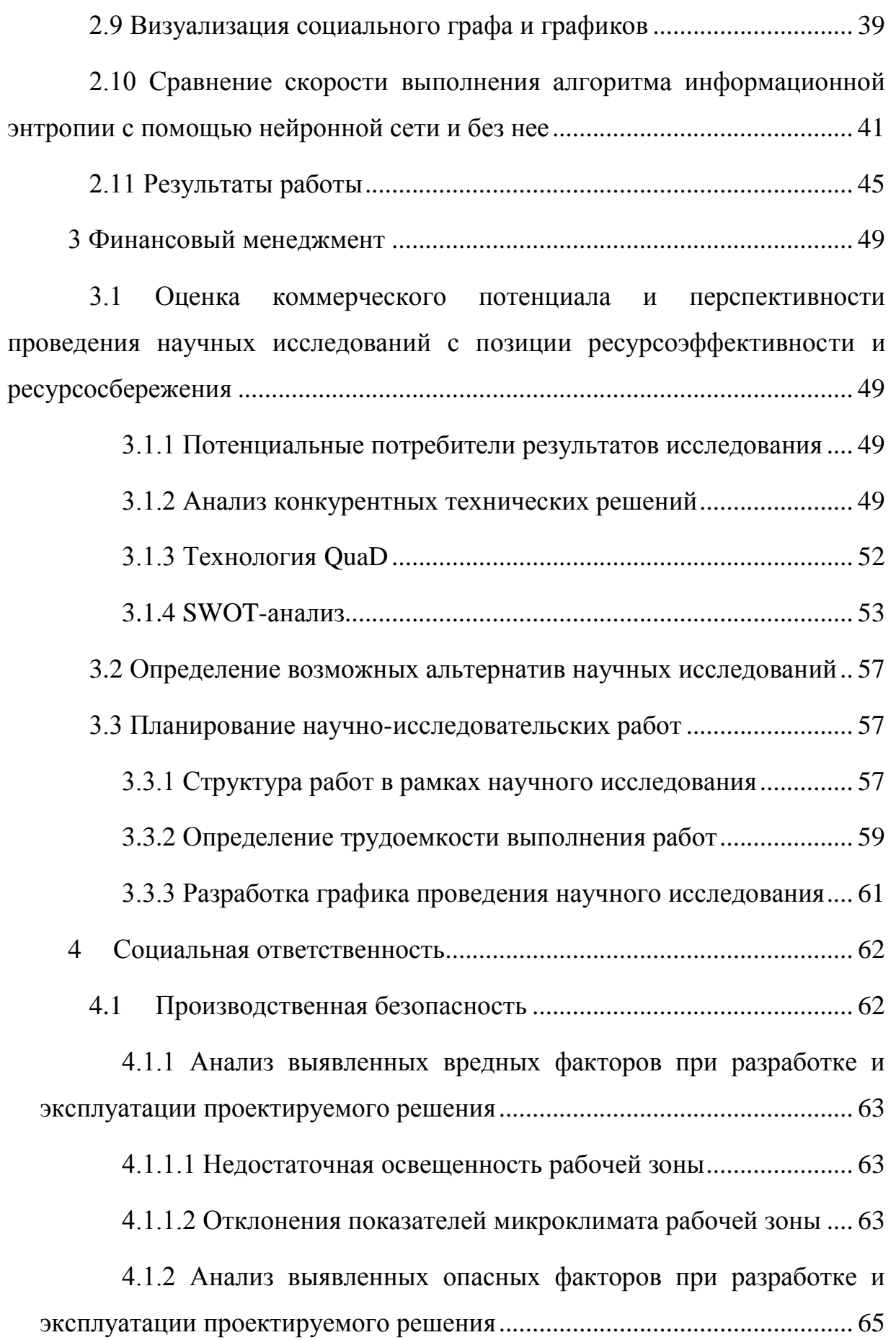

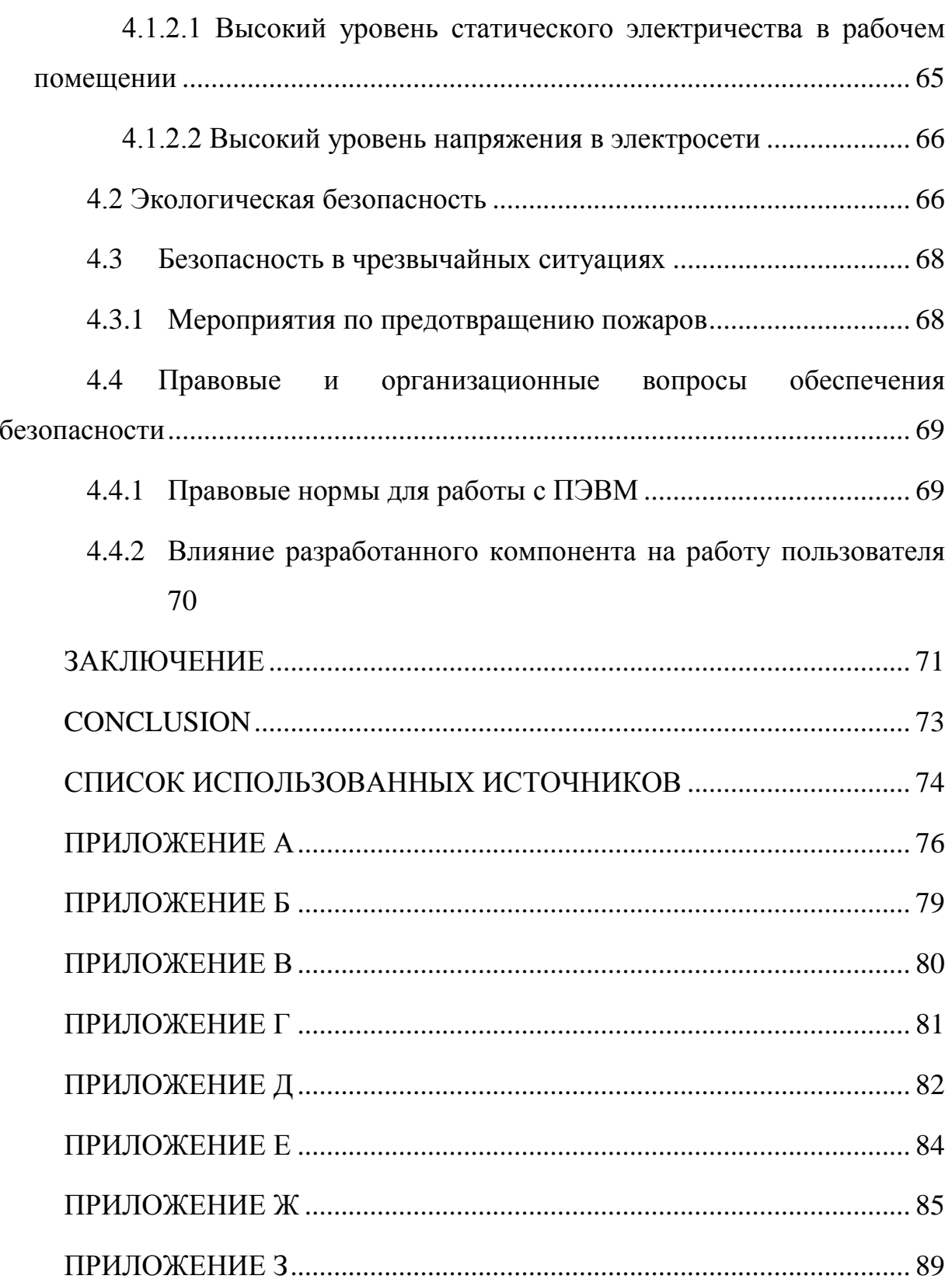

#### **ВВЕДЕНИЕ**

В настоящее время, неотъемлемой частью жизни любого человека являются социальные сети. С их помощью человек может общаться с другими людьми, слушать музыку, а также выражать свои мысли и просматривать, что пишут другие люди относительно какого-либо вопроса или темы. При этом данные из социальных сетей могут быть использованы различными организациями, предприятиями для решения таких задач как поиск потенциальных клиентов какого-либо продукта ИЛИ услуги, прогнозирование потребности в продукте или услуге, сбор отзывов о продукте или услуге, а также оценивание общественного мнения относительно какого-либо события.

Наибольший интерес представляют мнения пользователей, которые считаются компетентными в определенных вопросах или определенной предметной области. Несмотря на то, что сегодня существуют сервисы, позволяющие оценивать «влиятельность» пользователей, такие как: «Klout», «BuzzSumo». «Brandwatch»и Т.Д.  $[1]$ . Существенный недостаток  $\overline{R}$ использовании таких сервисов заключается в том, что они либо не позволяют выявить компетентных пользователей в рамках только определенной предметной области, либо стоимость использования таких сервисов является высокой и способ поиска компетентных пользователей представляет «know разработчиков Таким  $how<sub>></sub>$ таких сервисов. образом, задача автоматизированного поиска пользователей социальных сетей компетентных заданной предметной области является актуальной. При этом.  $\overline{B}$ автоматизация данной задачи осложняется необходимостью обработки значительного объема данных представленных в виде социального графа.

Целью данной работы является разработка программного обеспечения, основанного на нейросетевых алгоритмах, для поиска компетентных пользователей, на случайно сгенерированных социальных графах, сравнение методов поиска влиятельных пользователей, визуализация полученных данных, визуализация социального графа.

# **1 Теоретический анализ задачи вычисления компетентности пользователей социальных сетей в заданной предметной области**

В данном разделе описана актуальность задачи вычисления пользователей социальных сетей, компетентных в заданной предметной области, проведен обзор программных средств для расчета показателя «влиятельности» пользователей социальных сетей, а также обзор существующих способов вычисления «влиятельности» пользователей социальных сетей, цель и задачи данной работы.

# **1.1 Актуальность задачи вычисления пользователей социальных сетей, компетентных в заданной предметной области**

В настоящее время социальные сети используются повсеместно. Пользователи общаются с другими пользователями, слушают музыку, вступают в группы, смотрят видео и делятся своими новостями и историями с друзьями, но это еще не полный набор функций социальных сетей. Некоторые пользователи могут быть распространителями какой-либо важной информации. Однако, мнение всех пользователей не равнозначно. Не всегда можно быть уверенным, что некоторый пользователь является в определенной предметной области экспертом. Часто из этого вытекает большая проблема – можно ли верить какому-либо пользователю или нет.

Эффективный анализ данных из социальной сети может быть использован для поиска пользователей социальной сети, компетентных в заданной предметной области. Такая информация представляет интерес при проведении маркетинговых исследований, исследований, связанных с анализом отношения людей к определенному событию, построением политических прогнозов и т.д.

Для обработки данных из социальных сетей необходимо построить так называемый социальный граф, который состоит из пользователей (вершин графа) и связей между пользователями (ребер). Имеется сложность, которая заключается в том, что скорость обработки графов занимает много времени из чего возникает необходимость повысить эффективность способов обработки.

Существуют некоторые сервисы, которые помогают выявить влиятельных пользователей социальных сетей, такие как: «Klout», «Brandwatch», «BuzzSumo» [1].

Недостатком использования данных сервисов является то, что они либо не позволяют выявить компетентных пользователей в рамках только определенной предметной области, либо стоимость использования таких сервисов является высокой и способ поиска компетентных пользователей является закрытым.

Из вышесказанного следует, что данная работа является очень актуальной и разработка программного обеспечения, позволяющего выявить компетентных пользователей в конкретной предметной области позволит решить следующие задачи с максимальной эффективностью:

- проведение социологических исследований;
- проведение маркетинговых исследований;
- различные политические прогнозы;
- использование пользователя в целях распространения рекламы;

 составление таблицы самых влиятельных пользователей в различных областях (самый влиятельный пользователь в области спорта, самый влиятельный пользователь в области машиностроения, самый влиятельный пользователь в области информационных систем и технологий, самый влиятельный пользователь в области культуры и т.д.).

**1.2 Обзор программных средств для расчета показателя «влиятельности» пользователей социальных сетей**

В настоящее время, среди наиболее популярных сервисов, позволяющих выявить «влиятельных» пользователей социальных сетей, можно назвать следующие: «Klout», «Brandwatch», «BuzzSumo», «Kred» [1]. В данных веб-сервисах способы и методы вычисления показателей «влиятельности» пользователей являются закрытыми, и представляют «knowhow» их разработчиков. Далее будет проведен детальный обзор вышеупомянутых веб-сервисов определения «влиятельности» пользователей социальных сетей.

«Klout» – веб-сервис, позволяющий выявить самых популярных и «влиятельных» пользователей социальных сетей. Аналитика происходит на основании данных сайтов: «Twitter», «Facebook», «Google+», «LinkedIn», «Foursquare», «YouTube», «Instagram», «Tumblr», «Blogger», «WordPress», «Last.fm»и «Flickr». «Klout» производить оценку «влиятельности», используя следующие показатель социальной сети «Twitter» [2]:

количество авторов, отслеживаемых пользователем;

количество автором, которые отслеживают пользователя;

 количество размещений данной записи на страницах других пользователей (ретвитов);

количество упоминаний в списках авторов;

 степень влияния пользователей, ретвиты которых размещены на своей странице;

количество приватных сообщений.

Вся информация, которую получает данный веб-сервис проходит слияние с информацией из социальной сети «Facebook», комментариями, отметками «Мне нравится», числом друзей. Все эти данные выводятся в «KloutScore», который показывает степень влияния пользователя в социальных сетях вне зависимости от предметной области. Данный вебсервис является бесплатным.

«Brandwatch» – веб-сервис для вычисления влиятельных пользователей, который больше подходит для крупных агентств и брендов ввиду своей высокой стоимости. Данный веб-сервис позволяет проводить исследования в режиме реального времени по социальным сетям и интернету. На веб-сервисе «Brandwatch»предусмотрено ведение логов, время хранения которых на самом дешевом тарифе – 30 дней, на самом дорогом – порядка трех лет. Преимуществом данного веб-сервиса является неограниченное количество фильтров и вывод наглядных отчетов и иллюстраций. Минусом «Brandwatch» является высокая стоимость подписки, 800 долларов в месяц за самый дешевый тариф.

«BuzzSumo» – является инструментом для проведения аналитических исследований социальных каналов и курирования контент-маркетинга. Вебсервис «BuzzSumo»позволяет искать в интернете контент на основании поисковых запросов, основываясь на отметках «Мне нравится» и других параметрах [3]. Позволяет проводить анализ контента в любой рыночной нише.

К основным характеристикам «BuzzSumo»можно отнести [3]:

- оповещения о публикациях;
- анализ конкурентов и сравнение;
- социальные обратные ссылки;
- расширенная фильтрация;
- экспорт данных;
- отчеты контент-анализа;
- полный обзор по социальным сетям;
- открытый API;
- отслеживание авторов и уведомлений;
- ссылки с оповещениями.

Платформа данного инструмента – веб-приложение, доступный язык – английский. Имеется пробная бесплатная версия. Стоимость сервиса – от 99 долларов и выше.

«Kred» – веб-сервис, позволяющий оценить «влиятельность» пользователей таких социальных сетей, как «Facebook» и «Twitter» [4]. Мера «влиятельности» для каждой социальной сети рассчитывается по разному. Например для социальной сети «Facebook» учитывается количество приглашений, ответов, публикаций и отметок «Мне нравится», для социальной сети «Twitter» - количество отметок «Мне нравится», подписок и ретвитов. Попробовать в действии данный сервис можно, заказав пробный бесплатный период, однако дальнейшее использование по истечению пробного срока необходимо будет оплатить.

При существовании таких веб-сервисов как «Klout», «BuzzSumo», «Brandwatch» и других им подобных, существенным недостатком данных сервисов остается то, что не имеется возможности выявления «влиятельных» пользователях в рамках одной определенной предметной области. К недостаткам можно отнести также высокую стоимость подписки на использование веб-сервисов закрытый данных  $\mathbf{M}$  $c\pi$ oco $\sigma$ поиска «влиятельных» пользователей.

# 1.3 Обзор существующих способов вычисления «влиятельности» пользователей социальных сетей

Для разработки программного обеспечения, работающего с анализом социальных сетей, используется математическая модель, называемая социальным графом [5]. В социальном графе вершинами являются пользователи социальной сети, либо группы, а ребрами - связи между данными пользователями или группами.

Основной задачей разрабатываемого программного обеспечения является поиск пользователя или группы социальной сети, которые максимальное влияние на других пользователей данной оказывают социальной сети. Данная задача не является новой и имеет название «поиск ключевых игроков» [6]. Имеется несколько способов решения данной задачи, которые в то же время могут иметь свои достоинства и недостатки. После длительного анализа были выявлены следующие способы решения задачи «поиска ключевых игроков»: вычисление показателя информационной метола. использующего комбинаторную энтропии. использование оптимизацию  $\mathbf{M}$ жалный алгоритм, вычисление показателя коммуникационной эффективности и использование показателя центральности вершин социального графа.

Существует два типа ключевых игроков [6]:

- Key players problem positive;
- Key players problem negative.

Для того, чтобы решить задачу «поиска ключевых игроков» необходимо для начала определить тип данных игроков, т.е. пользователей социальных сетей.

Позитивная проблема ключевых игроков (Key players problem positive) заключается в том, что ключевые игроки должны быть максимально связаны друг с другом. Выявление данных игроков позволяет распространять какуюлибо ложную информацию или что-то пропагандировать. Поиск данных игроков в основном направлен на распространение какой-либо информации максимально быстро.

Негативная проблема ключевых игроков (Key players problem negative) прямо противоположна позитивной проблеме поиска ключевых игроков, т.е. удаление ключевых игроков приводит к уменьшению связности социального графа. Без данных ключевых игроков социальный граф будет разбиваться на фрагменты. Поиск ключевых игроков для проблемы Key players problem negativeсоставляет большие трудности.

Для задачи, рассматриваемой в данной работе наибольший интерес представляют ключевые игроки Key players problem positive – пользователи социальной сети, максимально связанные друг с другом. Далее приведены способы решения задачи «поиска ключевых игроков».

Первый способ решения задачи «поиска ключевых игроков» – вычисление коммуникационной эффективности. В данном подходе влиятельность пользователя зависит от меры среднего показателя эффективности социального графа, вычисляемого по следующей формуле [6]:

$$
E(G) = \frac{\sum_{i \neq j \in G} \varepsilon_{ij}}{N(N-1)} = \frac{1}{N(N-1)} \sum_{i \neq j \in G} \frac{1}{d_{ij}} \tag{1}
$$

где  $N$  – число узлов в социальном графе G,  $\varepsilon_{ij}$  – коммуникационная эффективность, обратно пропорциональная  $d_{ij}$  - кратчайшему расстоянию между узлами *і* и *ј*. Понятие «эффективность» измеряет, с какой эффективностью узлы распространяют информацию. Данный подход не позволяет получить оптимальное решение.

Второй способ использование метода. использующего  $\frac{1}{2}$ комбинаторную оптимизацию и жадный алгоритм [7]. Данный метод позволяет получить довольно точные результаты, но в то же время имеет существенный недостаток - труднореализуемые алгоритмы и длительное также надобность в время вычисления, а высокопроизводительных вычислительных машинах.

Третий способ - использование показателя центральности вершин социального графа. Суть данного метода в том, что для каждой вершины графа (пользователя или группы) вычисляется центральность. Центральность вершины социального графа позволяет определить степень «влиятельности» пользователя внутри данного графа. Существенным недостатком данного способа является неустойчивость показателей центральности.

Четвертый способ - вычисление показателя информационной энтропии [6]. Суть метода информационной энтропии состоит в том, чтобы последовательно удалять каждую вершину в графе  $G$  и находить энтропию для нового сформированного графа (уже без удаленной вершины)  $G$ . После этого необходимо найти разницу  $\Delta$  между энтропией графа  $G$  и энтропией графа  $G$ . Полученные результаты необходимо записать в массив, из которого в дальнейшем будет сформирован график.

Ниже приведена формула нахождения энтропии для графа:

$$
H_{co}(G) = -\sum_{i=1}^{n} \chi(v_i) \times \log_2 \chi(v_i)
$$
 (2)

Формула нахождения x(v):

$$
\chi(v) = \frac{\deg(v_i)}{2N}, \text{ rate N} > 0 \quad (3)
$$

 $\gamma(\nu)$  - Распределение вероятности связности.

 $deg(v_i)$ – Количество вершин, исходящих из узла  $v_i$ .

 $N -$ Общее количество ребер в графе.

Данный подход является достаточно эффективным для решения задачи «поиска ключевых игроков» т.к. дает наиболее приемлемые результаты по сравнению с другими способами [6].

### 1.4 Цель работы и задачи

Проведенный анализ предметной области, в том числе обзор существующих программных ПРОДУКТОВ  $(cepbucob)$ ДЛЯ поиска пользователей, а также способов вычисления пользователей социальных сетей, компетентных в заданной предметной области позволяет сделать вывод, что данные веб-сервисы не позволяют вычислить пользователей, компетентных в конкретной предметной области, а также методы решения задачи поиска «влиятельных» пользователей являются закрытыми в данных веб-сервисах. Способы, приведенные в разделе 1.3 применяются для неориентированных графов. Необходимо проверить их эффективность на ориентированных графов.

Опираясь на проведенный обзор и анализ предметной области и обзор литературы, можно сформулировать цель настоящей работы следующим образом: разработать программное обеспечение, позволяющее эффективно выявлять пользователей социальных сетей, компетентных в заданной предметной области на основе использования нейронных сетей и тестовый эффективность комплекс, позволяющий оценить разработанного программного обеспечения и выбранного способа вычисления показателей компетентности.

Для достижения данной цели были поставлены следующие задачи:

 Разработать методику тестирования эффективности используемого способа поиска пользователей социальных сетей, компетентных в заданной предметной области.

 Выбрать технологии разработки данного программного обеспечения и необходимые библиотеки;

 Разработать необходимые библиотеки для поиска пользователей, компетентных в заданной предметной области, а также библиотеки, позволяющие генерировать тестовые данные для проведения тестирования;

Спроектировать данное программное обеспечение;

 Повысить эффективность поиска показателя компетентности пользователей с помощью применения нейронной сети;

 Визуализировать используемые для тестирования данные в виде социального графа;

 Визуализировать вычисляемые количественные показатели (информационной энтропии, коммуникационной эффективности и метода Боргатти) на графиках, сравнить полученные значения;

 Провести замеры времени выполнения функции вычисления показателя информационной энтропии и обученной нейронной сети, отметить погрешность и зависимость изменения погрешности от изменения количества узлов в графе.

# 2 Проектирование и реализация программного обеспечения для поиска «влиятельных» пользователей

В данном разделе содержится описание используемых технологий разработки обеспечения. используемых библиотек. программного характеристики компьютера, на котором проводилась разработка и дальнейшие исследования, проектирование программного обеспечения и его дальнейшая реализация.

 $2.1$ Метолика тестирования эффективности используемого способа поиска пользователей социальных сетей, компетентных в заданной предметной области

Имеется невозможность использования данных с социальной сети  $\langle$ Twitter $\rangle$ TOFO, обработки ориентированного ВВИДУ что результат социального графа не известен заранее, поэтому для тестирования способов вычисления пользователей, компетентных в заданной предметной области был разработан генератор случайных социальных графов.

В социальном графе для тестирования используются узлы-читатели и узлы-писатели. Узлы-писатели являются распространителями информации, узлы-читатели потребителями информации. Вес ребер формируется случайным образом.

Для работы с тестовыми данными был разработан генератор случайных социальных графов размерности NxN (N - количество элементов), код которого приведен ниже.

```
public static double[,] GenerateGraph(int writer, int reader)
€
Random p = newRandom():
double [,] graph = new double [writer+reader, writer+reader];
double ] RandomData = newdouble [writer * reader];
for (int i = 0; i < writer * reader; i++)
RandomData[i] = p.NextDouble();
var orderedNumbers = from double i in RandomData
orderby i
select i;
double c = orderedNumbers.ElementAt(2);
```

```
int k = 0:
for (int i = 0; i< writer + reader; i++)for (int j = 0; j < writer + reader; j++)if (i == j) graph[i, j] = 0;
else if ((i< writer) && (j < writer))
graph[i, j] = enternity;
else if ((i< writer) && (j >= writer))
graph[i, j] = orderedNumbers.ElementAt(i+(j-writer)*writer);
else graph[i, j] = enternity;
return graph;
}
```
В данном коде происходит создание двумерного массива по определенному правилу: размерность массива = количество читателей + количество писателей. Для упрощения тестирования способов нахождения пользователей социальных сетей, компетентных в заданной предметной области, формируется двумерный массив, в котором количество писателей равно количеству читателей. Далее массив заполняется случайно сгенерированными значениями, сортируется, главная диагональ заполняется нулями, в месте, где вершины не связаны указывается бесконечность.

Пример выполнения данной функции приведен в таблице 1.

Таблица 1 – Случайная матрица социального графа размерности 6х6

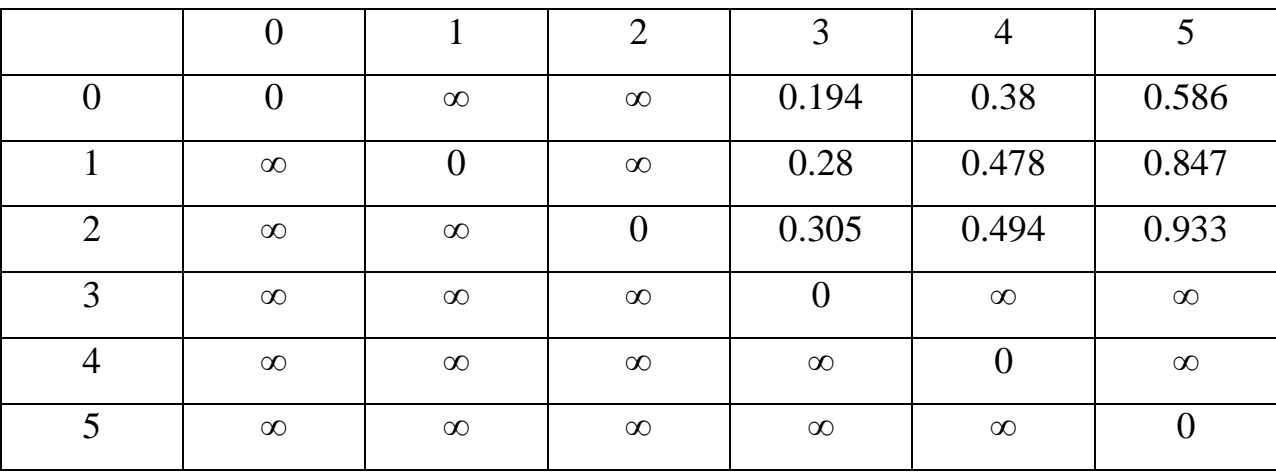

Ниже, на рисунке 1, представлена визуализация данного тестового социального графа.

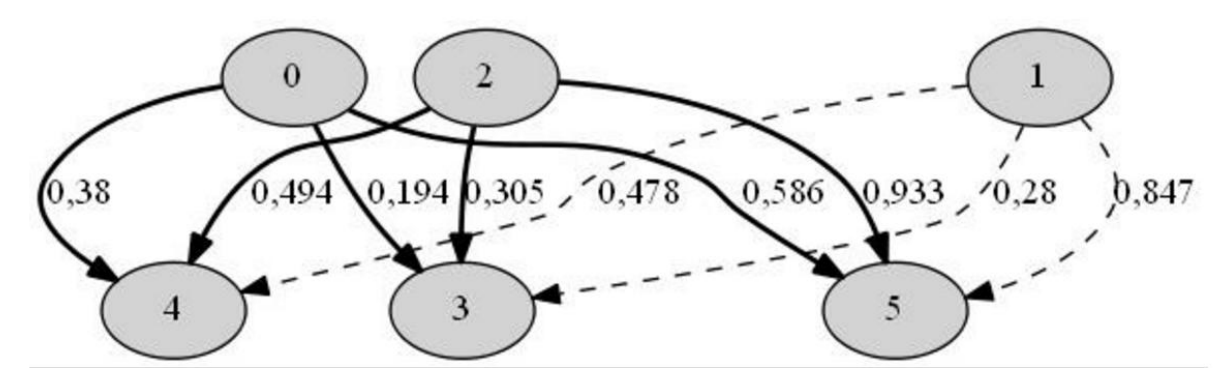

Рисунок 1 - Тестовый граф размерностью 6

После разработки всех компонентов для вычисления пользователей сопиальных сетей. компетентных  $\overline{B}$ заданной предметной области тестирование можно проводить с помощью разработанного генератора ориентированных социальных графов.

### 2.2 Описание используемых технологий

разработки данного программного обеспечения Инструментом выступает среда разработки Miscrosoft Visual Studio, используется фреймворк ASP.NETMVC 5 на языке программирования C#.

В данном фреймворке используется шаблон проектирования MVC -Model-View-Controller. **MVC** Шаблон проектирования предполагает разделение приложения, пользовательского интерфейса ланных  $\mathbf{u}$ управляющей логики на три отдельных компонента: Модель, Представление и Контроллер – таким образом, что модификация каждого компонента может осуществляться независимо [8]. Под Моделью, обычно понимается часть содержащая в себе функциональную бизнес-логику приложения. Модель должна быть полностью независима от остальных частей продукта. Модельный слой ничего не должен знать об элементах дизайна, и каким образом он будет отображаться. Достигается результат, позволяющий менять представление данных, то как они отображаются, не трогая саму Модель. Модель обладает следующими признаками [8]:

Модель - это бизнес-логика приложения;

Молель облалает знаниями о себе самой и не знает  $\Omega$ контроллерах и представлениях;

 Для некоторых проектов модель – это просто слой данных (DAO, база данных, XML-файл);

 Для других проектов модель – это менеджер базы данных, набор объектов или просто логика приложения;

В обязанности Представления входит отображение данных полученных от Модели. Однако, представление не может напрямую влиять на модель. Можно говорить, что представление обладает доступом «только на чтение» к данным. Представление обладает следующими признаками:

 В представлении реализуется отображение данных, которые получаются от модели любым способом;

 *В некоторых случаях, представление может иметь код, который реализует некоторую бизнес-логику.*

Признаки контроллера:

 Контроллер определяет, какие представление должно быть отображено в данный момент;

 События представления могут повлиять только на контроллер. Контроллер может повлиять на модель и определить другое представление.

 Возможно несколько представлений только для одного контроллера.

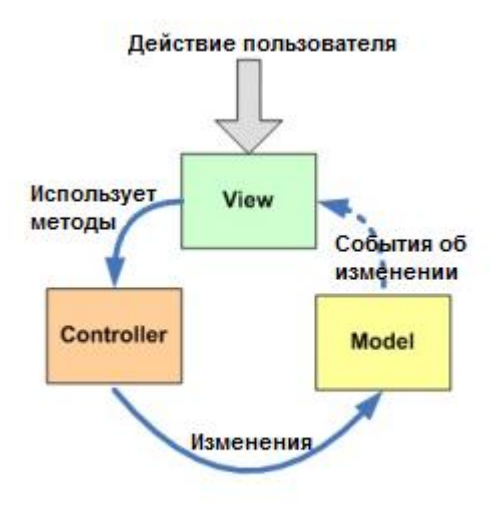

**Model-View-Controller** 

Рисунок 2 – Модель-Вид-Контроллер [8]

Для формирования страниц используется язык гипертекстовой разметки – HTML и таблицы каскадных стилей – CSS. Используется CSSи Javascript фреймворк – Bootstrap 3. Для работы с графиками используется язык программирования Javascript и библиотека Google Charts, для визуализации социального графа – программное обеспечение Graphviz, для работы с нейронными сетями используется библиотека Neurondotnet.

Рабочая станция, на которой ведется разработка и запуск программного обеспечения обладает следующими характеристиками, приведенными в таблице 2.

Таблица 2 – Характеристики рабочей станции

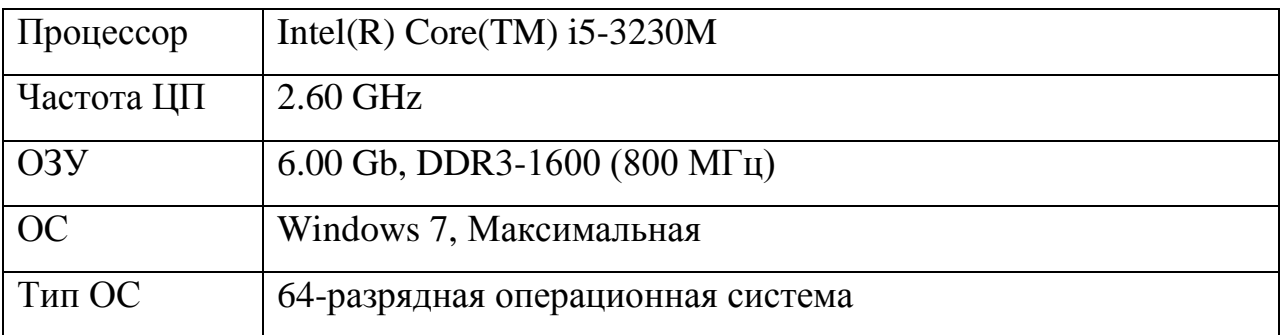

## **2.3 Требования к разрабатываемому программному обеспечению**

В данном разделе указаны возможности, которые должны быть доступны по окончанию разработки программного обеспечения.

Разрабатываемое программное обеспечение должно удовлетворять следующим требованиям:

ввод размерности социального графа;

 просмотр полученных результатов вычисления информационной энтропии;

 просмотр полученных результатов вычисления информационной энтропии с применением обученной нейронной сети;

 просмотр графика, отображающего значения информационной энтропии и значения информационной энтропии с применением обученной нейронной сети для каждого узла социального графа;

 просмотр графика, отображающего значения коммуникационной эффективности;

 просмотр графика, отображающего значения, вычисленные алгоритмом Боргатти;

просмотр социального графа.

# **2.4 Варианты использования разрабатываемого программного обеспечения**

Ниже, на рисунке 3, представлена диаграмма вариантов использования, сформированная на основании требований к разрабатываемому программному обеспечению.

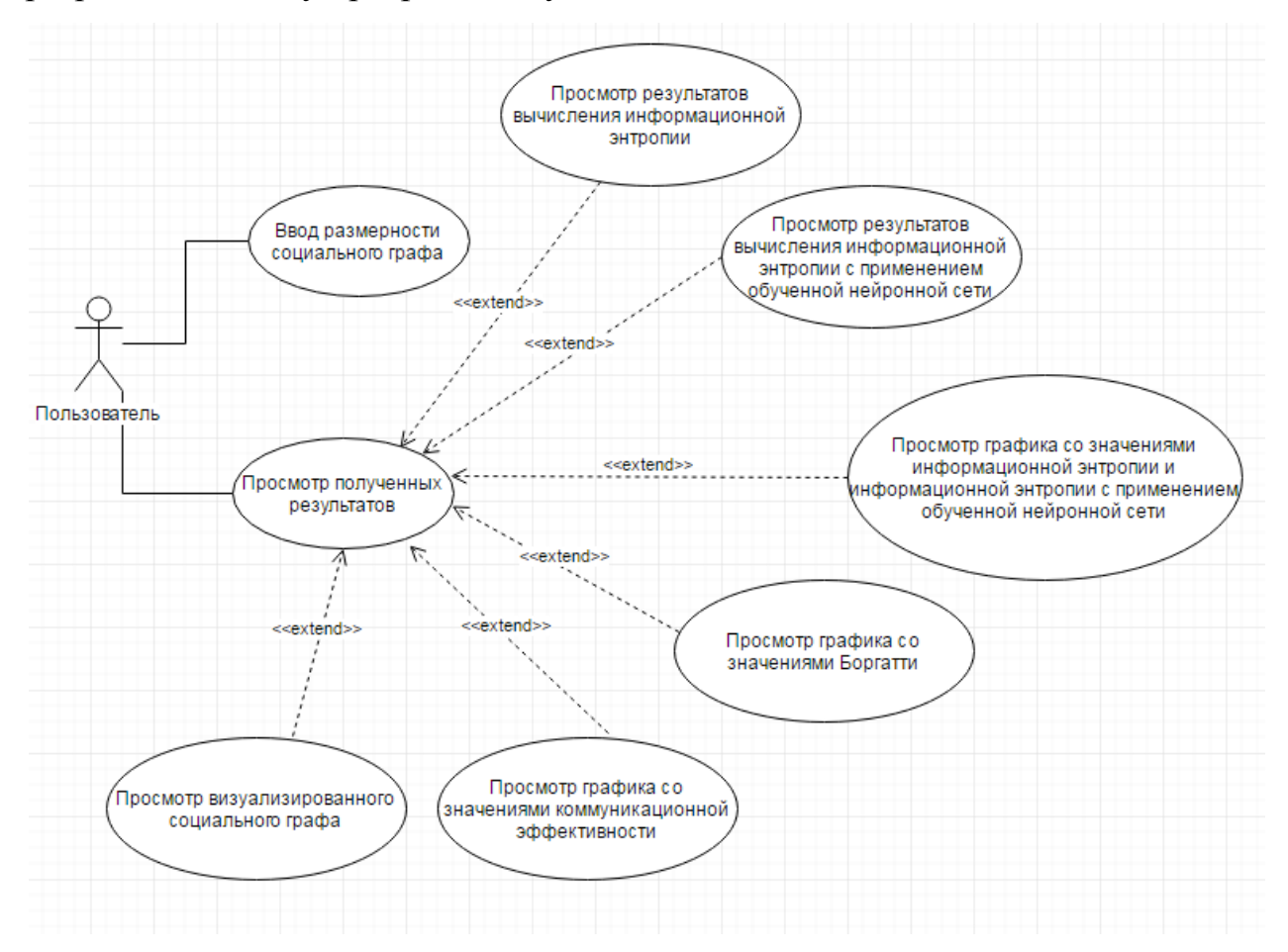

Рисунок 3 – Диаграмма вариантов использования

Пользователь данного программного обеспечения в самом начале работы вводит размерность матрицы для построения тестового социального графа и подтверждает свое действие нажатием на кнопку «Отправить». Далее пользователь может наблюдать полученный результат вычисленной информационной энтропии в колонке слева и результат вычисленной информационной энтропии с применением обученной нейронной сети в колонке слева для тестового сформированного социального графа. Ниже отображается 3 графика. На первом графике изображено две кривые – значения информационной энтропии и значения информационной энтропии, полученные с применением обученной нейронной сети. На втором графике отображается кривая с использованием вычисленных значений с помощью алгоритма Боргатти. На третьем графике отображена кривая с использованием значений вычисленной коммуникационной эффективности для данного тестового социального графа. Ниже графиков отображена визуализация социального графа.

### **2.5 Архитектура программного обеспечения**

Процесс проектирования архитектуры программного обеспечения состоит в проектировании структуры всех его компонент, функционально связанных с решаемой задачей, включая сопряжения между ними и требования к ним.

Архитектура программного обеспечения в традиционном смысле включает определение всех модулей программ, их иерархии и сопряжения между ними и данными.

Если разрабатывается отдельная программа, исходными данными для этого процесса будут детальные внешние спецификации.

Если разрабатывается система программного изделия, исходными данными для этого процесса будут детальные внешние спецификации и функциональная архитектура системы.

Традиционный метод борьбы со сложностью – принцип «Разделяй и властвуй» – часто называют «Модуляризацией» [9].

Во время разработки архитектуры программного обеспечения выполняется его модульно-иерархическое построение.

Модуль – это замкнутая программа, которую можно вызвать из любого другого модуля в программе и можно отдельно компилировать.

После описания требований к разработке программного обеспечения можно определить компоненты из которых будет состоять программное обеспечение. Диаграмма компонентов представлена на рисунке 4.

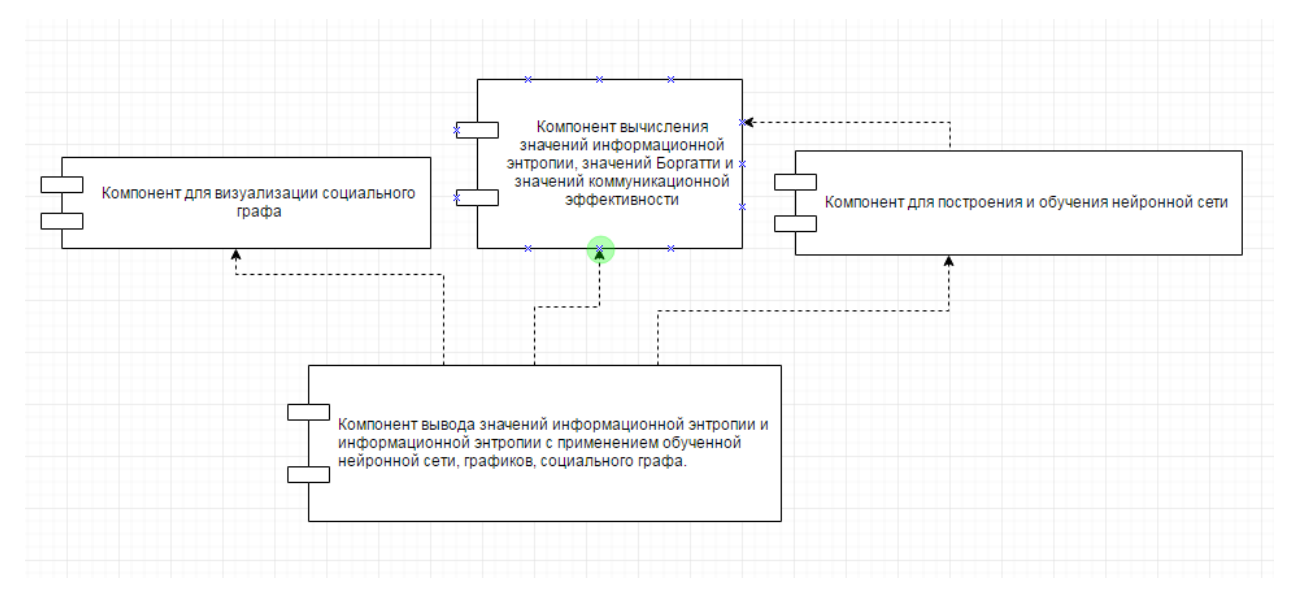

Рисунок 4 – Диаграмма компонентов программного обеспечения

Разрабатываемое программное обеспечение содержит четыре компонента – компонент для визуализации социального графа, компонент вычисления значений информационной энтропии, значений Боргатти и значений коммуникационной эффективности, компонент для построения и обучения нейронной сети, компонент вывода значений информационной энтропии и информационной энтропии с применением обученной нейронной сети, графиков, социального графа.

Компонент вывода значений информационной энтропии и информационной энтропии с применением обученной нейронной сети, графиков, социального графа зависит от трех компонентов:

компонент для визуализации социального графа;

 компонент вычисления значений информационной энтропии, значений Боргатти и значений коммуникационной эффективности;

компонент для построения и обучения нейронной сети.

Компонент для построения и обучения нейронной сети зависит от компонента вычисления значений информационной энтропии, значений Боргатти и значений коммуникационной эффективности.

Компонент вывода значений информационной энтропии и информационной энтропии с применением обученной нейронной сети, графиков, социального графа содержит классы и методы для вывода полученных данных, отображений их на графиках и построения социального графа.

Компонент для визуализации социального графа содержит классы и методы для формирования dot-файла для дальнейшего его выполнения с помощью визуализатора графов – Graphviz [10] и сохранения изображения в формате Jpeg на локальном диске, для дальнейшего его отображения в вебприложении.

Компонент для построения и обучения нейронной сети содержит классы и методы, которые позволяют сформировать нейронную сеть с необходимым числом входных нейронов, выходных нейронов, количеством скрытых слоев нейронной сети, обучить вычислению информационной энтропии для социального графа на тестовой выборке.

Компонент вычисления значений информационной энтропии, значений Боргатти и значений коммуникационной эффективности содержит классы и методы для обработки входных социальных графов, представленных в виде матриц или векторов и получения вычисленных значений.

### **2.6 Микроархитектура программного обеспечения**

Важным этапом проектирования программного обеспечения является проектирование его микроархитектуры. На рисунке 5 изображена диаграмма классов разрабатываемого программного обеспечения.

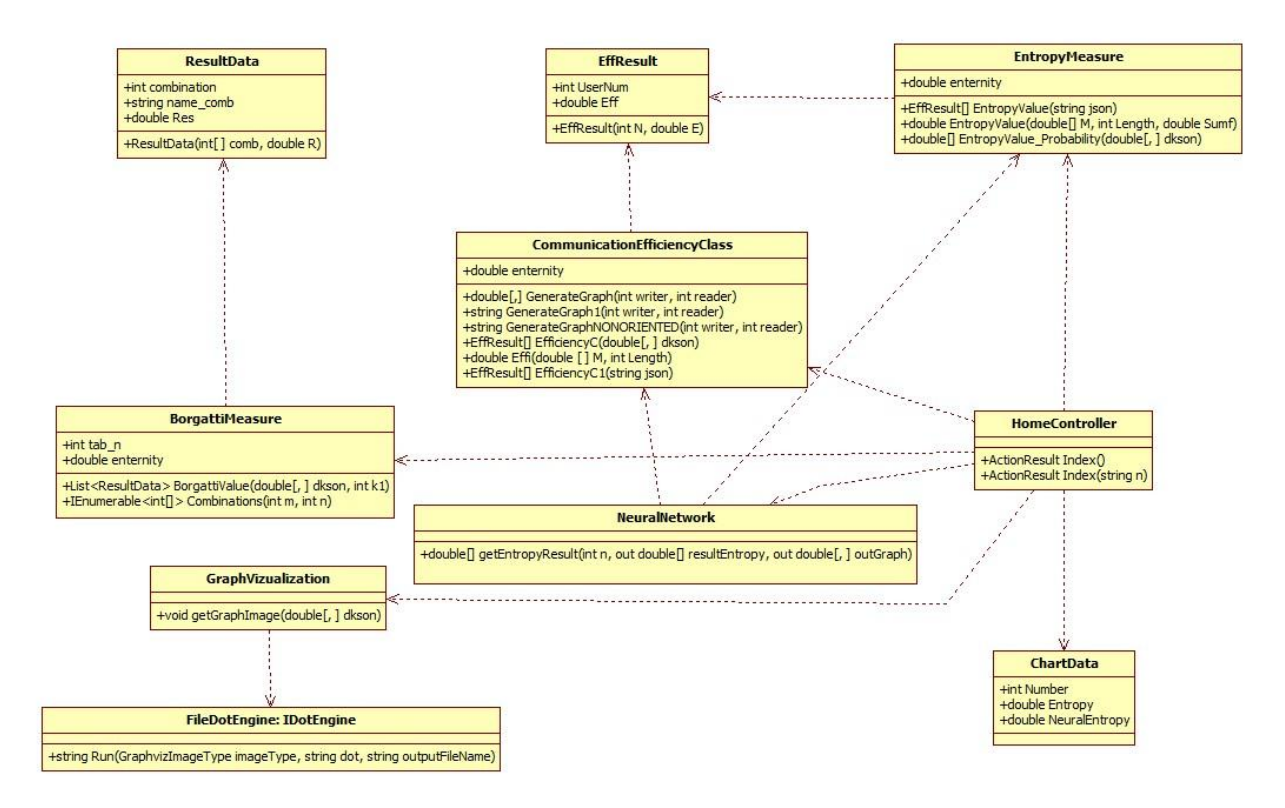

Рисунок 5 – Диаграмма классов программного обеспечения

В таблице 3, приведенной ниже, описан каждый класс, изображенный на диаграмме классов программного обеспечения.

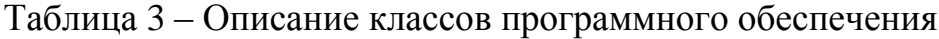

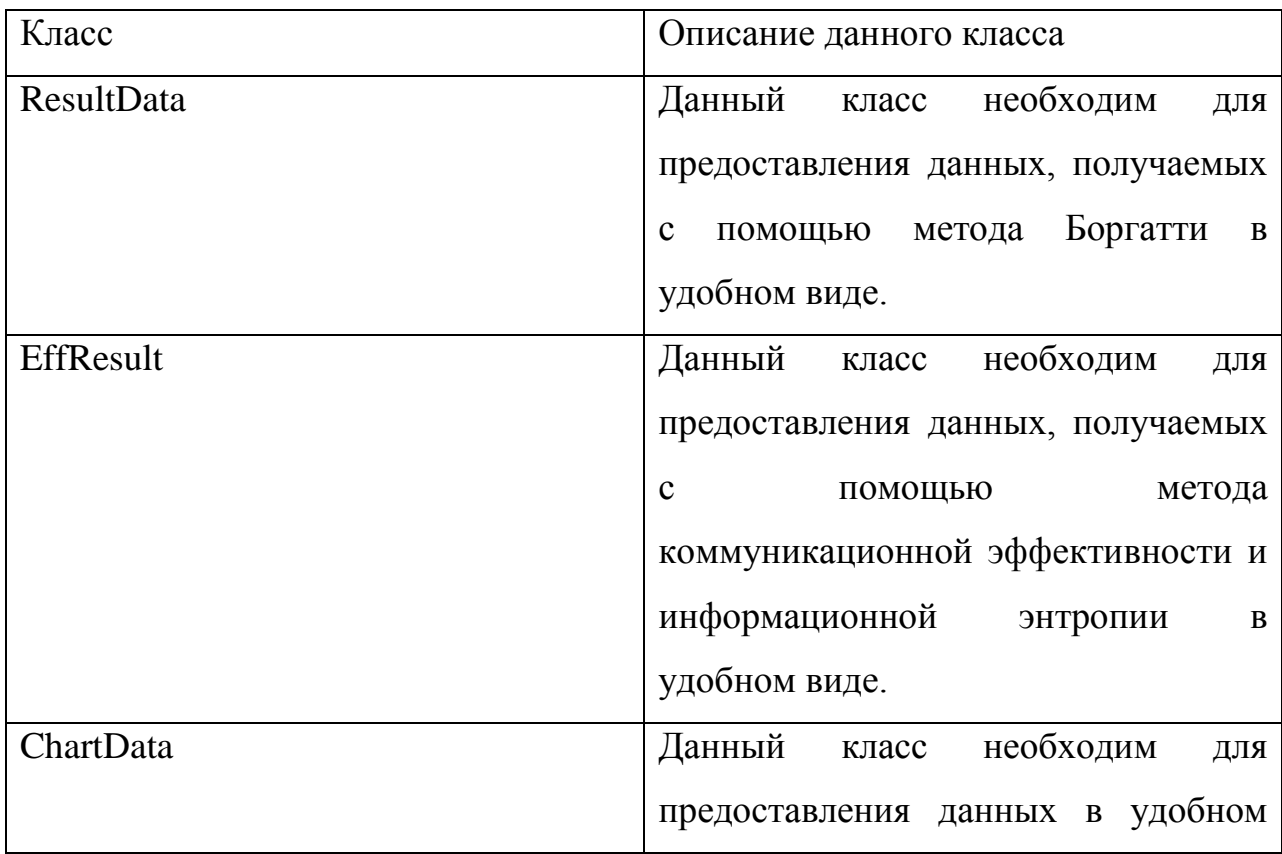

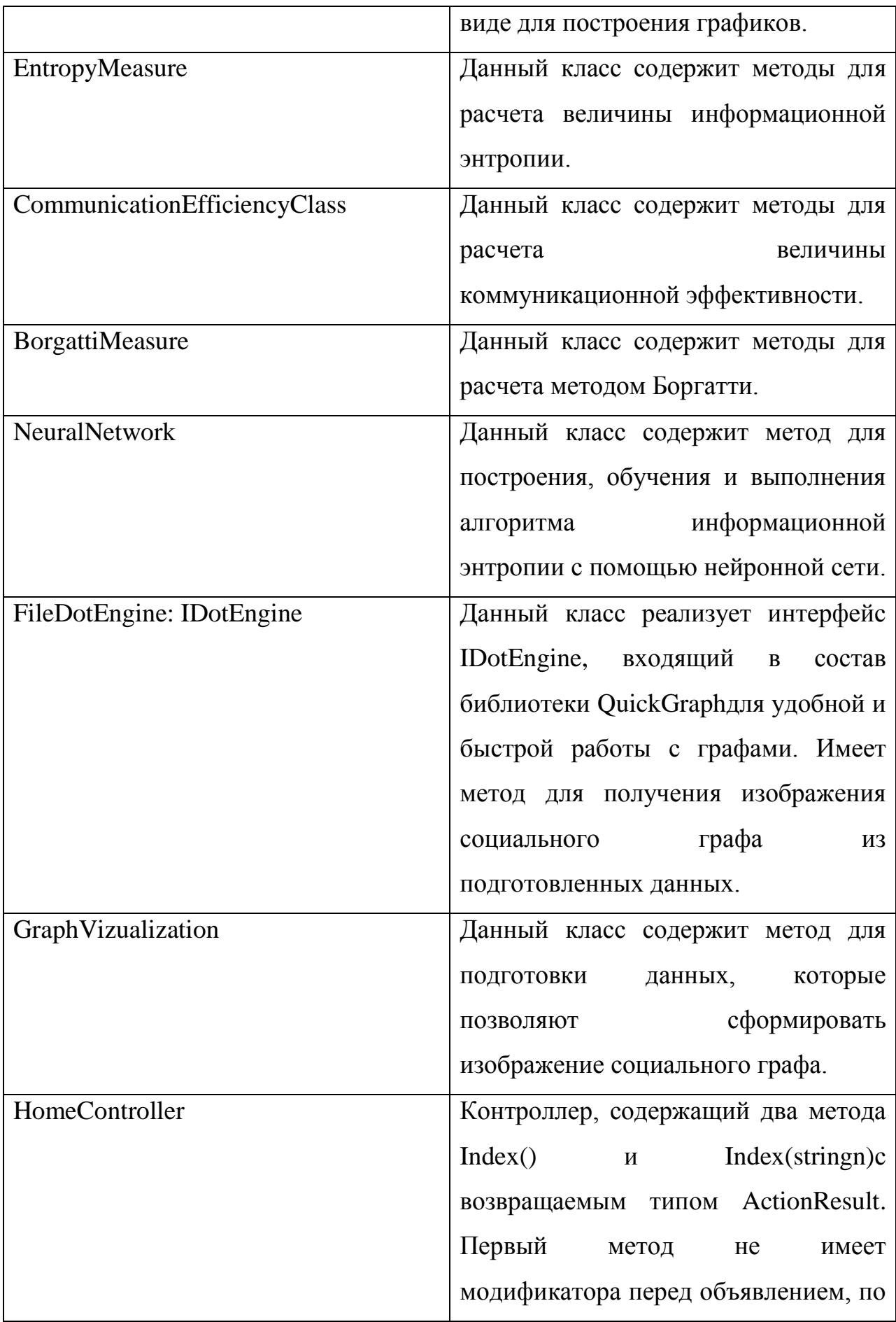

умолчанию метод вызывается при GET-запросе и возвращает стартовую страницу. Второй метод перед объявлением имеет модификатор [HttpPost], показывающий. **что** данный метод вызывается при POSTзапросе. Данный метод производит сбор всех необходимых данных, их формирование в удобном виде и передачу в представление.

# 2.7 Вычисление пользователей социальных сетей, компетентных в заданной предметной области

Для вычисления компетентных в заданной предметной области пользователей социальных сетей было реализовано три алгоритма: вычисление значений Боргатти, вычисление информационной энтропии, вычисление коммуникационной эффективности для дальнейшего сравнения данных алгоритмов.

В приложениях Б, В и Г приведен листинг реализации функций вычисления значений Боргатти, информационной энтропии, коммуникационной эффективности.

# 2.8 Повышение эффективности вычисления информационной энтропии

Метод информационной энтропии можно считать самым точным, т.к. на опытах он дает довольно хорошие результаты, но и имеет существенный минус - обработка социальных графов большой размерности выполняется крайне долго, для 100 узлов графа – около 17 секунд, для 250 узлов – около 35 секунд, для 1000 узлов - около 117 секунд. Характеристики рабочей станции, на которой ведется разработка, приведены в таблице 2. Для
информационной энтропии было оптимизации вычисления решено использовать нейронные сети.

Нейронные сети очень часто используются для задач оптимизации, повышения эффективности вычисления каких-либо методов, распознавания образов, задач кластеризации и многого другого. Они позволяют сократить время выполнения вычислений за счет того, что каждый раз не приходится выполнять все шаги алгоритма, а происходит преобразование входных данных в выходные по определенным правилам.

Искусственная нейронная сеть (ИНС) - математическая модель, а также её программное или аппаратное воплощение, построенная по принципу организации и функционирования биологических нейронных сетей - сетей нервных клеток живого организма [11]. ИНС представляют собой систему соединённых и взаимодействующих между собой простых процессоров (искусственных нейронов). Такие процессоры обычно довольно (особенно в сравнении с процессорами, используемыми просты  $\bf{B}$ персональных компьютерах). Каждый процессор подобной сети имеет дело только с сигналами, которые он периодически получает, и сигналами, которые он периодически посылает другим процессорам. И, тем не менее, будучи соединёнными в достаточно большую сеть с управляемым взаимодействием, такие по отдельности простые процессоры вместе способны выполнять довольно сложные задачи.

Т.к. реализация нейронной сети довольно сложна и уже имеются оптимальные решения, было принято использовать готовую библиотеку, реализующую нейронные сети - NeuronDotNet.

NeuronDotNet - библиотека для работы с нейронными сетями написанная на языке программирования С#. Данная библиотека обеспечивает интерфейс для программистов интеллектуальных систем для проектирования различных типов искусственных нейронных сетей и их использования [12].

Ниже приведен листинг реализации нейронной сети для вычисления информационной энтропии.

```
public class NeuralNetwork
        {
        public static double[] getEntropyResult(int n, out double[] resultEntropy, out
double[,] outGraph)
        {
        BackpropagationNetwork network;
        Stopwatch sw = newStopwatch();
        Stopwatch sw2 = newStopwatch();
        double[,] graph = GraphGenerator.GenerateGraph(n, n);
        outGraph = graph;
        sw.Start();
        resultEntropy = EntropyMeasure.EntropyValue Probability(graph);
        sw.Stop();
        TimeSpan timeSpan = sw.Elapsed;
        string time1 = String.Format("{0:00}", timeSpan.TotalMilliseconds);
        LinearLayer input = new LinearLayer((int)Math.Pow(n*2,2));
        SigmoidLayer hidden1 = new SigmoidLayer(15);
        SigmoidLayer hidden2 = new SigmoidLayer(10);
        SigmoidLayer output = new SigmoidLayer(n*2);
        BackpropagationConnector connector = new BackpropagationConnector(input,
hidden1);
        BackpropagationConnector connector1 = new BackpropagationConnector(hidden1, 
hidden2);
        BackpropagationConnector connector2 = new BackpropagationConnector(hidden2, 
output);
        network = new BackpropagationNetwork(input, output);
        network.SetLearningRate(0.7);
        TrainingSet ts = new TrainingSet((int)Math.Pow(n * 2, 2), n*2);
        Random rand = new Random();
        for (int k = 0; k < 10; k++)
        \overline{\phantom{a}}double[,] test = GraphGenerator.GenerateGraph(n, n);
        double[] result = EntropyMeasure.EntropyValue_Probability(test);
        vartestVector = (
        from i in Enumerable.Range(0, test.GetLength(0))
        from j in Enumerable.Range(0, test.GetLength(1))
        select test[i, j] / 100.0
                   );
        var resultVector = (
        from i inEnumerable.Range(0, result.GetLength(0))
        select result[i] / 100.0
                   );
        var testOK = testVector.ToArray<double>();
```

```
var resultOK = resultVector.ToArray<double>();
```

```
ts.Add(new TrainingSample(testOK, resultOK));
    }
```

```
network.Learn(ts, 100);
var gr = (from i in Enumerable.Range(0, graph.GetLength(0))
from i in Enumerable.Range(0, graph.GetLength(1))
select graph[i, i] / 100.0
      \lambdasw2.Start();
double[] testNN = network.Run(gr.ToArray<double>());
sw2.Stop();
TimeSpan timeSpan2 = sw2.Elapsed;
string time2 = String.Format("{0:00}", timeSpan2.TotalMilliseconds);
for (int i = 0; i<testNN.Length; i++)\{ \{ \}testNN[i] = testNN[i] * 100.0;if (testNN[i] < 1)testNN[i] = 0; }
return testNN;
  }
}
```
Для реализации вычисления информационной энтропии с помощью обученной нейронной сети создается нейронная сеть с методом обучения обратного распространения ошибки. Нейронная сеть имеет четыре слоя нейронов. Первый слой – линейный, содержит количество нейронов, равное  $2 * n^2$ , где  $n -$  размерность матрицы смежности. Второй и третий слои – сигмоидные, содержат 15 и 10 нейронов соответственно. Выходной слой – сигмоидный, содержит количество нейронов, равное  $2 * n^2$ . Далее все слои соединяются между собой для взаимодействия. Формируется тренировочный набор данных, для обучения нейронной сети, обучение длится 100 эпох. После обучения нейронной сети проводится обработка переданного в функцию графа, для вычисления значения информационной энтропии с помощью обученной нейронной сети.

# **2.9 Визуализация социального графа и графиков**

Для визуализации графиков используется бесплатная javascriptбиблиотека от компании Google – Googlecharts. Googlecharts является многофункциональной библиотекой для визуализации данных. Данная библиотека позволяет легко строить графики и диаграммы на веб-сайтах [13].

Google charts позволяют строить:

Динамические пиктограммы;

- Карты;
- Циферблаты;
- Дисплеи;
- Формулы;
- **QR-коды**;

 Возможность создавать свои инструменты для визуализации, а также использовать сторонние.

В данном программном обеспечении данная javascript-библиотека используется для визуализации вычисленных значений Боргатти, информационной энтропии и информационной энтропии, вычисленной с помощью нейронной сети, коммуникационной эффективности. Javascript-код для формирования графиков приведен в приложении А.

Для визуализации социального графа используется программное обеспечение GraphViz и библиотека для языка программирования C# QuickGraph [14].

Graphviz – пакет [утилит](https://ru.wikipedia.org/wiki/%D0%A3%D1%82%D0%B8%D0%BB%D0%B8%D1%82%D0%B0) по автоматической [визуализации графов,](https://ru.wikipedia.org/wiki/%D0%92%D0%B8%D0%B7%D1%83%D0%B0%D0%BB%D0%B8%D0%B7%D0%B0%D1%86%D0%B8%D1%8F_%D0%B3%D1%80%D0%B0%D1%84%D0%BE%D0%B2) заданных в виде описания на [языке DOT,](https://ru.wikipedia.org/wiki/DOT_(%D1%8F%D0%B7%D1%8B%D0%BA)) а также дополнительных [текстовых](https://ru.wikipedia.org/wiki/%D0%A2%D0%B5%D0%BA%D1%81%D1%82%D0%BE%D0%B2%D1%8B%D0%B9_%D0%B8%D0%BD%D1%82%D0%B5%D1%80%D1%84%D0%B5%D0%B9%D1%81_%D0%BF%D0%BE%D0%BB%D1%8C%D0%B7%D0%BE%D0%B2%D0%B0%D1%82%D0%B5%D0%BB%D1%8F) и [графических](https://ru.wikipedia.org/wiki/%D0%93%D1%80%D0%B0%D1%84%D0%B8%D1%87%D0%B5%D1%81%D0%BA%D0%B8%D0%B9_%D0%B8%D0%BD%D1%82%D0%B5%D1%80%D1%84%D0%B5%D0%B9%D1%81_%D0%BF%D0%BE%D0%BB%D1%8C%D0%B7%D0%BE%D0%B2%D0%B0%D1%82%D0%B5%D0%BB%D1%8F) программ, [виджетов](https://ru.wikipedia.org/wiki/%D0%92%D0%B8%D0%B4%D0%B6%D0%B5%D1%82) и [библиотек,](https://ru.wikipedia.org/wiki/%D0%91%D0%B8%D0%B1%D0%BB%D0%B8%D0%BE%D1%82%D0%B5%D0%BA%D0%B0_(%D0%BF%D1%80%D0%BE%D0%B3%D1%80%D0%B0%D0%BC%D0%BC%D0%B8%D1%80%D0%BE%D0%B2%D0%B0%D0%BD%D0%B8%D0%B5)) используемых при [разработке программного обеспечения](https://ru.wikipedia.org/wiki/%D0%A0%D0%B0%D0%B7%D1%80%D0%B0%D0%B1%D0%BE%D1%82%D0%BA%D0%B0_%D0%BF%D1%80%D0%BE%D0%B3%D1%80%D0%B0%D0%BC%D0%BC%D0%BD%D0%BE%D0%B3%D0%BE_%D0%BE%D0%B1%D0%B5%D1%81%D0%BF%D0%B5%D1%87%D0%B5%D0%BD%D0%B8%D1%8F) для визуализации структурированных данных [10].

QuickGraph – библиотека, написанная на языке программирования C# для простой и удобной работы с графами. Имеет множество различных функций для поиска кратчайшего пути в графе, поиска максимального потока и т.д. В приложении Д приведен листинг класса GraphVizualization, который содержит метод для подготовки данных, которые позволяют сформировать изображение социального графа [14].

В приложении Е приведен листинг класса FileDotEngine, реализующего интерфейс IDotEngine, определенный в библиотеке QuickGraph для получения изображения графа из сформированного файла на языке DOT.

Ниже приведена строка из \*.cshtml файла, которая загружает изображение полученного социального графа на страницу.

<img src="~/Content/graph.jpg" width="100%"/>

#### $2.10$ Сравнение скорости выполнения алгоритма информационной энтропии с помощью нейронной сети и без нее

Существенным минусом метода информационной энтропии является то, что время выполнения алгоритма при большом объеме данных слишком велико. Для решения данной проблемы было решено использовать нейронную сеть, которую необходимо было бы обучить на тестовой выборке, а затем провести замеры времени и сравнить эффективность вычисления методом информационной энтропии с применением нейронных сетей, записать максимальное отклонение полученного значения информационной энтропии с применением обученной нейронной сети от эталонной функции.

Вычисление максимального отклонения ( $\Delta_{max}$ ) и максимального отклонения в процентах ( $\partial_{max}$ ) полученного значения информационной энтропии с применением обученной нейронной сети от эталонной функции показано в формуле 4 и формуле 5.  $E(G)$ <sub>i</sub> - значение полученного значения информационной энтропии, вычисленного с помощью эталонной функции.  $E(G)_i$  – значение полученного значения информационной энтропии, вычисленного с применением обученной нейронной сети.

$$
\Delta_{max} = max(|E(G)_i - E(G)_j|) (4)
$$

$$
\partial_{max} = \left| 100\% - \frac{E(G)_j * 100\%}{E(G)_i} \right|, |E(G)_i - E(G)_j| \to max \quad (5)
$$

Испытание 1.

Размерность графа: 4х4;  $\bullet$ 

Время выполнения функции вычисления информационной энтропии: 17 миллисекунд;

 Время выполнения функции вычисления информационной энтропии с применением обученной нейронной сети: 1 миллисекунда;

• Максимальное отклонение полученного значения информационной энтропии с применением обученной нейронной сети от вычисления эталонной функцией: 6,433 или 12,9%.

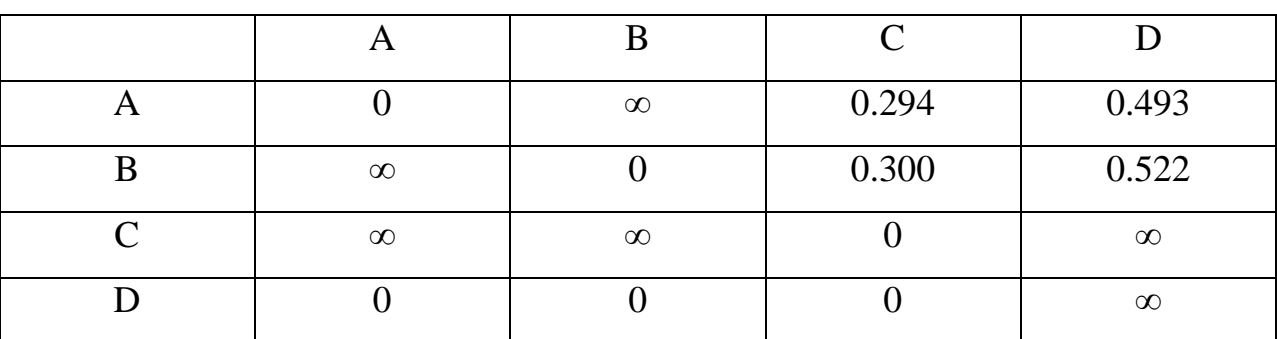

Таблица 4 – Матрица смежности для испытания 1.

Таблица 5 – Полученные значения информационной энтропии с применением эталонной функции для испытания 1.

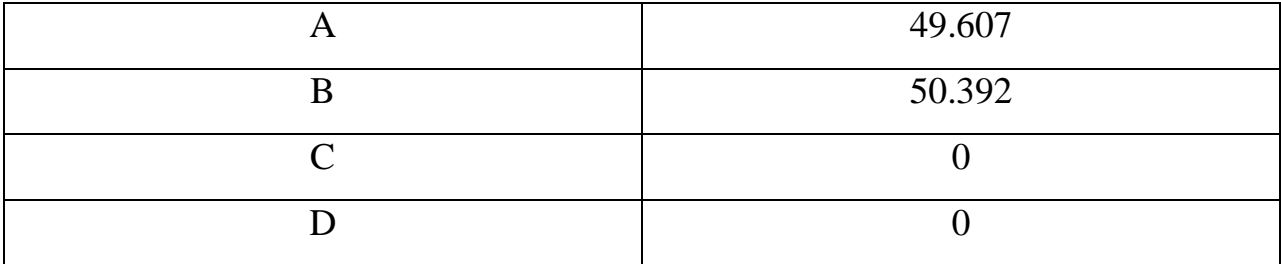

Таблица 6 – Полученные значения информационной энтропии с применением обученной нейронной сети для испытания 1.

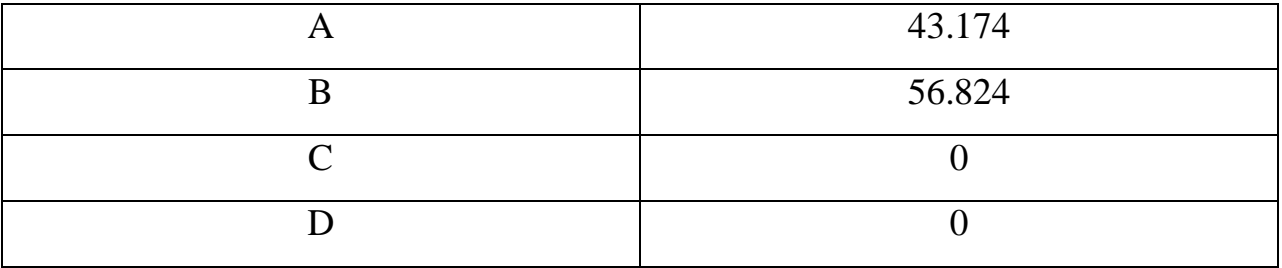

Несмотря на отклонение между вычисленной величиной информационной энтропии с помощью эталонной функции и с применением обученной нейронной сети результат оказывается идентичным, т.е. как видно

из полученных значений, самый «влиятельный» пользователь в данном тестовом социальном графе – B.

Испытание 2.

Размерность графа: 8х8;

 Время выполнения функции вычисления информационной энтропии: 5 миллисекунд;

 Время выполнения функции вычисления информационной энтропии с применением обученной нейронной сети: 1 миллисекунда;

 Максимальное отклонение полученного значения информационной энтропии с применением обученной нейронной сети от вычисления эталонной функцией: 2.397 или 9,3%.

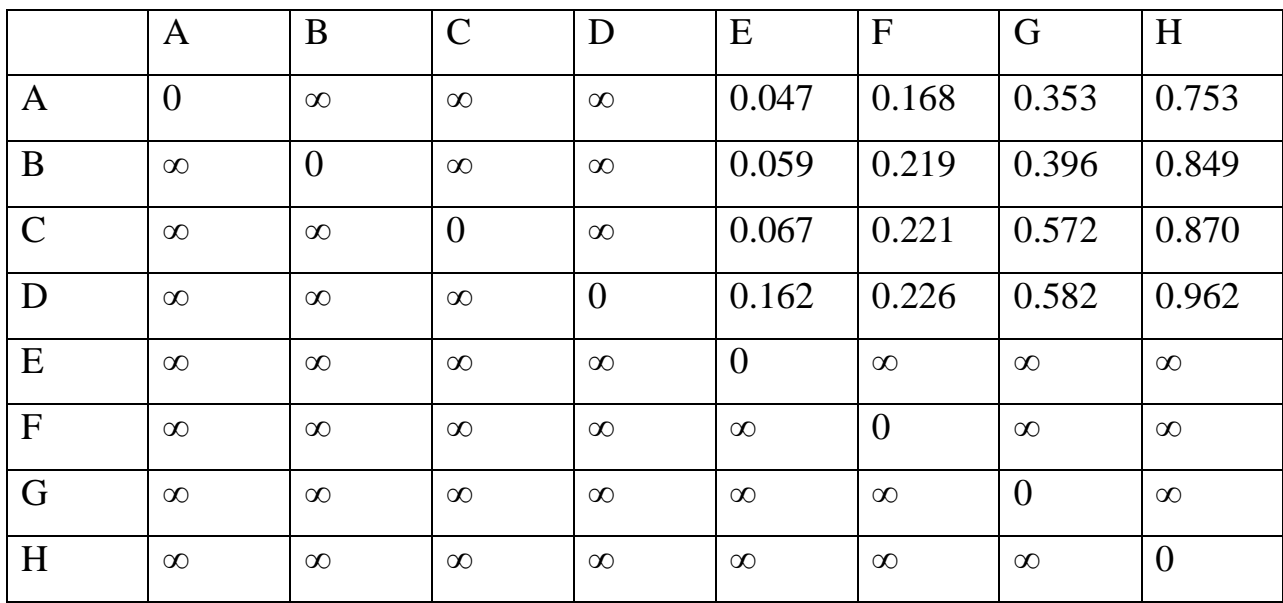

Таблица 7 – Матрица смежности для испытания 2.

Таблица 8 – Полученные значения информационной энтропии с применением эталонной функции для испытания 2.

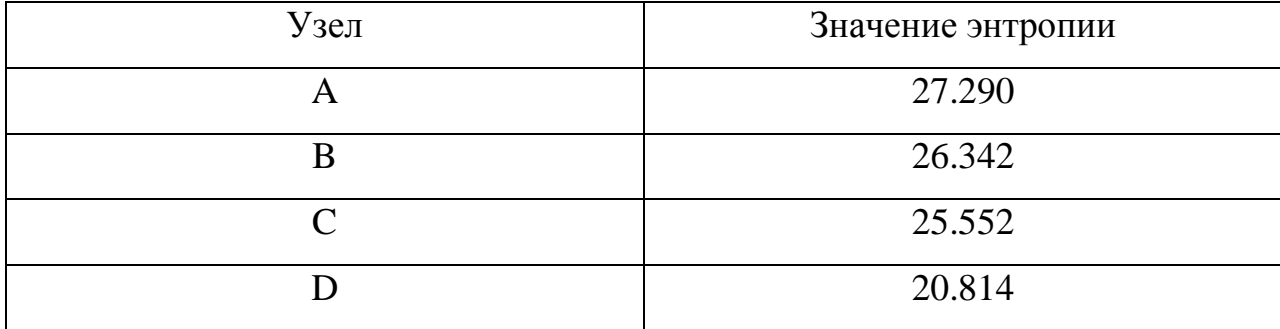

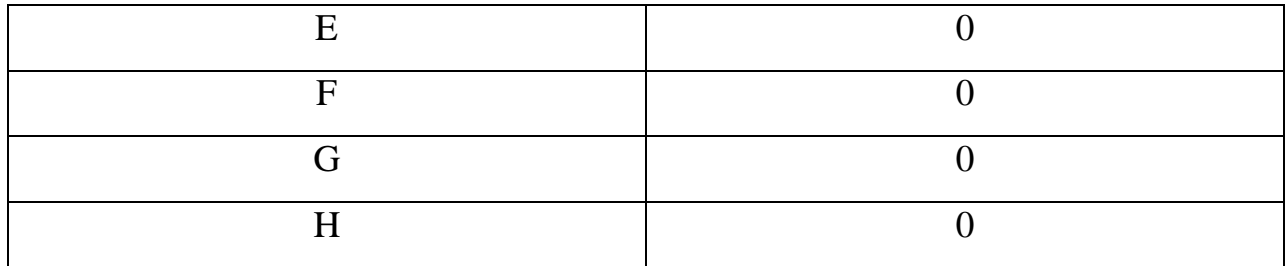

Таблица 9 - Полученные значения информационной энтропии с применением обученной нейронной сети для испытания 2.

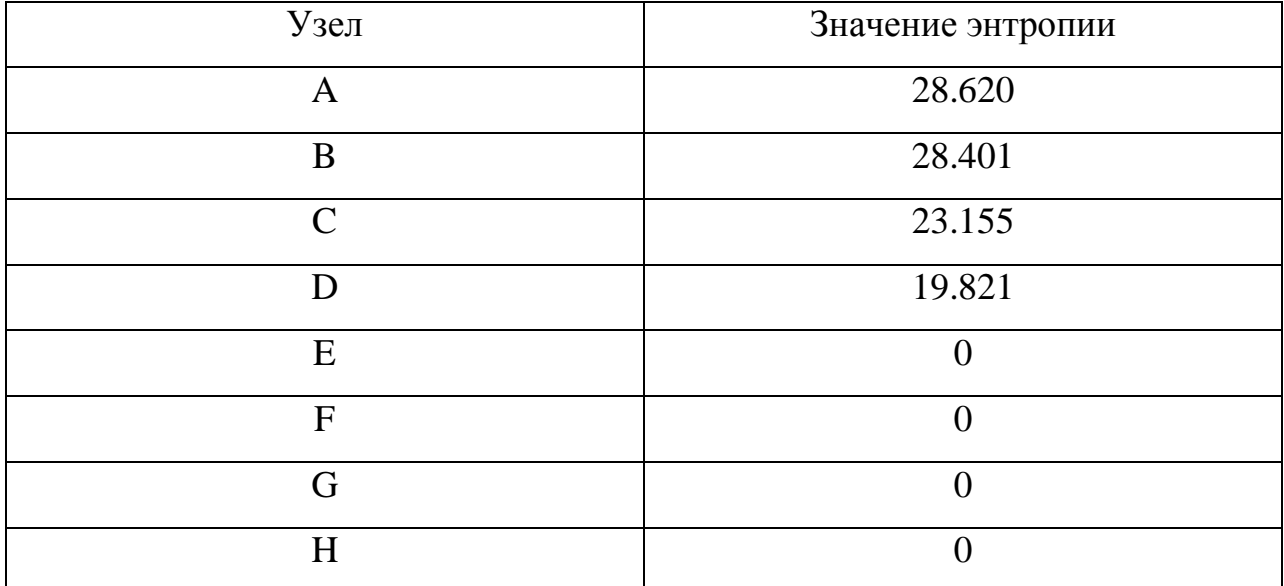

вычисленной Несмотря между на отклонение величиной информационной энтропии с помощью эталонной функции и с применением обученной нейронной сети результат оказывается идентичным, т.е. как видно из полученных значений, самый «влиятельный» пользователь в данном тестовом социальном графе - А. Ниже, на рисунке 6, представлена визуализация тестового социального графа из испытания 2 и график отображающий значения информационной энтропии (рисунок 7), вычисленной с помощью эталонной функции и значения информационной энтропии с применением обученной нейронной сети.

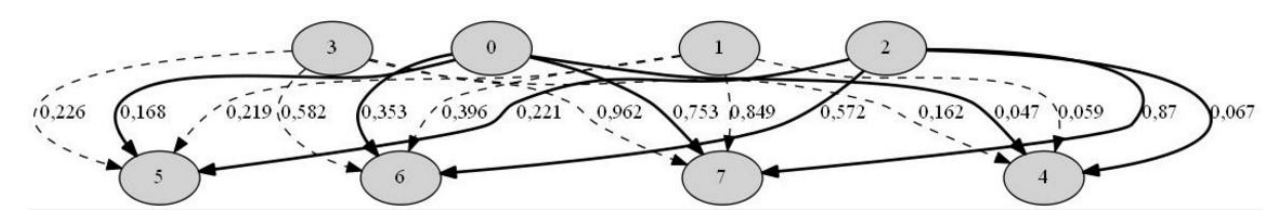

Рисунок 6 – Тестовый социальный граф для испытания 2

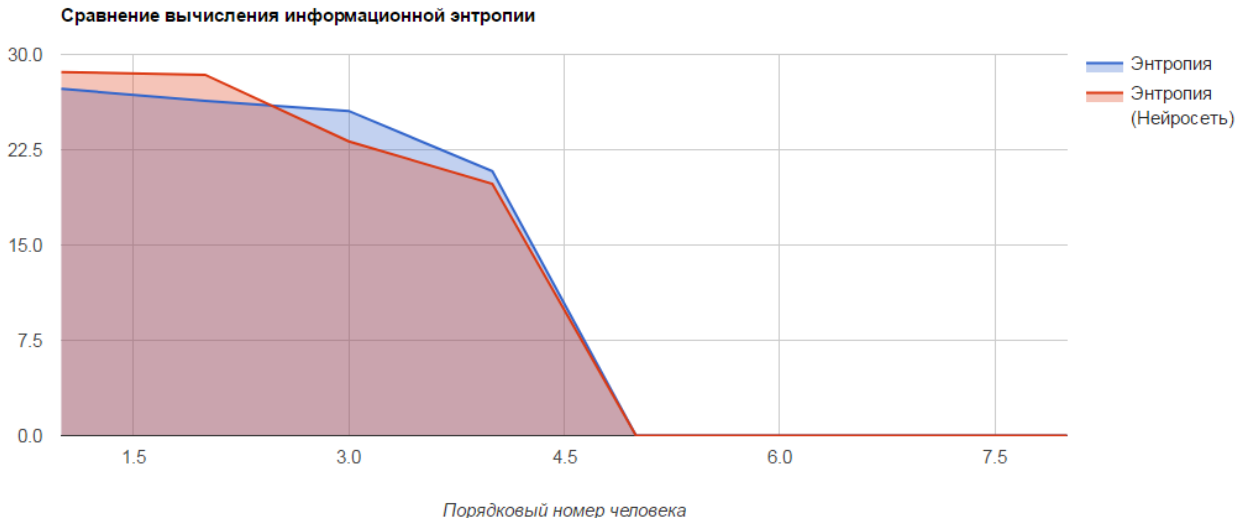

Рисунок 7 – Сравнение вычисления информационной энтропии

# **2.11 Результаты работы**

В самом начале работы, при открытии веб-приложения, появляется окно для ввода текста, надпись и кнопка «Отправить» (рисунок 8). В поле ввода необходимо ввести размерность матрицы смежности для вычисления «влиятельных» пользователей и построения тестового социального графа.

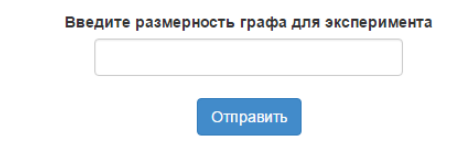

Рисунок 8 – Окно при запуске веб-приложения

После ввода размерности «5» происходит генерация случайной матрицы смежности размером  $2*Nx2*N$ , в данном случае  $10x10$ , т.к. генератор матрицы задает равное количество читателей и писателей. Затем происходит визуализация полученного тестового социального графа (рисунок 9).

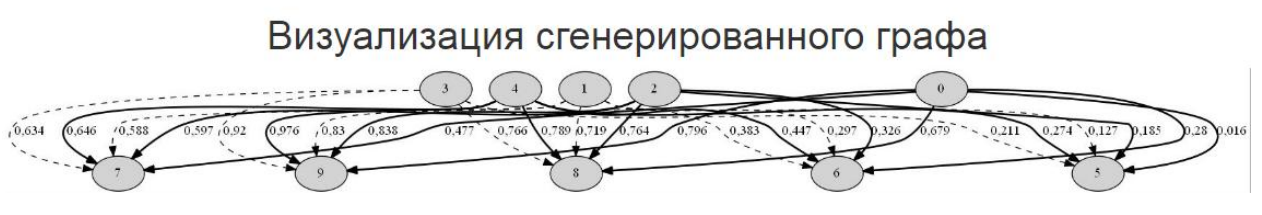

Рисунок 9 – Визуализация тестового социального графа

Далее указан вектор значений вычисленной информационной энтропии и вычисленной информационной энтропии с применением обученной нейронной сети (рисунок 10).

| Функция вычисления информационной энтропии | Поиск информационной энтропии с помощью нейронной сети |
|--------------------------------------------|--------------------------------------------------------|
| 25,1500066684121                           | 23,3394949061555                                       |
| 21,3061712128656                           | 20,2561768050705                                       |
| 19,1212905485208                           | 19,4989106489287                                       |
| 17,9729475538081                           | 18,9314717608247                                       |
| 16,4495840163935                           | 17,9721294508155                                       |
| 0                                          | $\mathbf 0$                                            |
| 0                                          | $\mathbf 0$                                            |
| 0                                          | $\mathbf 0$                                            |
| 0                                          | $\mathbf 0$                                            |
| 0                                          | 0                                                      |
|                                            |                                                        |

Рисунок 10 – Сравнение вычисленной энтропии

Как видно из изображения выше, самый влиятельный пользователь в данном тестовом социальном графе – номер 1. Результаты вычисления информационной энтропии и вычисления информационной энтропии с применением обученной нейронной сети дают одинаковый результат, т.е. оба результата указывают на одного и того же «влиятельного» пользователя, разница значений приемлема и уменьшается с увеличением тестовой выборки и количества эпох обучения нейронной сети.

Ниже представлен график отражающий полученные значения с помощью вычислений информационной энтропии и информационной энтропии с применением обученной нейронной сети (рисунок 11). Как видно из графика, то значения не сильно отличаются, в обоих случаях выявлен один и тот же «влиятельный» пользователь, еще более точный результат можно получить увеличив тестовую выборку и количество эпох для обучения нейронной сети.

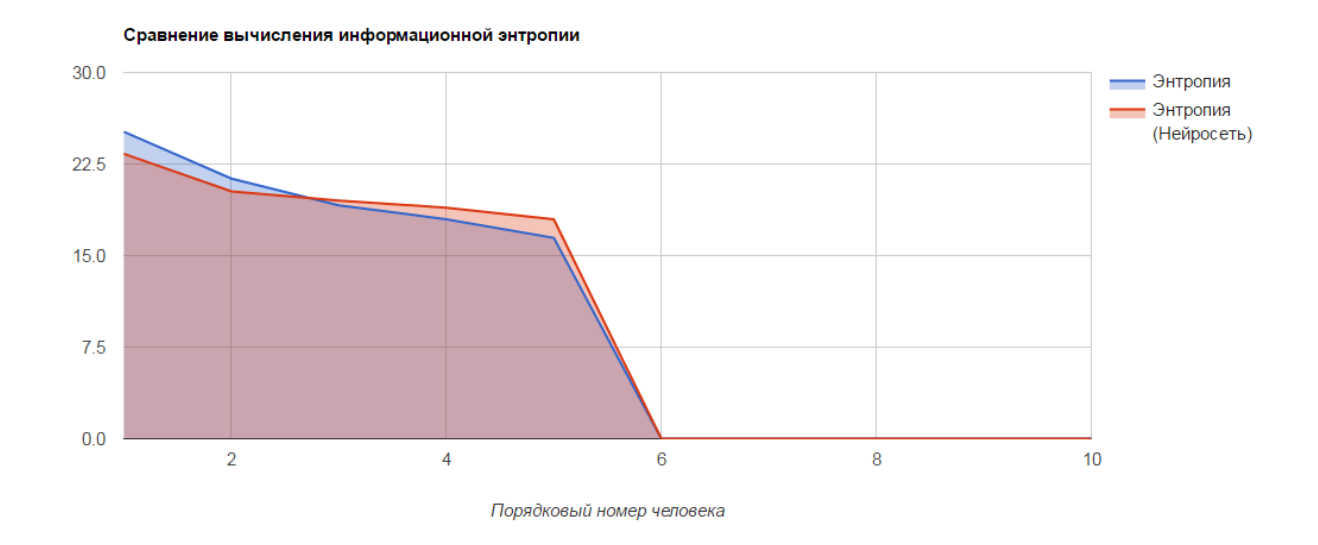

Рисунок 11 – Графики вычисленной энтропии

Далее, на рисунке 12, приведены визуализированные значения, полученные с помощью алгоритма Боргатти. Как видно из графика, «влиятельный» пользователь такой же, как и при вычислении информационной энтропии. Недостатком данного метода поиска «влиятельных» пользователей является трудная реализация алгоритмов и длительное время вычисления.

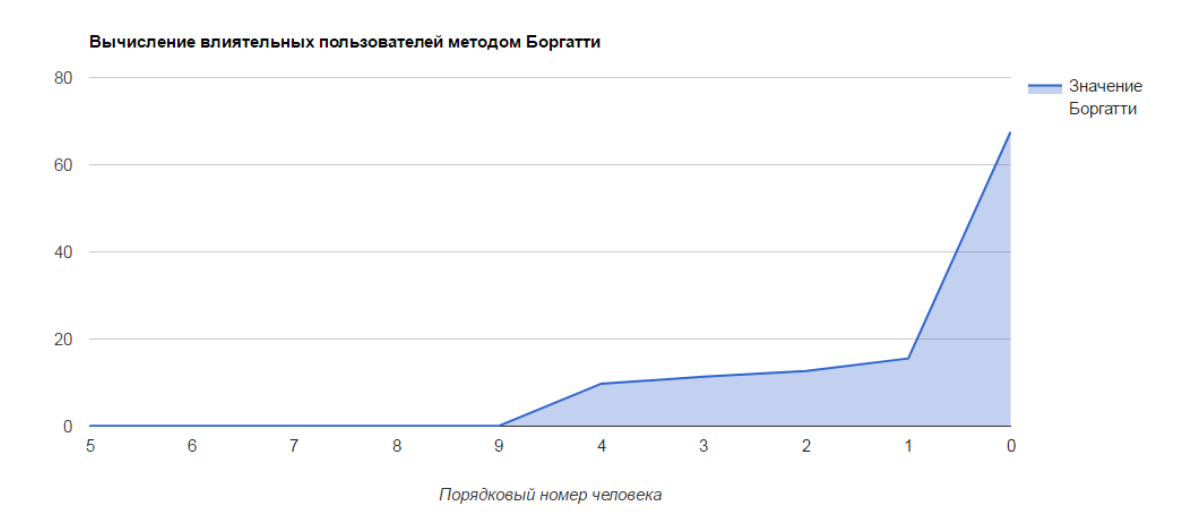

Рисунок 12 – График результатов выполнения алгоритма Боргатти

Последний способ вычисления «влиятельных» пользователей дает самый худший и неточный результат. Из графика, приведенного на рисунке 13, можно наблюдать, что два пользователя являются влиятельными и результат не совпадает с результатом метода Боргатти и вычисления информационной энтропии.

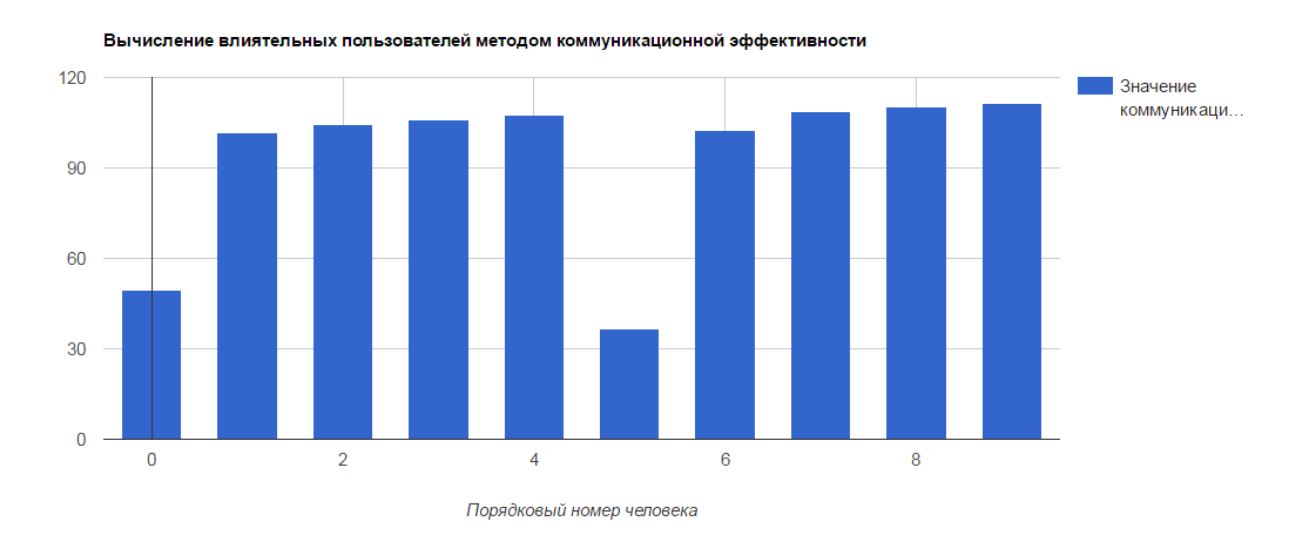

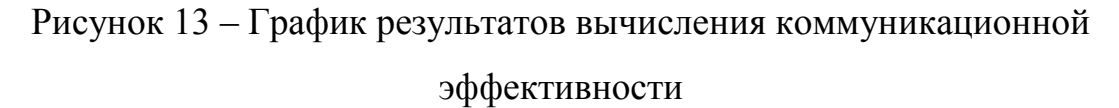

В заключение можно сделать вывод, что наиболее предпочтительным методом поиска «влиятельных» пользователей является метод вычисления информационной энтропии с применением обученной нейронной сети. Данный метод дает хороший результат и минимальное время вычисления значений информационной энтропии. Для большей эффективности можно попытаться использовать другие типы нейронных сетей, увеличить выборку тестовых данных и увеличить количество эпох обучения нейронной сети.

#### 3 Финансовый менеджмент

3.1 Оценка коммерческого потенциала и перспективности проведения научных исследований с позиции ресурсоэффективности и ресурсосбережения

Данное программное обеспечение разрабатывается для поиска пользователей социальных сетей, компетентных в конкретной предметной области. Основными преимуществами является то, что сервисы-конкуренты не предоставляют возможность поиска пользователей, компетентных в заданной предметной области, а вычисляют общую «влиятельность» пользователей, независимо от предметной области и удобство эксплуатации программного обеспечения. Недостатком данного программного обеспечения является довольно маленький набор функций для анализа социальных сетей.

## 3.1.1 Потенциальные потребители результатов исследования

Разработанное программное обеспечение могут использовать как коммерческие организации, так и физические лица. Однако большей заинтересованностью в результатах работы программного компонента все же обладают коммерческие организации, именно поэтому они будут являться потенциальными потребителями созданного программного продукта.

Концепция продукта обуславливает один наиболее важный критерий сегментирования рынка - сферу деятельности организаций, так как анализ авторитетности пользователей производится в рамках одной указанной области, которая, вероятнее всего совпадает со сферой деятельности организаций, использующий данный программный продукт.

# 3.1.2 Анализ конкурентных технических решений

Анализ существующих аналоговых решений позволяет определить, а в некоторых случаях и повысить конкурентоспособность продукта. При анализе учитываются как достоинства, так и недостатки конкурентных продуктов.

Основными конкурентами разработанного программного приложения являются такие сервисы, как «Klout» (K1), «Brandwatch» (K2) и «Kred» (K3).

Сервисы Brandwatch и Kred предоставляются только в платном режиме, что существенно снижают их конкурентоспособность.

«Klout» – веб-сервис, созданный для поиска «влиятельных» пользователей социальных сетей. Анализ проводится на основании данных, полученных с сайтов: «Twitter», «Facebook», «Google+» и так далее. Преимуществом данного веб-сервиса является возможность его бесплатного использования и широкий функционал для анализа социальных сетей.

«Brandwatch» – веб-сервис для вычисления влиятельных пользователей социальных сетей. Веб-сервис «Brandwatch» ведет логи, время хранения которых на самом дешевом тарифе – 30 дней, на самом дорогом – порядка трех лет. Преимуществом данного веб-сервиса является неограниченное количество фильтров и вывод наглядных отчетов и иллюстраций. Минусами пользования «Brandwatch» является невозможность поиска «влиятельных» пользователей по конкретной предметной области и относительно высокая стоимость, при использовании самого дешевого тарифа – 800 долларов в месяц.

«Kred» – веб-сервис для анализа «влиятельности» пользователей, который проводит анализ в социальных сетях «Facebook» и «Twitter». Преимуществом данного веб-сервиса является возможность использования его в пробном бесплатном периоде, для дальнейшего возможного приобретения платной подписки. Недостатком является невозможность поиска пользователей компетентных в данной предметной области.

Главным преимуществом разрабатываемого программного обеспечения в сравнении с вышеперечисленными конкурентными решениями является, прежде всего, его уникальный функционал, а также удобство эксплуатации программного приложения. Именно это в первую очередь влияет на повышенную конкурентоспособность продукта.

Для того чтобы провести более подробный анализ конкурентных решений, была составлена оценочная карта для сравнения конкурентных технических решений, представленная в таблице 10.

# Таблица 10 - Карта показателей оценки качества и перспективности разработки

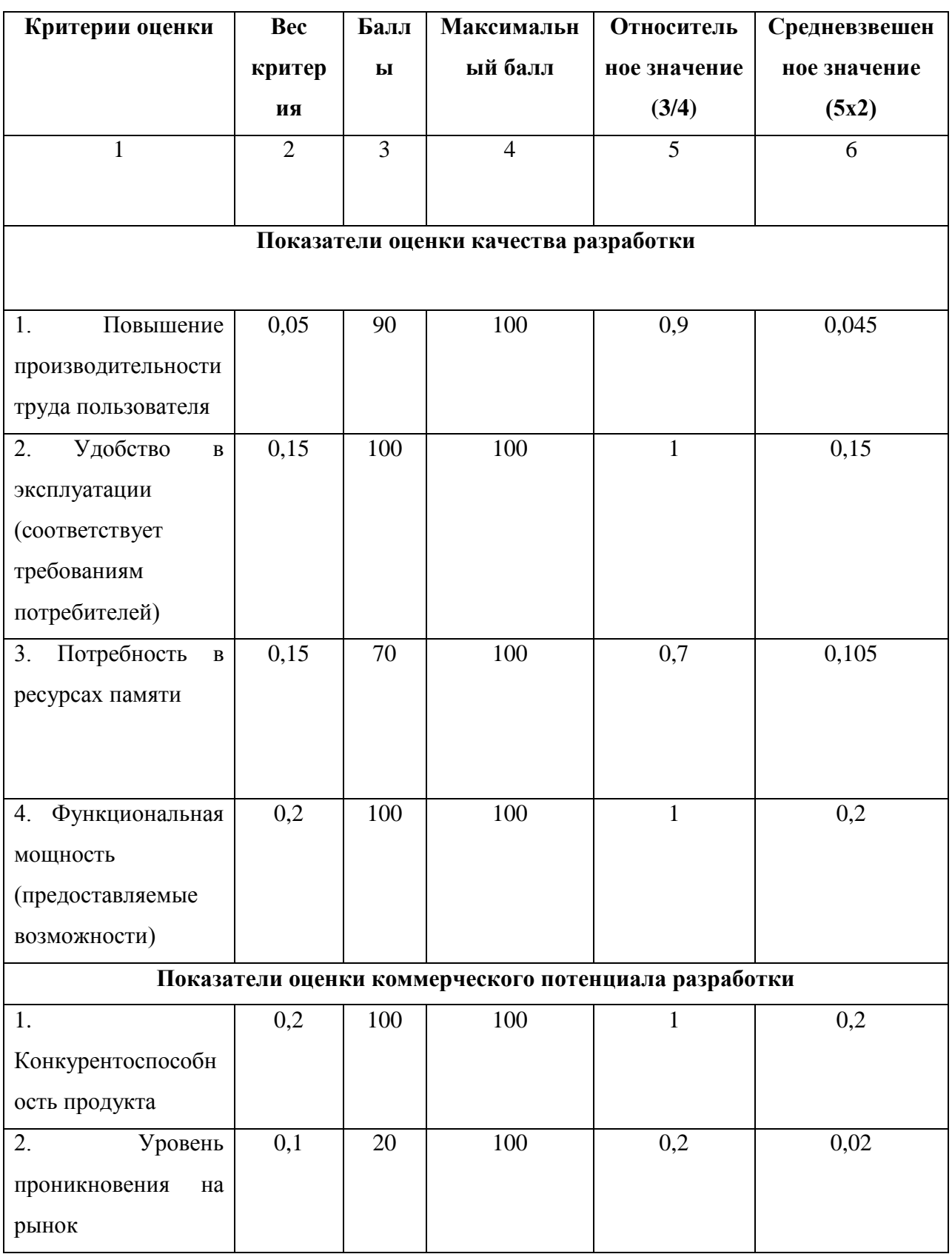

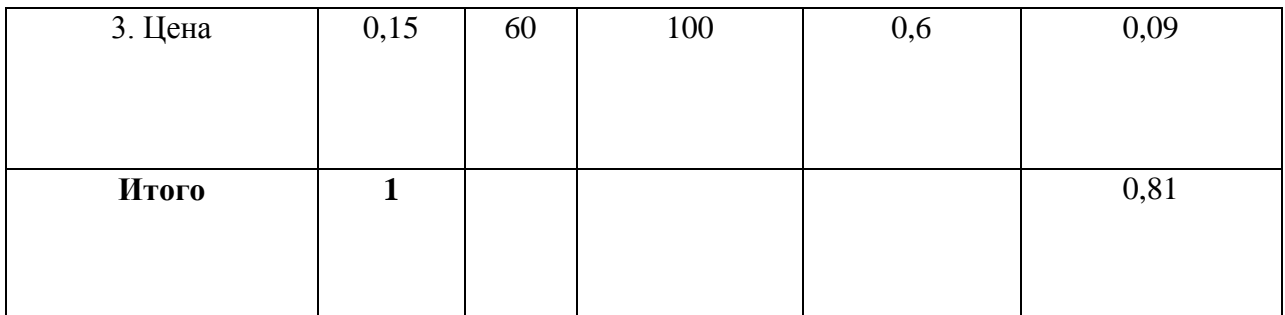

Не смотря на то, что конкурентные приложения имеют более высокий уровень проникновения на рынок, согласно показателям критериев конкурентоспособности, наиболее уязвимы альтернативные решения в части функциональных возможностей, которые довольно ограничены в сравнении с описываемым в данной работе программным приложением. Уникальный функционал приложения является важным критерием привлекательности продукта для пользователей подобных систем.

# 3.1.3 Технология QuaD

Благодаря технологии QuaD можно оценить целесообразность вложения денежных средств в развитие разработанного приложения, а также ее качество и перспективность. Результат проведенной оценки представлен в таблине 11.

Таблица 11 - Карта показателей оценки качества и перспективности разработки

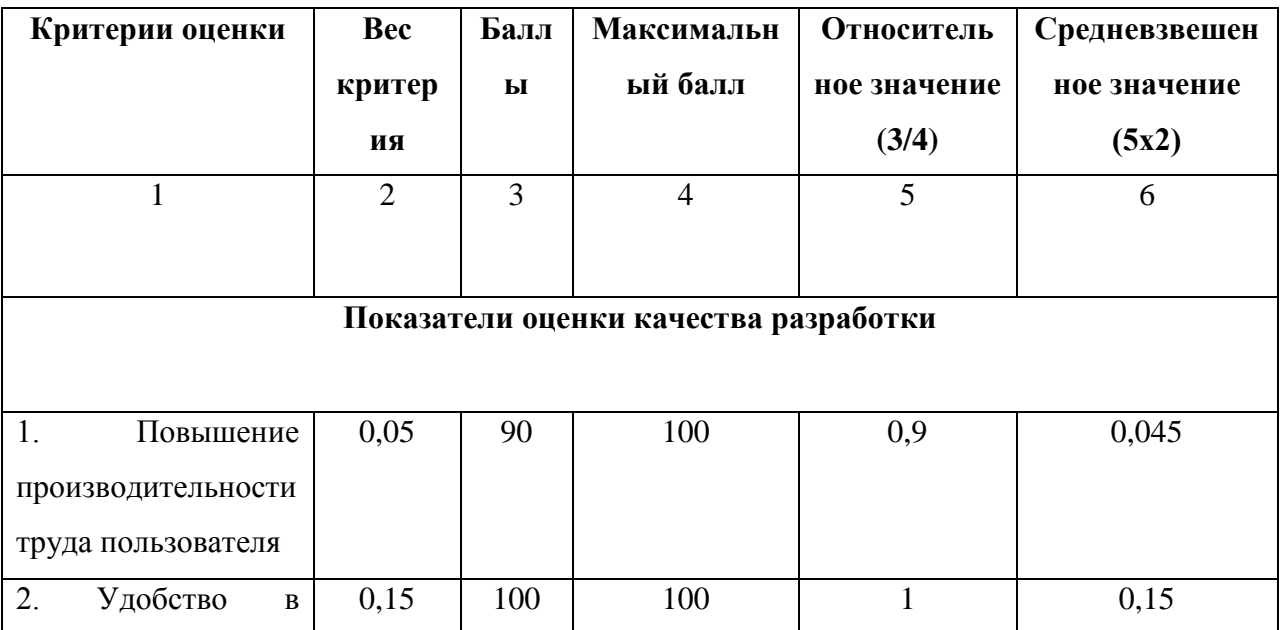

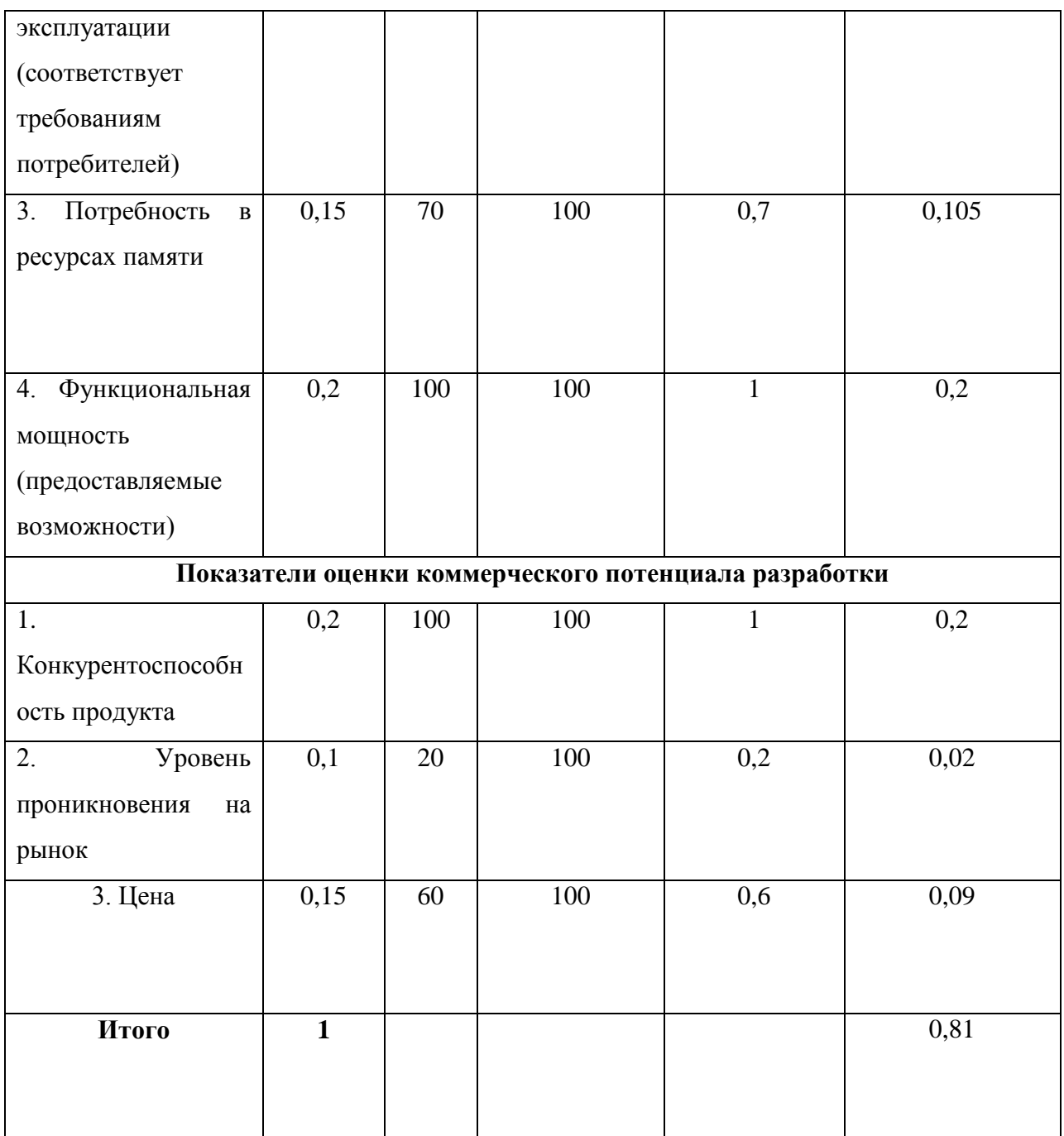

Полученное средневзвешенное значение показателя качества и перспективности равно 0,81, что говорит о том, что разработка имеет перспективность выше среднего.

# **3.1.4 SWOT-анализ**

Первый этап SWOT-анализа позволяет определить как сильные, так и слабые стороны разработанного решения, а также определить возможности и угрозы, которые могут возникнуть во внешней среде продукта.

Второй этап анализа выявляет соответствия сильных и слабых сторон разработки внешним условиям ее окружающей среды. Такое соответствие или же несоответствие помогает выявить необходимость проведения какихлибо стратегических изменений.

Интерактивные матрицы проекта, построенные в рамках второго этапа анализа, представлены в виде таблиц 12-15.

Таблица 12 – Интерактивная матрица сильных сторон и возможностей проекта

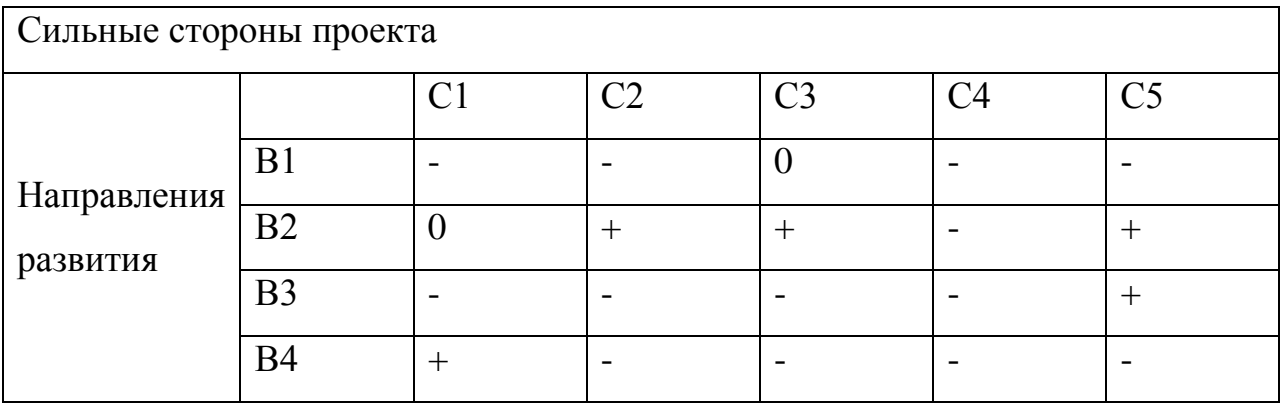

Таблица 13 – Интерактивная матрица слабых сторон и возможностей проекта

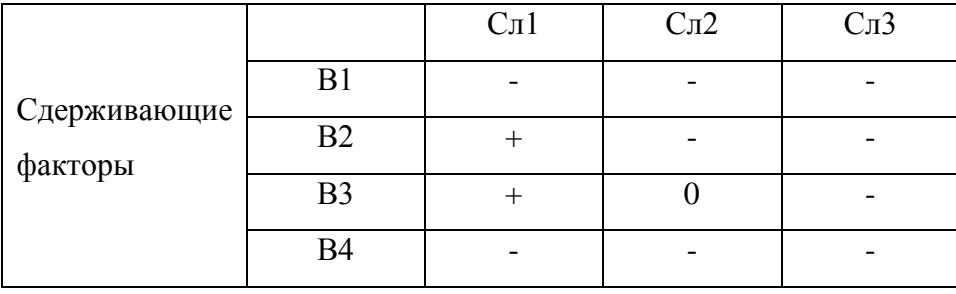

# Таблица 14 – Интерактивная матрица сильных сторон и угроз проекта

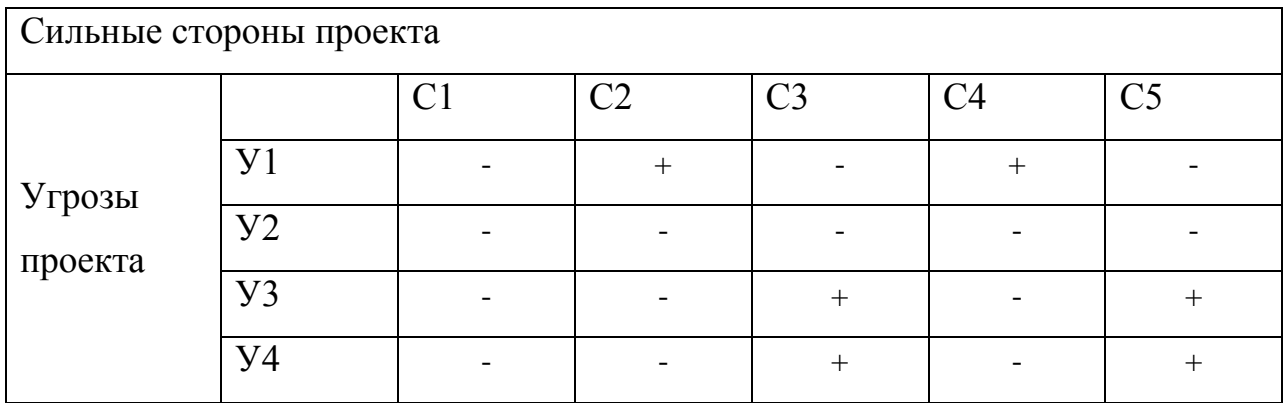

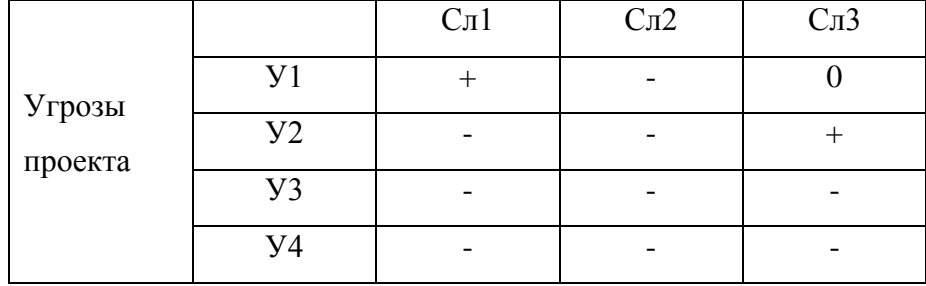

# Таблица 15 – Интерактивная матрица слабых сторон и угроз проекта

Результаты анализа интерактивных матриц проекта представлены в матрице SWOT-анализа в таблице 16.

Таблица 16 – Матрица SWOT-анализа

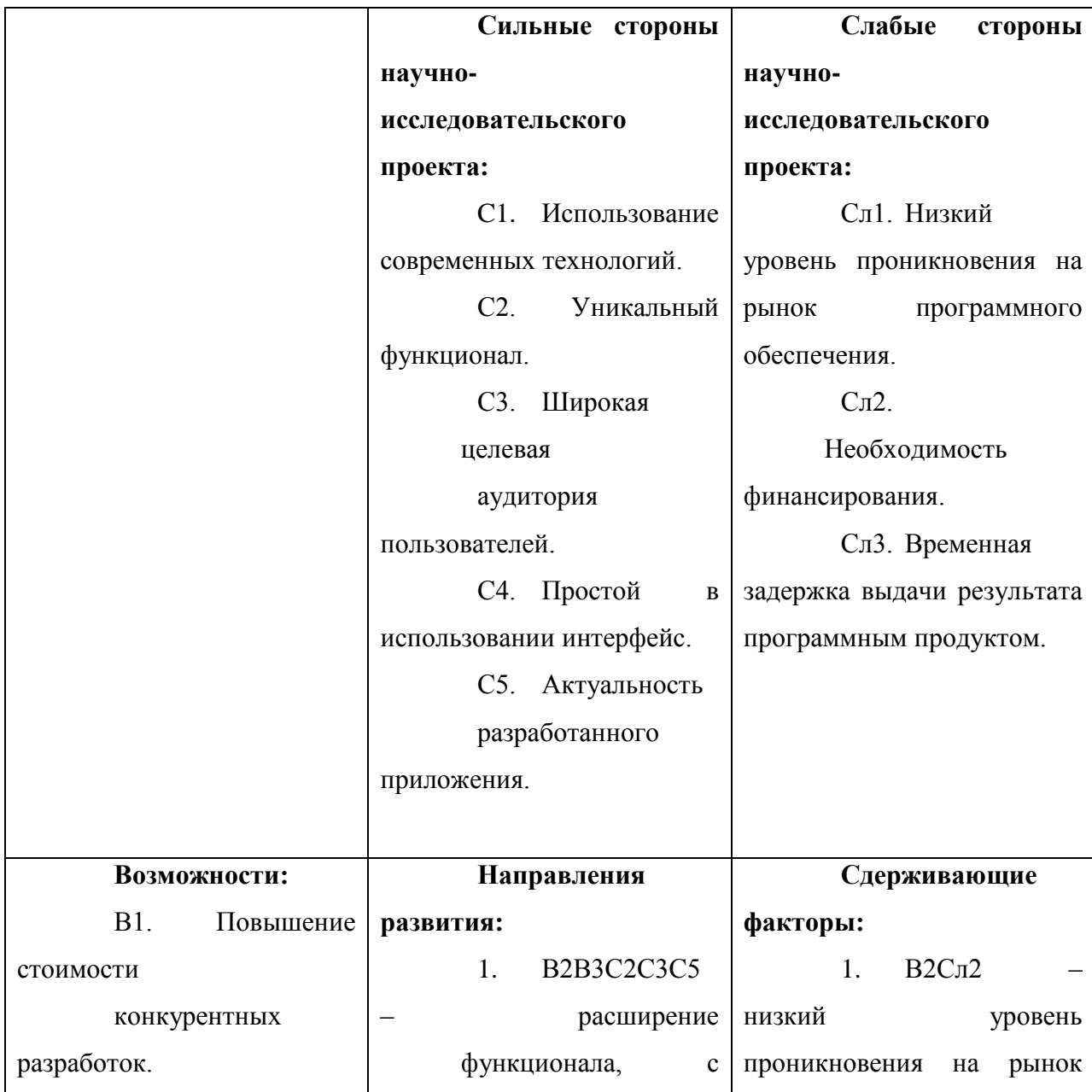

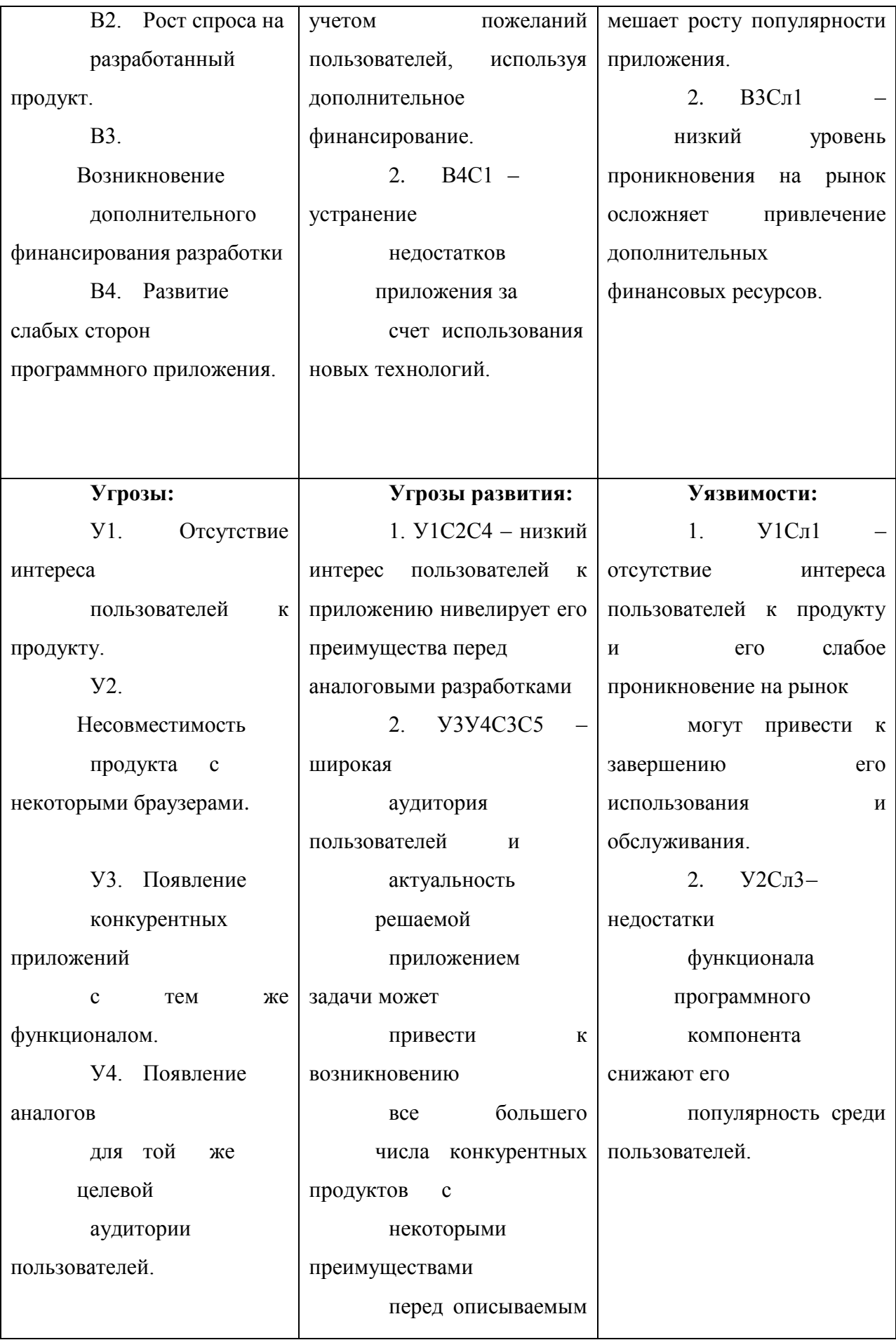

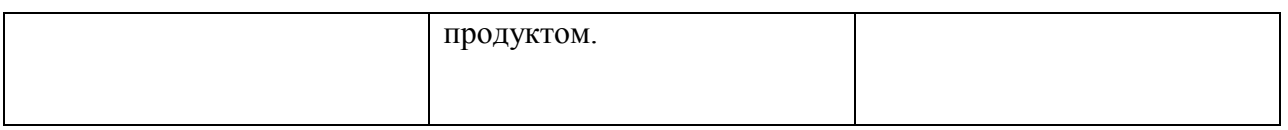

# **3.2 Определение возможных альтернатив научных исследований**

Определить возможные альтернативы проведения научных исследований можно с помощью морфологического подхода. Результат использования данного подхода применительно к описываемому в данной работе приложению представлен в таблице 17.

Таблица 17 – Морфологическая матрица проекта

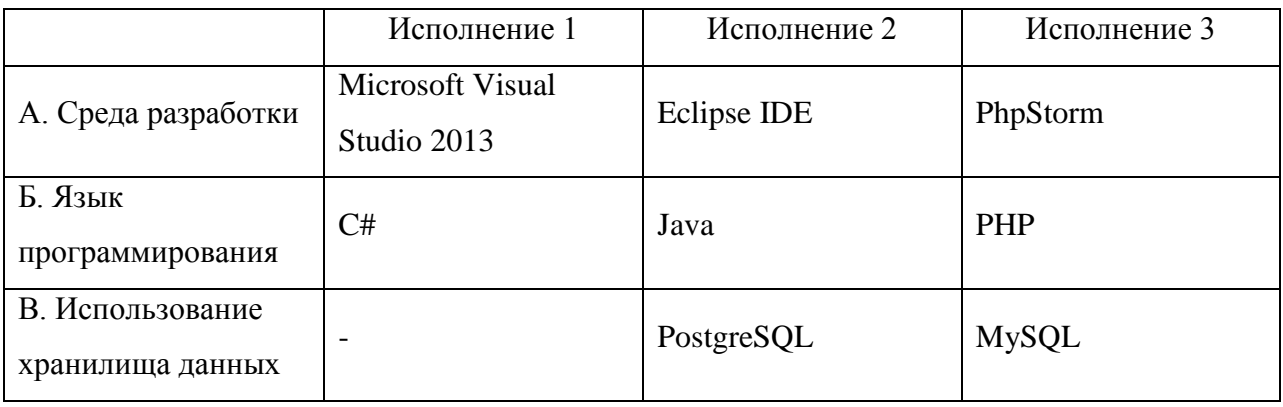

Из данной морфологической матрицы проекта было выделено три варианта решения технической задачи:

- Исполнение 1: А1Б1В1;
- Исполнение 2: А2Б2В2;
- Исполнение 3: А3Б3В3.

Эти варианты исполнения будут использованы в дальнейших расчетах.

# **3.3 Планирование научно-исследовательских работ**

# **3.3.1 Структура работ в рамках научного исследования**

Важной частью планирования научно-исследовательских работ является определение рабочей группы и виды запланированных работ, которые выполняются участниками этой группы.

В рамках описываемой работы рабочая группа состоит из двух участников: научный руководитель (руководитель) и студент.

Перечень этапов, работ и распределения исполнителей представлен в таблице 18.

Основные этапы № Содержание работ Должность исполнителя раб Разработка 1 Составление и утверждение задания Руководитель технического задания 2 Поиск и изучение материалов по теме Студент, руководитель Выбор направления 3 Анализ источников и представленной в них Студент исследований информации 4 Выбор направления исследований Студент, руководитель 5 Календарное планирование работ по Студент теме 6 Проектирование архитектуры Студент Проектирование 7 Выбор технологий разработки Студент приложения 8 Выбор подходов к решению Студент, поставленной

Таблица 18 – Перечень этапов, работ и распределение исполнителей

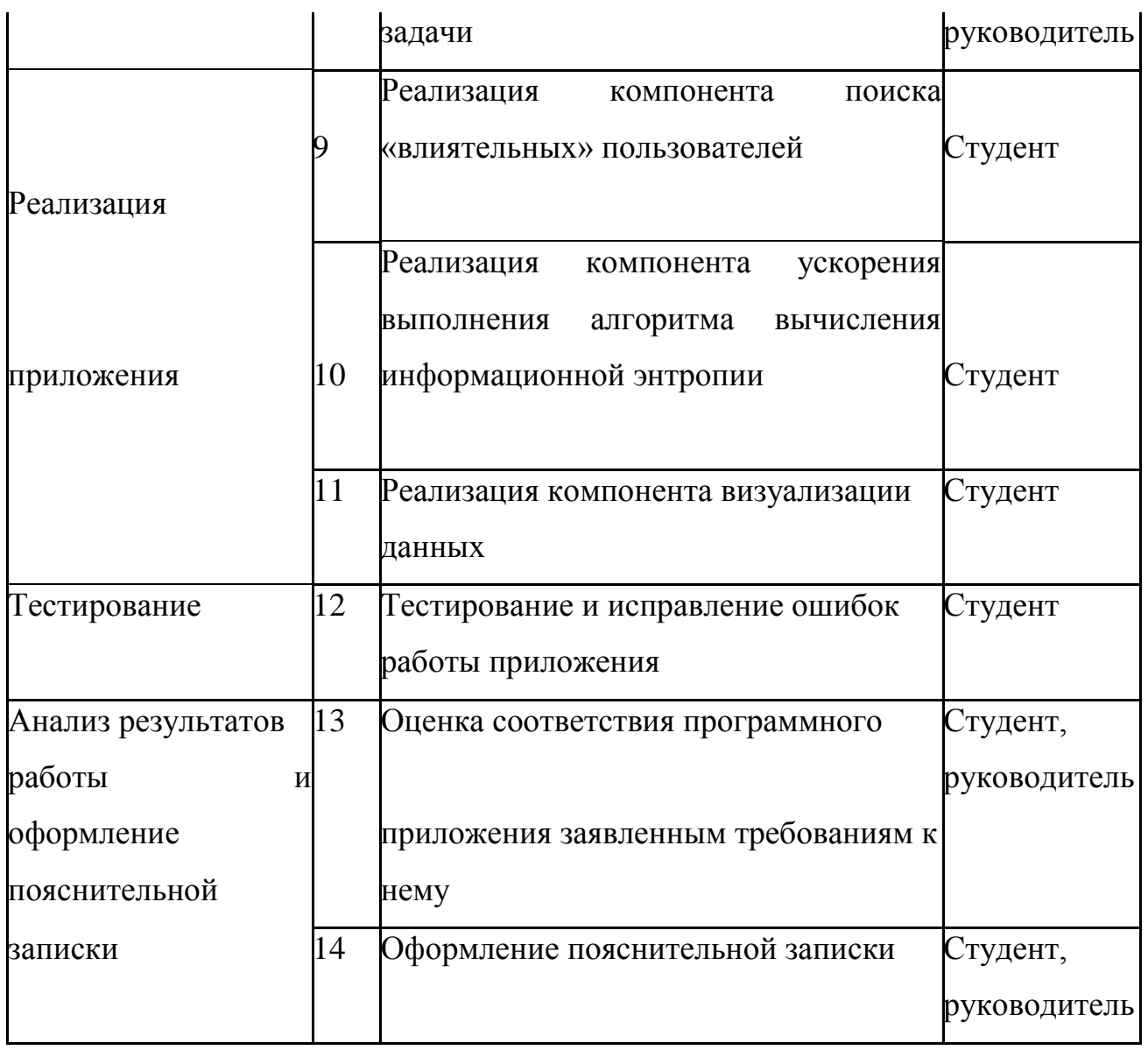

# **3.3.2 Определение трудоемкости выполнения работ**

Определение трудоемкости работ каждого из участников проекта является важным этапом планирования научно-исследовательских работ, так как трудовые затраты в большинстве случаев образуют основную часть стоимости разработки.

Трудоемкость выполнения научного исследования оценивается экспертным путем в человеко-днях и носит вероятностный характер и рассчитывается с помощью длительности работ в рабочих и календарных днях каждого этапа работ.

По формуле 6, рассчитывается ожидаемое (среднее) значение трудоемкости выполнения каждой работы  $t_{\text{oxi}}$ в человеко-днях.

$$
T_{\text{oxi}} = \frac{3t_{\text{mini}} + 2t_{\text{maxi}}}{5},
$$
 (6)

где t<sub>ожі</sub> – ожидаемая трудоёмкость выполнения i-ой работы, человекодни;

 $t_{\text{mini}}$  – минимально возможная трудоемкость выполнения заданной iой работы (оптимистическая оценка: в предположении наиболее благоприятного стечения обстоятельств), человеко-дни;

 $t_{\text{maxi}}$  – максимально возможная трудоемкость выполнения заданной iой работы (пессимистическая оценка: в предположении наиболее неблагоприятного стечения обстоятельств), человеко-дни.

По формуле 7, рассчитывается продолжительность каждой работы в рабочих днях Т<sub>рі</sub>, с учетом численности исполнителей на каждом этапе выполнения работ.

$$
T_{p_i} = \frac{t_{\text{ox}i}}{q_i}, \quad (7)
$$

где Т<sub>в;</sub> – продолжительность i-ой работы, рабочие дни;

 – ожидаемая трудоёмкость выполнения i-ой работы, человекодни;

 – численность исполнителей, выполняющих одновременно одну и ту же работу на данном этапе, человек.

Для удобства построения графика проведения научного исследования необходимо перевести длительность каждого из этапов работ из рабочих в календарные дни с помощью формулы 8.

$$
T_{\rm Ki} = T_{\rm pi} \cdot k_{\rm KaJJ} \quad (8)
$$

где Т<sub>кі</sub> - продолжительность выполнения i-й работы в календарных днях;

– продолжительность выполнения i-й работы в рабочих днях;

 $k_{\text{KaJ}}$  – коэффициент календарности.

Для расчёта длительности каждого из этапов работ в календарных днях необходимо рассчитать коэффициент календарности  $k_{\text{real}}$  используя формулу 9.

$$
K_{\text{kan}} = \frac{T_{\text{kan}}}{T_{\text{kan}} - T_{\text{bux}} - T_{\text{np}}}, \quad (9)
$$

где  $k_{\kappa a\eta}$  – коэффициент календарности;

Т<sub>кал</sub> – количество календарных дней в году;

– количество выходных дней в году;

 $T_{\text{np}}$  – количество праздничных дней в году.

В 2017 году количество календарных дней составляет 365 дней, а сумма выходных и праздничных дней равна 118 дням. Из этого следует, что коэффициент календарности для 2017 года равен  $k_{\text{real}} = 1,478$ .

Для построения календарного плана-графика необходимо рассчитать временные показатели проведения научного исследования. Все расчеты представлены в приложении Ж.

# **3.3.3 Разработка графика проведения научного исследования**

Для наглядного представления распределения работ участников проекта и затраченного времени была построена диаграмма Ганта – горизонтальный ленточный график, на котором работы по теме представляются протяженными во времени отрезками, характеризующимися датами начала и окончания выполнения данных работ. Построенная диаграмма Ганта представлена в приложении З.

# **4 Социальная ответственность**

Целью описываемой работы является разработка программного компонента, с которым впоследствии будет взаимодействовать пользователь.

Немаловажное значение имеет обеспечение экологической и производственной безопасности на рабочем месте этого пользователя.

Данный раздел представляет собой описание экологической безопасности и производственной безопасности на рабочем месте, в частности, рассматриваются различного рода вредные и опасные факторы при разработке и непосредственной эксплуатации программного приложения, а также возможные чрезвычайные ситуации и способы предупреждения их возникновения.

Выявление вышеуказанных факторов и чрезвычайных ситуаций является первым этапом обеспечения безопасности как пользователя, так и разработчика, а также позволяет определить необходимые меры предосторожности. Вредными или опасными факторами может являться недостаточная освещенность на рабочем месте, отклонение температуры воздуха от нормы, повышенный уровень шума или же высокий уровень статического электричества в рабочем помещении.

Основополагающим этапом обеспечения безопасности является составление перечня правовых и организационных мероприятий по ее обеспечению, а также их последующее внедрение. Соблюдение мер предосторожности и обеспечение безопасного рабочего места с благоприятными условиями позволит минимизировать воздействие вредных и опасных факторов и избежать возникновения чрезвычайных ситуаций.

## **4.1 Производственная безопасность**

При работе с персональным компьютером пользователь подвергается воздействию ряда опасных и вредных производственных факторов. Далее рассмотрены выявленные факторы, а также рекомендации по их устранению и предотвращению, документы, содержащие такие рекомендации и требования.

**4.1.1 Анализ выявленных вредных факторов при разработке и эксплуатации проектируемого решения** 

#### **4.1.1.1 Недостаточная освещенность рабочей зоны**

Освещение рабочего места также имеет большое значение и оказывает влияние на работу сотрудника, а также на его физическое состояние. Значение имеет как естественное, так и искусственное освещение. Недостаток освещения ведет к ухудшению зрения работника.

Согласно СанПиН 2.2.2/2.4.1340-03, освещенность на поверхности рабочего стола пользователя ПЭВМ должна быть 300 – 500 лк. Освещение не должно создавать бликов на поверхности экрана. Освещенность поверхности экрана не должна быть более 300 лк. Помимо этого, существуют некоторые общие рекомендации и требования к организации освещения на рабочем месте, например:

 рабочие столы следует размещать таким образом, чтобы видеодисплейные терминалы были ориентированы боковой стороной к световым проемам, а естественный свет падал преимущественно слева;

 искусственное освещение в помещениях для эксплуатации ПЭВМ должно осуществляться системой общего равномерного освещения [15].

Соблюдение вышеуказанных мер позволит избежать пагубного влияния на зрение работника.

# **4.1.1.2 Отклонения показателей микроклимата рабочей зоны**

Температура воздуха на рабочем месте оказывает довольно значимое влияние не только на производительность труда работника, но и на его здоровье. Так, вредным фактором может являться как повышенная, так и пониженная температура. Повышенная температура может привести не только к утомляемости и вялости сотрудника, но и к головокружениям, обморокам или же обострению уже существующих заболеваний. В то же время пониженная температура воздуха может повлечь за собой возникновение различного рода простудных заболеваний.

Согласно СанПиН 2.2.4.548-96 «Гигиенические требования к микроклимату производственных помещений», показатели микроклимата на рабочих местах должны соответствовать значениям, представленным в таблице 20 (допустимые значения), однако более комфортныдля

работы условия, соответствующие оптимальным значениям, представленным в таблице 19.

Таблица 19 – Оптимальные значения показателей микроклимата на рабочих местах производственных помещений

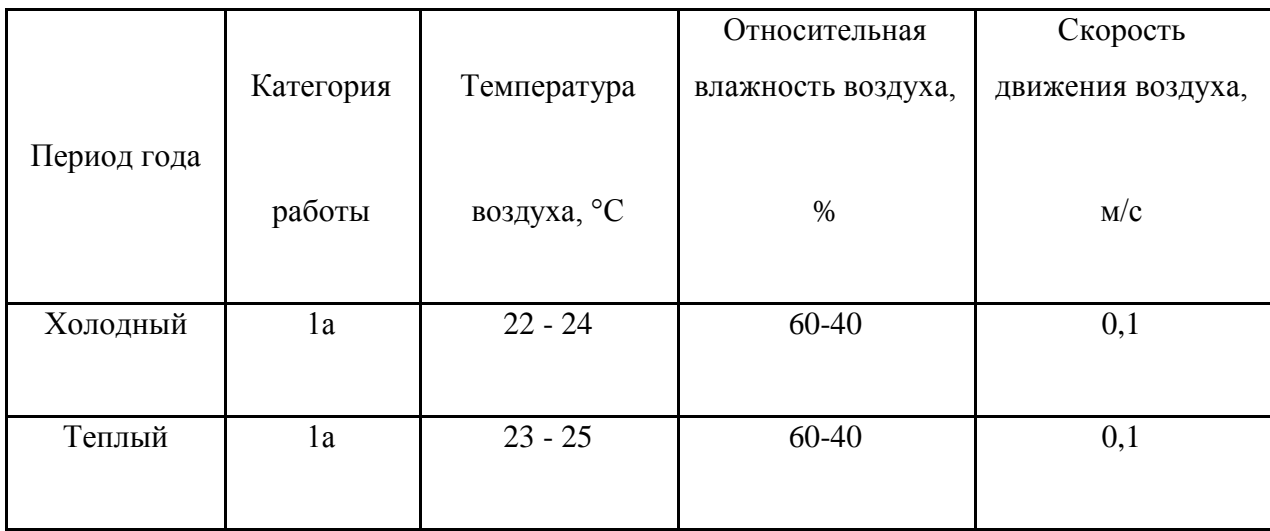

Таблица 20 – Допустимые значения показателей микроклимата на рабочих местах производственных помещений

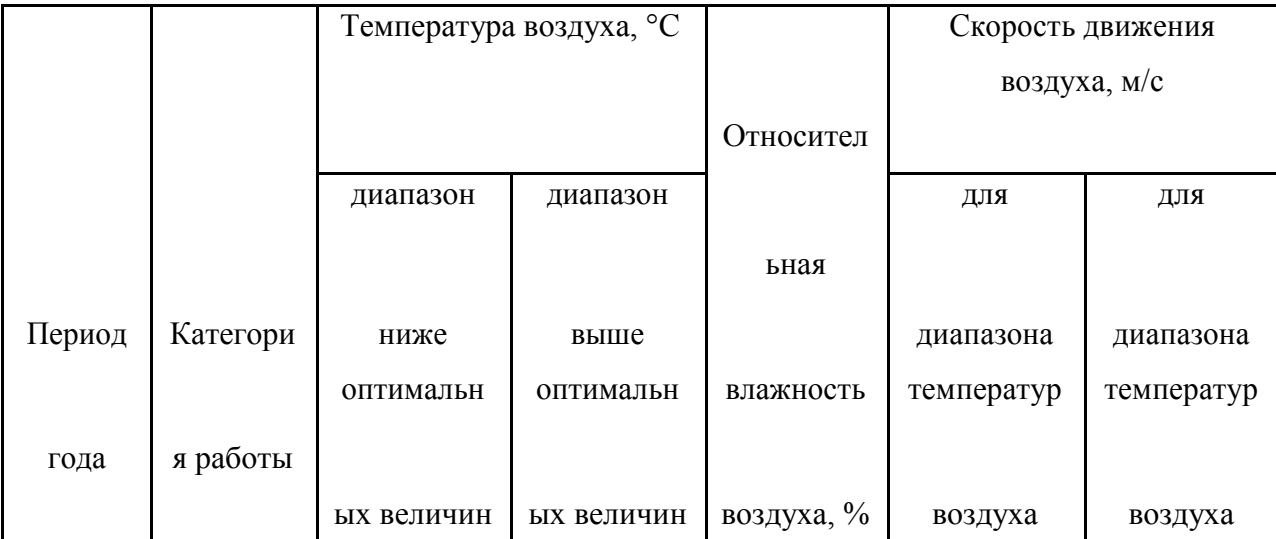

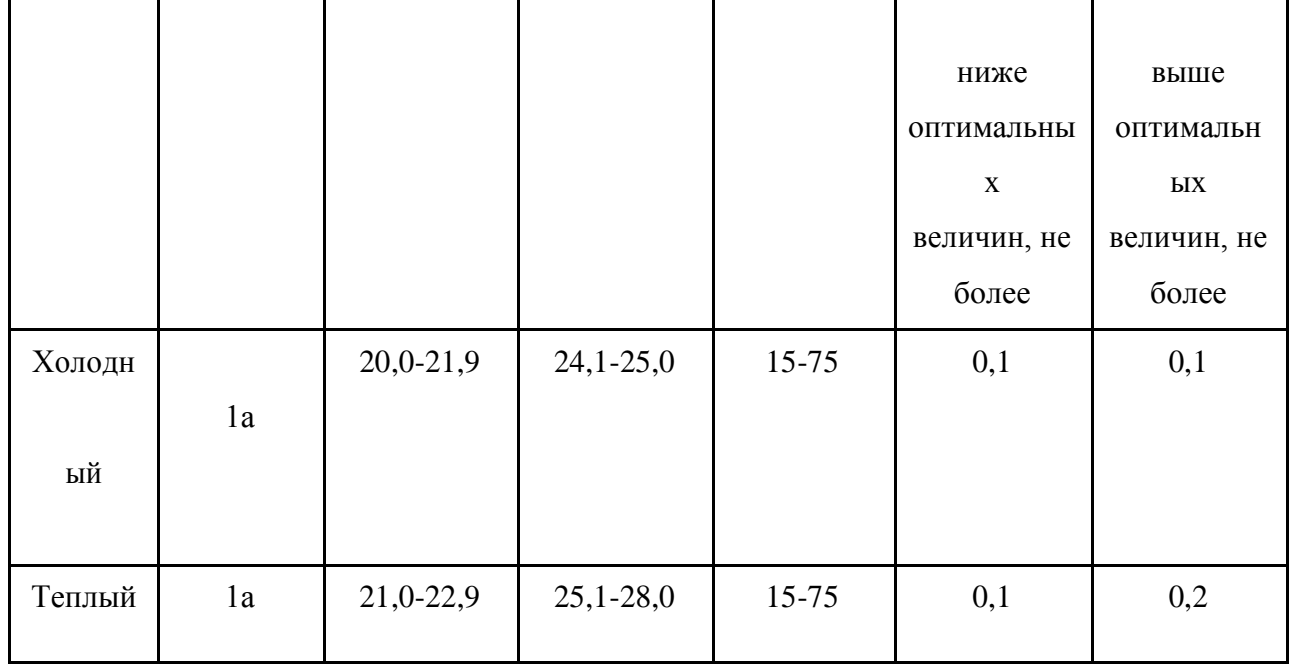

Для установления допустимой температуры на рабочем месте возможно регулирование системы отопления, также могут быть использованы такие дополнительные устройства как кондиционер или обогреватель.

**4.1.2 Анализ выявленных опасных факторов при разработке и эксплуатации проектируемого решения**

**4.1.2.1 Высокий уровень статического электричества в рабочем помещении**

Повышенный уровень статического электричества может вызвать головные боли, нарушения сна, чрезмерную раздражительность и эмоциональность у работника. Однако наибольшая опасность статического электричества заключается в возможности возникновения быстрого искрового разряда между частями электрооборудования. Искровой разряд может привести не только к выходу оборудования из строя, но и к возникновению пожара или электрических травм у работника.

ГОСТ 12.1.045–84 ССБТ «Электростатические поля. Допустимые уровни на рабочих местах и требования к проведению контроля» регламентирует значение показателей уровня напряженности электростатических полей. Согласно этому документу, предельно допустимый уровень напряженности электростатических полей устанавливается равным 60 кВ/м в течение 1 часа [16].

Одним из способов снижения количества статического электричества является заземление оборудования и коммуникаций, на которых могут появиться заряды статического электричества. Одним из действенных способов является также увеличение уровня влажности воздуха помещения.

#### **4.1.2.2 Высокий уровень напряжения в электросети**

Высокий уровень напряжения в электросети является опасным фактором, так как существует вероятность короткого замыкания, что, в свою очередь, может повлечь за собой возникновение пожара. Опасность представляет и поражение током, в результате которого человек может получить ряд травм (к примеру, ожоги, механические повреждения, возникающие из-за сокращения мышц под действием тока и многие другие).

Для предотвращения возникновения подобных ситуаций, может быть установлено дополнительно оборудование, к примеру, сетевой фильтр или же стабилизатор напряжения, которые позволят защитить от скачков напряжения.

С осторожностью требуется обходиться с непосредственными источниками электропитания, которые требуется обозначить специальными знаками.

## **4.2 Экологическая безопасность**

В связи с тем, что основным средством работы является персональный компьютер, серьезной проблемой является электропотребление. Это влечет за собой общий рост объема потребляемой электроэнергии. Для удовлетворения потребности в электроэнергии, приходиться увеличивать мощность и количество электростанций. Это приводит к нарушению экологической обстановки, так как электростанции в своей деятельности используют различные виды топлива, водные ресурсы, а также являются источником вредных выбросов в атмосферу.

Данная проблема является мировой. На сегодняшний день во многих странах внедрены альтернативные источники энергии (солнечные батареи, энергия ветра). Еще одним способом решения данной проблемы является использование энергосберегающих систем.

В офисе компании не ведется никакого производства. К отходам, производимым в помещении можно отнести сточные воды и бытовой мусор.

Сточные воды здания относятся к бытовым сточным водам. За их очистку отвечает городской водоканал.

Основной вид мусора – это отходы печати, бытовой мусор (в т.ч. люминисцентные лампы), неисправное электрооборудование и компьютерная техника (вышедшие из строя компоненты компьютеров) коробки от техники, использованная бумага). Утилизация отходов печати вместе с бытовым мусором происходит в обычном порядке.

Утилизация компьютерной техники осуществляется сотрудниками университета и предусматривает следующую поэтапность:

1. Правильное заполнение акта списания с указанием факта невозможности дальнейшей эксплуатации перечисленной в акте компьютерной техники, о чем имеется акт технического осмотра;

2. Осуществление списания перечисленной в акте компьютерной техники с баланса предприятия с указанием в бухгалтерском отчете, так как утилизация возможна для осуществления только после окончательного списания;

3. Непосредственно утилизация компьютерной техники с полным демонтажем устройств на составляющие детали с последующей сортировкой по видам материалов и их дальнейшей передачей на перерабатывающие заводы.

Количество деталей, содержащих драгоценные металлы, оформляется отдельным актом.

## **4.3 Безопасность в чрезвычайных ситуациях**

## **4.3.1 Мероприятия по предотвращению пожаров**

Самой распространенной чрезвычайно ситуацией для помещения является пожар, который может возникнуть вследствие технических неисправностей или нарушения техники безопасности(подробнее в разделе 1.1.2.2 «Опасность возникновения пожара»).

Для снижения вероятности пожара необходимо обеспечить регулярные проверки пожарной сигнализации и средств пожаротушения, поддерживать электрооборудование в исправном состоянии, своевременно проводить инструктажи и тренировки по технике безопасности и по действиям во время пожара. Нельзя блокировать эвакуационные выходы, должны выполняться требования правил технической эксплуатации и правил техники безопасности при эксплуатации электроустановок. Во всех служебных помещениях должен быть установлен «План эвакуации людей при пожаре», регламентирующий действия персонала в случае возникновения очага возгорания и указывающий места расположения пожарной техники.

В случае возникновения чрезвычайной ситуации, необходимо предпринять меры по эвакуации людей из здания, в соответствии с планом расположенном на каждом этаже здания, а также производится оповещения людей по громкоговорителям, распложённым на каждом этаже здания. Если отсутствует прямая угроза здоровью, то необходимо произвести тушение возгорания огнетушителем. В том случае, если контроль над пожаром утерян, то необходимо эвакуироваться и ждать приездов специалистов.

**4.4 Правовые и организационные вопросы обеспечения безопасности**

# **4.4.1 Правовые нормы для работы с ПЭВМ**

Правильная организация рабочего места за компьютером позволяет минимизировать негативные факторы при работе с ним.

Рабочее помещение должно быть не меньше 6 кв.м. При наличии в помещении несколько ПЭВМ, необходимо, чтобы расстояние между рабочими столами было не меньше 2 м, а между боковыми поверхностями мониторов - не меньше 1,2 м. Также в нем непременно должно быть несколько окон. Помимо естественного освящения должно быть хорошее искусственное освящение.

В помещении желательно должен быть кондиционер или эффективная возможность вентиляции. В отделке помещения, где стоят компьютеры, рекомендуется использовать для отделки интерьера, должны быть разрешены органами Госсанэпиднадзора.

В помещении также должны соблюдаться нормативные показатели шума.

Так же рабочее место пользователя и разработчика должно быть удовлетворять необходимым условиям труда.

Стул должен обеспечивать рациональную рабочую позу пользователя, чтобы снизить напряжение мышц шейно-плечевой области. Стул или кресло должны регулироваться по высоте и углам наклона сиденья и спинки, а также расстоянию спинки от переднего края сиденья. А само сиденье должно быть полумягким и нескользким. Лицо от экрана должно находится подальше: оптимальное расстояние - 60-70 см, но не ближе 50 см.

Продолжительность непрерывной работы за компьютером не должна превышать больше 2 часов. Пользователи ПЭМВ должны соблюдать режим труда и отдыха для минимизации влияния ЭВМ на физическое и психическое здоровье [17].

# **4.4.2 Влияние разработанного компонента на работу пользователя**

Несмотря на быстрое развитие в IT-технологиях и разработке различного ПО, вопрос поиска «влиятельных» пользователей социальных сетей не теряет своей актуальности, так как часто требуется найти пользователя, компетентного в заданной предметной области.

В интернете имеются некоторые аналогичные приложения вычисляющие меру «влиятельности» пользователя.

Использование данного программного обеспечения в производственной деятельности предприятия позволит повысить эффективность и производительность труда сотрудников за счет сокращения времени поиска «влиятельных» пользователей. Данная задача иногда находит себе применение в распространении какой-либо информации, либо рекламы. Сокращение времени за эксплуатацией ПЭВМ снизит влияние вредных и опасных производственных факторов на его психическое и физическое здоровье.

#### ЗАКЛЮЧЕНИЕ

Социальные сети являются очень эффективным инструментом для Поиск распространения необходимой информации. пользователей социальных сетей, являющихся компетентными в заданной предметной области полезен при решении различных практических задач.

В результате выполнения выпускной квалификационной работы разработано программное обеспечение для поиска пользователей социальных сетей, компетентных  $\overline{B}$ заданной предметной области, проведены исследования применения методов предназначенных для неориентированных графов для ориентированных, произведено сравнение способов поиска «влиятельных» пользователей, проведено повышение эффективности метода информационной энтропии, сравнение времени обработки тестового социального графа с применением обученной нейронной сети и без нее. Этапы выполнения работы включают проектирование. разработку. тестирование и документирование.

При выполнении работы спроектирована архитектура webприложения, построенного на основе шаблона проектирования - MVC, разработана методика тестирования эффективности используемого способа поиска пользователей социальных сетей, компетентных  $\mathbf{B}$ заланной предметной области, выбраны технологии разработки данного программного обеспечения и необходимые библиотеки, разработаны библиотеки для поиска пользователей, компетентных в заданной предметной области, а также библиотеки, позволяющие генерировать тестовые данные для проведения тестирования, проведена визуализация используемых для тестирования данных в виде социального графа. визуализированы вычисляемые качественные показатели на графиках, сравнены полученные результаты.

После проведения временных замеров подтверждена целесообразность нейронной использования сети ДЛЯ повышения эффективности вычисления информационной энтропии, т.к. результаты вычисления информационной энтропии с помощью эталонной функции и с применением обученной нейронной сети практически совпадают, а скорость выполнения функции с применением обученной нейронной сети в среднем в 7 раз выше, чем при использовании эталонной функции.
#### **CONCLUSION**

Social networks are a very effective tool for disseminating the necessary information. Search for users of social networks that are competent in the given domain is useful in solving various practical problems.

As a result of the final qualifying work, software was developed to search for users of social networks competent in the given domain, studies were conducted on applying methods designed for non-oriented graphs for oriented ones, comparing ways of searching for "influential" users, improving the efficiency of the information entropy method, comparing time Processing a test social graph using a trained neural network and without it. Stages of work include design, development, testing and documentation.

In doing the work, the architecture of a web application based on the design pattern - MVC was designed, a methodology was developed to test the effectiveness of the method used to search for users of social networks that are competent in the given domain, technologies for developing this software and necessary libraries, libraries for user search, Competent in the given subject area, and also libraries, allowing to generate test data for testing Visualization of the data used for testing as a social graph, visualized the calculated quality indicators on the graphs, compared the results obtained.

After carrying out of time measurements, the expediency of using a neural network to increase the efficiency of calculating the information entropy is confirmed. The results of calculating the information entropy with the help of the reference function and using the trained neural network practically coincide, and the speed of the function execution using the trained neural network is on the average 7 times higher than when using the reference function.

### **СПИСОК ИСПОЛЬЗОВАННЫХ ИСТОЧНИКОВ**

1. Мониторинг социальных медиа: 19 эффективных сервисов [Электронный ресурс] / TopObzop. URL: http://www.topobzor.com/20-servisovdlya-monitoringa-socialnyx-media/.html, свободный. Яз. Рус. Дата обращения 21.05.2017.

2. Klout – Википедия [Электронный ресурс] / Wikipedia. URL: https://ru.wikipedia.org/wiki/Klout, свободный. Яз. Рус. Дата обращения 21.05.2017.

3. BuzzSumo [Электронный ресурс] / Startpack. URL: https://startpack.ru/application/buzzsumo, свободный. Яз. Рус. Дата обращения 21.05.2017.

4. Kred Influence Measurement [Электронный ресурс] / Wikipedia. URL: https://en.wikipedia.org/wiki/Kred\_Influence\_Measurement, свободный. Яз. Англ. Дата обращения 21.05.2017.

5. Социальный граф [Электронный ресурс] / Wikipedia. URL: https://ru.wikipedia.org/wiki/Социальный граф, свободный. Яз. Рус. Дата обращения 21.05.2017.

6. Discovering Sets of Key Players in Social Networks [Электронный pecypc]  $/$  Archives.cerium.ca. URL: http://archives.cerium.ca/IMG/pdf/Ortiz\_Arroyo\_-

Discovering Sets Of Key Players In Social Networks.pdf, свободный. Яз. Англ. Дата обращения 21.05.2017.

7. Комбинаторная оптимизация – Википедия [Электронный ресурс] / Wikipedia. URL: https://ru.wikipedia.org/wiki/Комбинаторная\_оптимизация, свободный. Яз. Рус. Дата обращения 21.05.2017.

8. Паттерны для новичков: MVC vs MVP vs MVVM [Электронный ресурс] / Хабрахабр. URL: https://habrahabr.ru/post/215605/, свободный. Яз. Рус. Дата обращения 21.05.2017.

9. Архитектура программного обеспечения [Электронный ресурс] / Tehprog. URL: http://www.tehprog.ru/index.php\_page=lecture44.html, свободный. Яз. Рус. Дата обращения 21.05.2017.

10. Graphviz – Википедия [Электронный ресурс] / Wikipedia. URL: https://ru.wikipedia.org/wiki/Graphviz, свободный. Яз. Рус. Дата обращения 21.05.2017.

11. Нейронная сеть – Википедия [Электронный ресурс] / Wikipedia. URL: https://ru.wikipedia.org/wiki/Нейронная\_сеть, свободный. Яз. Рус. Дата обращения 21.05.2017.

12. NeuronDotNet – Neural Networks in C# [Электронный ресурс] / SoundForge. URL: https://sourceforge.net/projects/neurondotnet/, свободный. Яз. Англ. Дата обращения 21.05.2017.

13. Using Google Charts [Электронный ресурс] / Developers.google.com. URL: https://developers.google.com/chart/interactive/docs/?hl=ru, свободный. Яз. Англ. Дата обращения 21.05.2017.

14. QuickGraph, Graph Data Structures And Algorithms for .NET [Электронный ресурс] / Quickgraph.codeplex.com. URL: https://quickgraph.codeplex.com/, свободный. Яз. Англ. Дата обращения 21.05.2017.

15. СанПиН 2.2.2/2.4.1340-03. Гигиенические требования к персональным электронно-вычислительным машинам и организации работы.

16. ГОСТ 12.1.045–84 ССБТ. Электростатические поля. Допустимые уровни на рабочих местах и требования к проведению контроля.

17. [ГОСТ 12.2.032-78 С](http://www.vniiki.ru/document/4128949.aspx)СБТ. «Рабочее место при выполнении работ сидя. Общие эргономические требования»

## **ПРИЛОЖЕНИЕ А**

#### Код формирования графиков

```
<script type="text/javascript">
        google.charts.load('current', {'packages':['corechart']});
        google.charts.setOnLoadCallback(drawChart);
        function drawChart() {
        vartr = \phiHtml.Raw(Json.Encode(ViewBag.resultEntropyList));
        var tt = []for(var i = 0; i<tr.length; i++) {
        tt[i] = [];tt[i].push(tr[i].Number);
        tt[i].push(tr[i].Entropy);
        tt[i].push(tr[i].NeuralEntropy);
             }
        var data = new google.visualization.DataTable();
        data.addColumn('number', 'Значение');
        data.addColumn('number', 'Энтропия');
        data.addColumn('number', 'Энтропия (Нейросеть)');
        data.addRows(tt)
        var options = \{title: 'Сравнение вычисления информационной энтропии',
        hAxis: {title: 'Порядковый номер человека', titleTextStyle: {color: '#333'}},
        vAxis: {minValue: 0}
           };
        var chart = new
google.visualization.AreaChart(document.getElementById('chart_entropy'));
        chart.draw(data, options);
           }
        </script>
        <scripttype="text/javascript">
        google.charts.load('current', {'packages':['corechart']});
        google.charts.setOnLoadCallback(drawChart);
```

```
function drawChart() {
        var tr = @Html.Raw(Json.Encode(ViewBag.resultBorgatti));
        vartt = []for(vari = 0; i < tr.length; i++) {
        tt[i] = [];tt[i].push(tr[i].name_comb);
        tt[i].push(tr[i].Res);
             }
        var data = new google.visualization.DataTable();
        data.addColumn('string', 'Значение');
        data.addColumn('number', 'ЗначениеБоргатти');
        data.addRows(tt)
        var options = \{title: 'Вычисление влиятельных пользователей методом Боргатти',
        hAxis: {title: 'Порядковый номер человека', titleTextStyle: {color: '#333'}},
        vAxis: {minValue: 0}
           };
        var chart = new
google.visualization.AreaChart(document.getElementById('chart_borgatti'));
        chart.draw(data, options);
           }
        </script>
        <scripttype="text/javascript">
        google.charts.load('current', {'packages':['corechart']});
        google.charts.setOnLoadCallback(drawChart);
        function drawChart() {
        \text{vartr} = \text{QHtml.Raw}( \text{Join.Fncode}( \text{ViewBag}.\text{resultCommunication}) );
        vartt = []for(var i = 0; i<tr.length; i++) {
        tt[i] = [];tt[i].push(tr[i].UserNum);
```

```
tt[i].push(tr[i].Eff);
             }
        var data = new google.visualization.DataTable();
        data.addColumn('number', 'Значение');
        data.addColumn('number', 'Значениекоммуникационнойэффективности');
        data.addRows(tt)
        var options = \{title: 'Вычисление влиятельных пользователей методом коммуникационной 
эффективности',
        hAxis: {title: 'Порядковый номер человека', titleTextStyle: {color: '#333'}},
        vAxis: {minValue: 0}
           };
        var chart = newgoogle.visualization.ColumnChart(document.getElementById('chart_communication'));
        chart.draw(data, options);
           }
        </script>
```
### **ПРИЛОЖЕНИЕ Б**

#### Значения Боргатти

```
public static List<ResultData> BorgattiValue(double[,] dkson, int k1)
        {
        List<ResultData> Results = new List<ResultData>();
        string a1 = "";int n = (int)Math.Sqrt(dkson.Length);
        double[] Eff = new double[(int)Math.Sqrt(dkson.Length)];
        for (int k = 0; k < n; k++)
        for (int i = 0; i< n; i++)
        for (int j = 0; j < n; j++)dkson[i, j] = (dkson[i, j] <dkson[i, k] + dkson[k, j]) ? dkson[i, j] : dkson[i, 
k] + dkson[k, j];
        int num = 0;
        double[] Min Dist = newdouble[n];
        foreach (int[] c in Combinations(k1, n))
           {
        Min_Dist = (from i in Enumerable.Range(0, dkson.GetLength(0))
        select (dkson[c[0], i])
                   ).ToArray();
        for (int komb = 1; komb< k1; komb++)
             {
        Min Dist = (from i inEnumerable.Range(0, dkson.GetLength(0))selectMin Dist[i] >dkson[c[komb], i] ? dkson[c[komb], i] :
Min Dist[i]).ToArray();
        }
        double Res = 0:
        for (int i = 0; i< n; i++)
        if (!c.Contains(i) &&Min_Dist[i] != 0) Res += 1.0d / Min_Dist[i];
        ResultData temp = newResultData(c, Res);
        Results.Add(temp);
           }
        Results.Sort((m, b) =>m.Res.CompareTo(b.Res));
        return Results;
        }
```
#### **ПРИЛОЖЕНИЕ В**

#### Значения информационной энтропии

```
public static double[] EntropyValue_Probability(double[,] dkson)
        {
        EffResult[] a = newEffResult[3];
        int n = (int)Math.Sqrt(dkson.Length);
        double[] Eff = new double[(int)Math.Sqrt(dkson.Length)];
        var NEW M = (from i inEnumerable.Range(0, dkson.GetLength(0))
        from j inEnumerable.Range(0, dkson.GetLength(1))
        select (dkson[i, j] != enternity&&dkson[i, j] != 0) ? (double)1.0 / dkson[i, j] : 
dkson[i, j]
                       );
        var M = NEW M.ToArray<double>();
        var Sumf = (from double i in M
        where i != enternity && i != 0
        select i).Sum();
        double Entropia = 0;
        double[] p = new double[n];for (int i = 0; i< n; i++)
           {
        for (int j = 0; j < n; j++)if (i != j && M[i * n + j] != enternity& M[i * n + j] != 0) p[i] += M[i * n + j];
        p[i] = p[i] / Sumf;if (p[i] := 0) Entropia += p[i] * (Math.log(1 / p[i]) / Math.log(2));}
        for (int i=0; i<n; i++)
           {
        for (int j = 0; j < n; j++)if ((i != j) && (p[j] !=0))
              Eff[i] += p[i] * (Math.Log(1 / p[i]) / Math.Log(2));
             Eff[i] = (Entropia-Eff[i])*100 / Entropia;
        }
        return Eff;
        }
```
#### **ПРИЛОЖЕНИЕ Г**

```
Значения коммуникационной эффективности
```

```
public static EffResult[] EfficiencyC(double[,] dkson)
        {
        try
           {
        int n = (int)Math.Sqrt(dkson.Length);
        double[] Eff = new double[(int)Math.Sqrt(dkson.Length)];
        doubleEAll=0;
        for (int k = 0; k < n; k++)
        for (int i = 0; i < n; i++)for (int j = 0; j < n; j++)dkson[i, j] = (dkson[i, j] <dkson[i, k] + dkson[k, j]) ? dkson[i, j] : dkson[i, 
k] + dkson[k, j];
        for (inti = 0; i < n; i++)for (int j = 0; j < n; j++)if (i != j) EAll += 1/dkson[i, j];EAll = EAll * (1.0d / (double)(n* (n - 1)));
        for (int i = 0; i<n; i++)
             {
        var M = dkson;var newV = (from i1 in Enumerable.Range(0, M.GetLength(0))
        from j in Enumerable.Range(0, M.GetLength(1))
        where i1!= i88 j!= iselect M[i1, j]
                       );
        var newV1 = newV.ToArray<double>();
              Eff[i] = Effi(newV1, n - 1);
             }
        var Res = (from i1 in Enumerable.Range(0, Eff.GetLength(0))
        select new EffResult( i1, Eff[i1]) ). ToArray<EffResult>();
        return Res;
           }
        catch
           {
        EffResult t = newEffResult(-1, -1);EffResult[] error = { t };
        return error;
        }
        }
```
## **ПРИЛОЖЕНИЕ Д**

```
GraphVizaualization.cs
```

```
public class GraphVizualization
        {
        public static void getGraphImage(double[,] dkson)
           {
        int n = (int)Math.Sqrt(dkson.Length);
        int writer = n;
        //-----------------------------
        AdjacencyGraph<string, Edge<string>> graph = new AdjacencyGraph<string,
Edge<string>>(true);
        Dictionary<Edge<string>, double>edgeCost = new Dictionary<Edge<string>,
double>();
        int counter = 0;
        for (int i = 0; i< n; i++)
             {
        graph.AddVertex(i.ToString());
             }
        for (int i = 0; i< n; i++)
             {
        for (int j = 0; j < n; j++) {
        if (dkson[i, j] != 0 && dkson[i, j] != 100)
                 {
        Edge<string> temp = new Edge<string>(i.ToString(), j.ToString());
        graph.AddEdge(temp);
        edgeCost.Add(temp, Math.Floor(dkson[i, j] * 1000) / 1000);
                 }
               }
             }
        var graphviz = new GraphvizAlgorithm<string, Edge<string>>(graph);
        graphviz.ImageType = QuickGraph.Graphviz.Dot.GraphvizImageType.Jpeg;
        graphviz.FormatEdge += (sender1, ee) =>
        {
        ee.EdgeFormatter.Label.Value = edgeCost[ee.Edge].ToString();
        if (Convert.ToInt32(ee.Edge.Source) % 2 == 0)
        ee.EdgeFormatter.Style = QuickGraph.Graphviz.Dot.GraphvizEdgeStyle.Bold;
        else ee.EdgeFormatter.Style = QuickGraph.Graphviz.Dot.GraphvizEdgeStyle.Dashed;
        };
        graphviz.FormatVertex += (o, ee) =>
```

```
{
        ee.VertexFormatter.Label = ee.Vertex;
        if (counter < writer)
        ee.VertexFormatter.Style = QuickGraph.Graphviz.Dot.GraphvizVertexStyle.Filled;
        counter++;
             };
        string output = graphviz.Generate(new FileDotEngine(),
"D:\\diploma\\UserCompetence\\UserCompetence\\Content\\graph");
        Thread.Sleep(1000);
           }
        }
```
## **ПРИЛОЖЕНИЕ Е**

## FileDotEngine.cs

```
public class FileDotEngine: IDotEngine
        {
        public string Run(GraphvizImageType imageType, string dot, string outputFileName)
           {
        string output = outputFileName;
        File.WriteAllText(output, dot);
        var args = string.Format(\mathcal{Q}''\{\emptyset\} -Tjpg -O", output);
        System.Diagnostics.Process.Start("C:\\Program Files 
(x86)\\Graphviz2.38\\bin\\dot.exe", args);
        return output;
           }
        }
```
## **ПРИЛОЖЕНИЕ Ж**

Таблица расчетов временных показателей проведения научного исследования

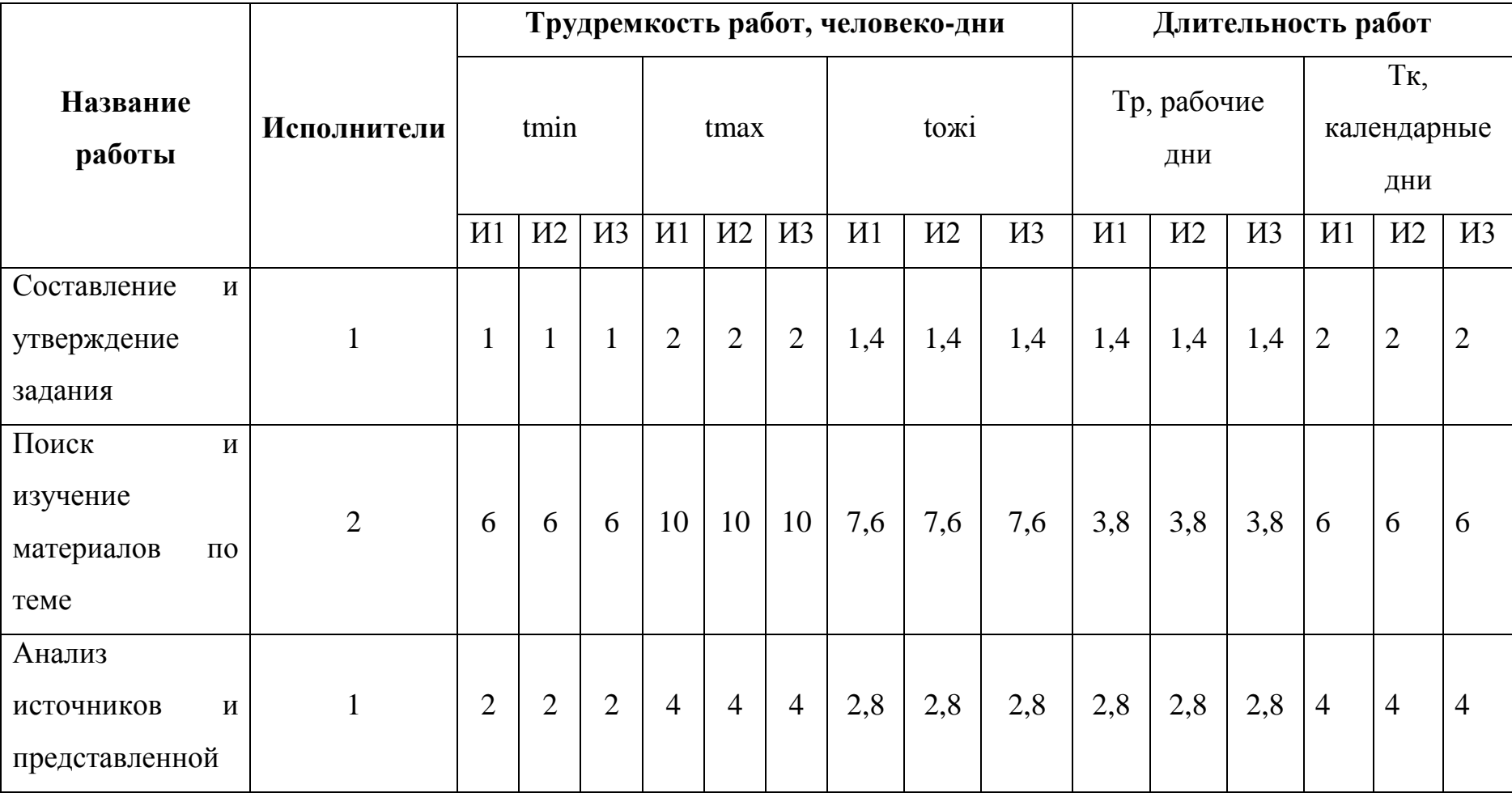

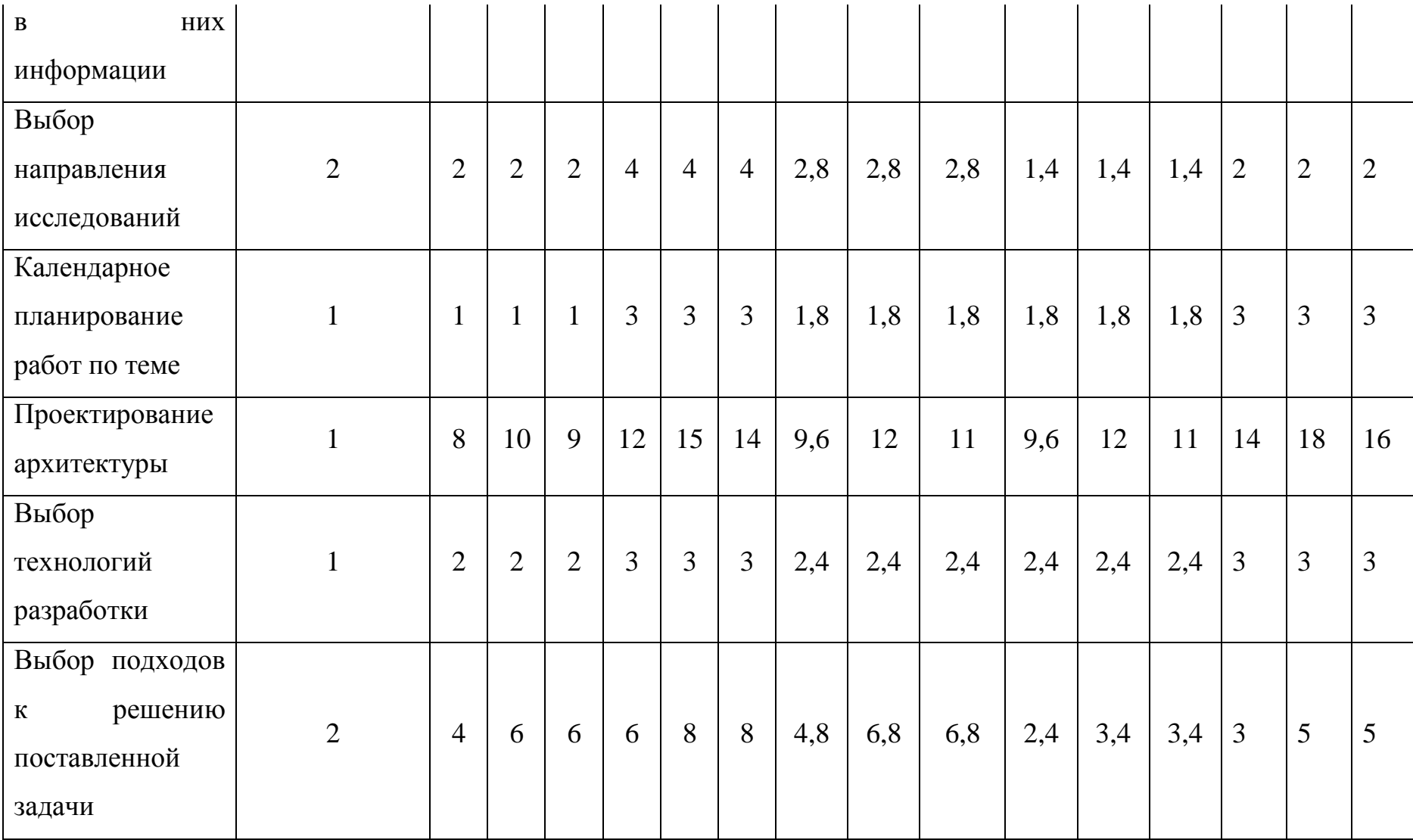

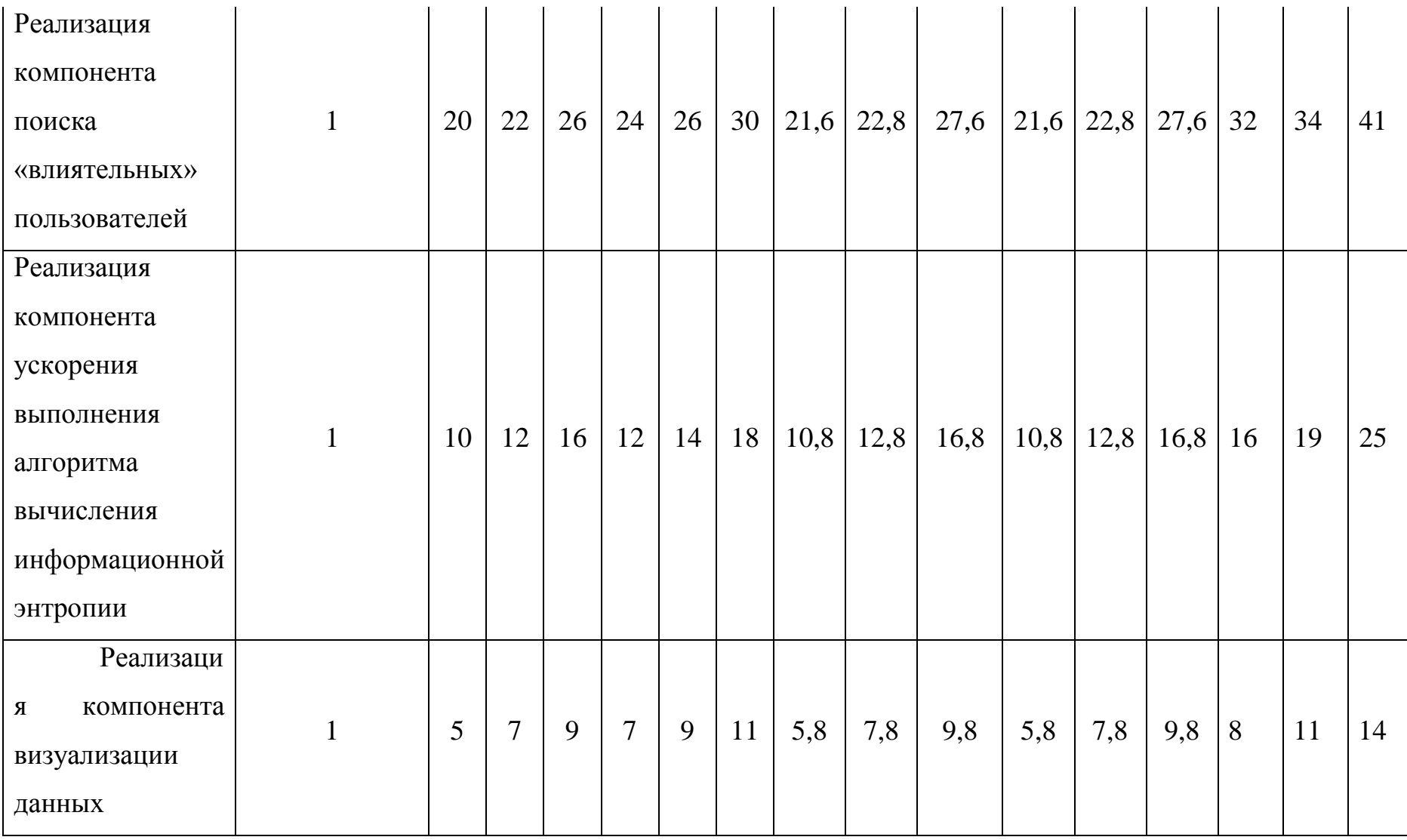

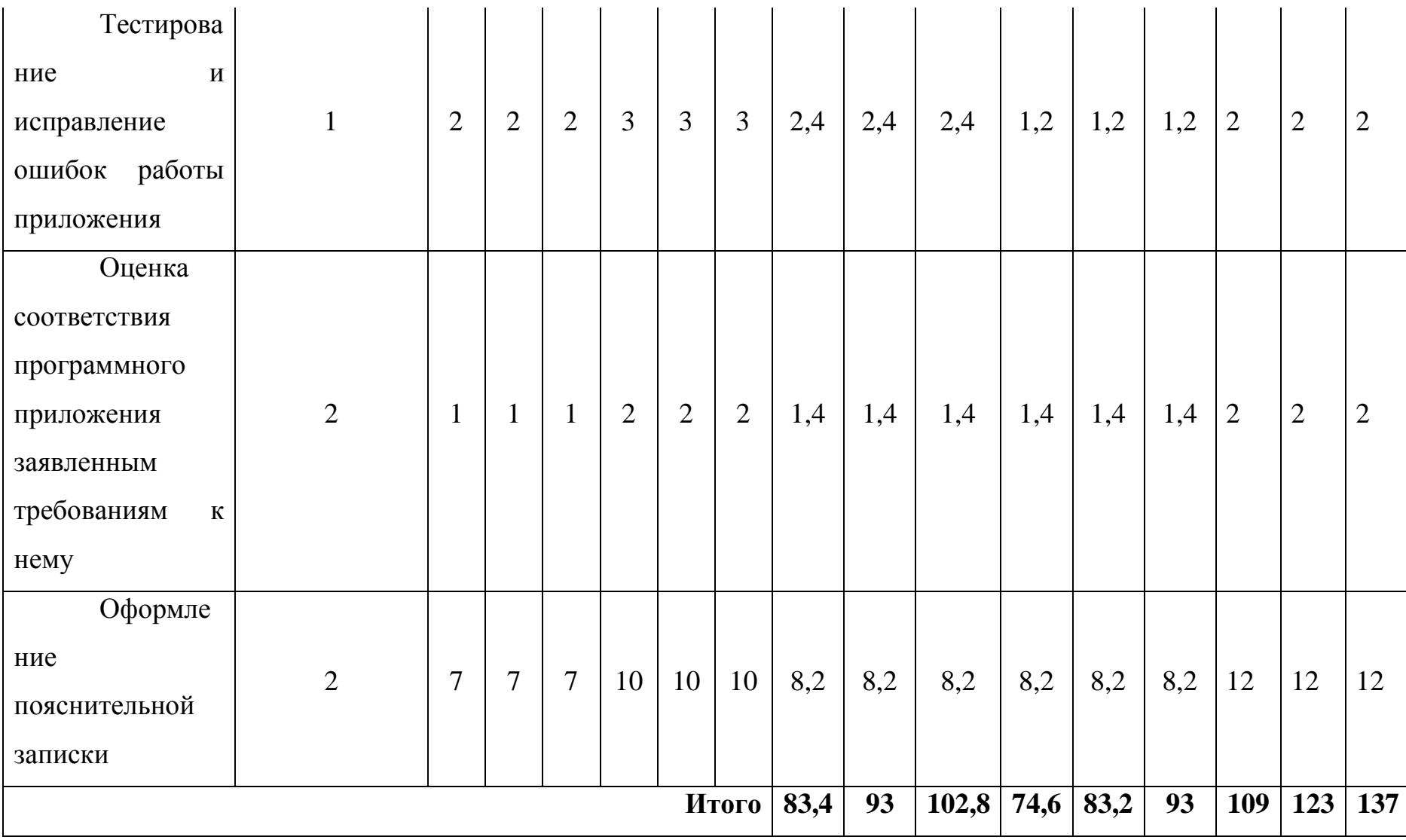

# **ПРИЛОЖЕНИЕ З**

# Диаграмма Гантта

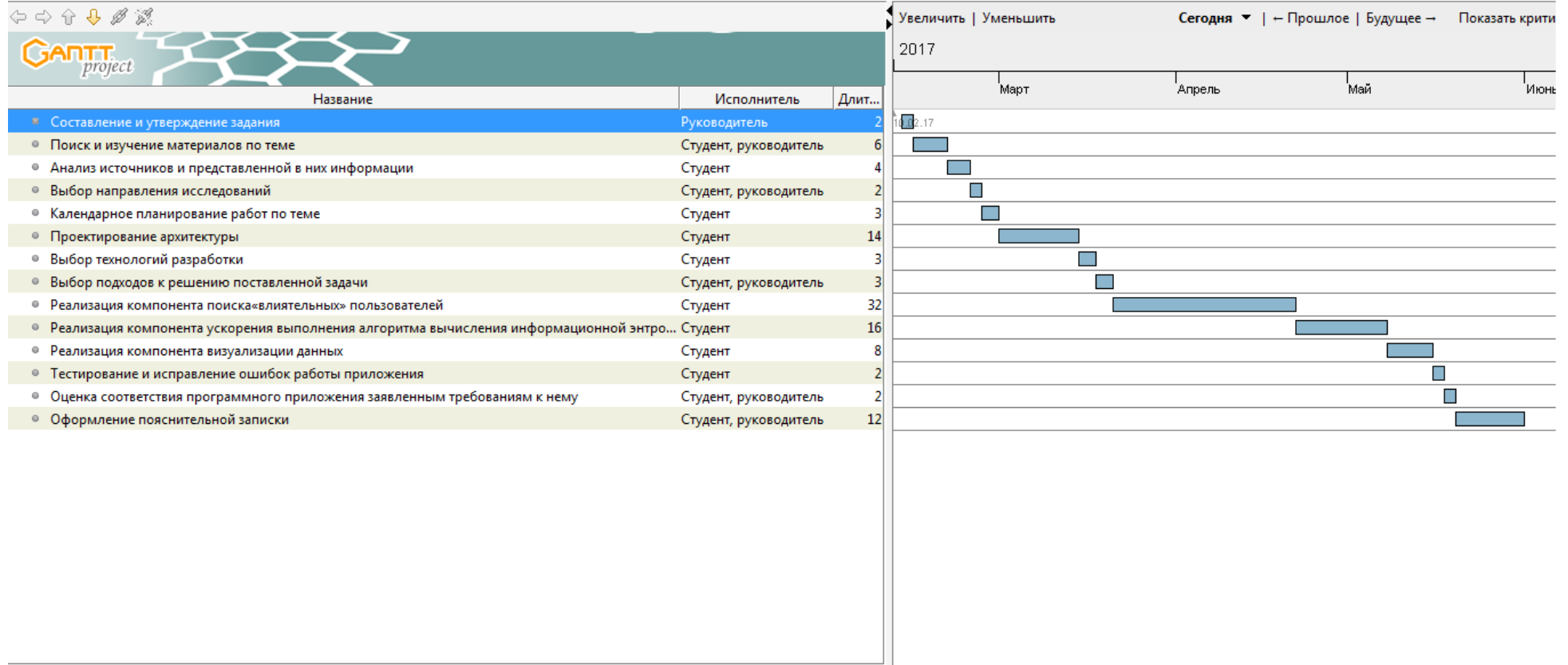